# **UNIVERSIDAD NACIONAL DEL SANTA FACULTAD DE INGENIERÍA**

# **ESCUELA PROFESIONAL DE INGENIERÍA EN ENERGÍA**

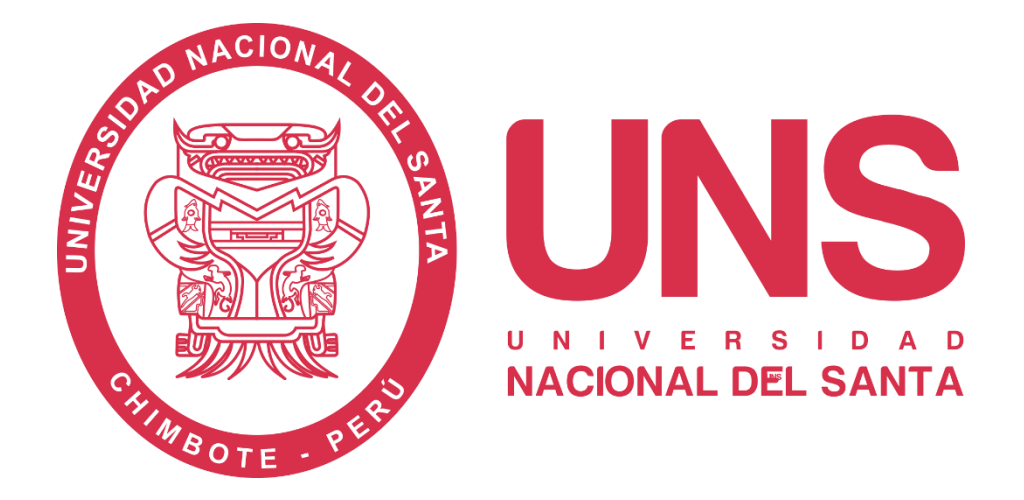

**"Evaluación de la transferencia de calor al variar el ángulo de ataque de un turbulador helicoidal en un tubo de gases de combustión, mediante la simulación computacional"** 

## **TESIS PARA OBTENER EL TÍTULO PROFESIONAL DE INGENIERO EN ENERGÍA**

**Autores:** 

Bach. Castillo Aburto, Tessy Jhon Bach. Chávez Melo, Juleisy Betty Marelly

**Asesor:** 

Mg. Calderón Torres, Hugo Rolando

**Nuevo Chimbote-Perú 2018**

#### **AVAL DEL JURADO EVALUADOR**

El Jurado revisó el Proyecto de Tesis titulado "EVALUACIÓN DE LA TRANSFERENCIA DE CALOR AL VARIAR EL ÁNGULO DE ATAQUE DE UN TURBULADOR HELICOIDAL EN UN TUBO DE GASES DE COMBUSTIÓN, MEDIANTE LA SIMULACIÓN COMPUTACIONAL" perteneciente a los bachilleres Juleisy Betty Marelly Chávez Melo con código de Nº 201111031 y Tessy Jhon Castillo Aburto con código Nº 201111043, acordando que el presente documento cumple con los criterios de forma y fondo conforme al reglamento general para obtener el título profesional de Ingeniero en Energía en la Universidad Nacional de Santa.

Mg. Robert Fabian Guevara Chinchayan

M.Sc. Christian Puican Farroñay

Presidente

Secretario

M.Sc. Hugo Rolando Calderón Torres Integrante

> CHIMBOTE - PERÚ 2018

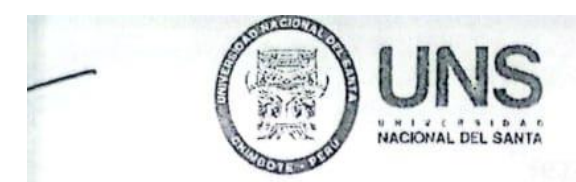

FACULTAD DE INGENIERIA Dirección E.A.P. de Ingeniería en Energía

Teléfono: 310445 - Anexo 1035

# **ACTA DE SUSTENTACION DE TESIS**

A los tres días del mes de enero del año dos mil dieciocho, siendo las once horas del día, se instaló er, el Auditorio de la Escuela Académica Profesional de Ingeniería en Energía, el Jurado Evaluador designario mediante Resolución Nº 285-2017-UNS-CFI, integrado por los siguientes docentes:

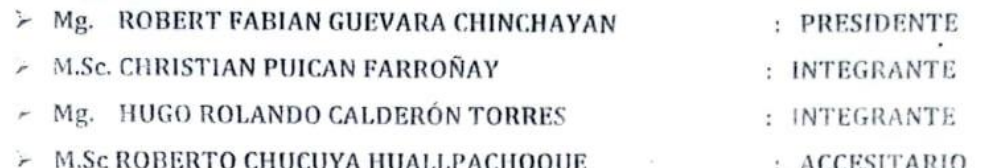

Para dar inicio a la sustentación y evaluación de la Tesis titulada: "EVALUACIÓN DE LA TRASFERENCIA DE CALOR AL VARIAR EL ANGULO DE ATAQUE DE UN TURBULADOR HELICOIDAL EN UN TUBO DE GASES DE COMBUSTIÓN, MEDIANTE LA SIMULACIÓN COMPUTACIONAL', Elsborada por los Bachiller de Ingenieria en Energia: JULEISY BETTY MARELLY CHAVEZ MELO teriendo como asesor al docente MSc. HUGO ROLANDO CALDERÓN TORRES

Terminada la sustentación el estudiante, respondió las preguntas formuladas por los miembros del jurado y el público presente.

El Jurado después de deliberar sobre aspectos relacionados con el trabajo, contenido y sustentación del mismo con las sugerencias pertinentes, en concordancia con los artículos 39° y 40° del Regiamento General para Cittener el Grado Académico de Bachiller y Título Profesional de la Universidad Nacional del Santa declara

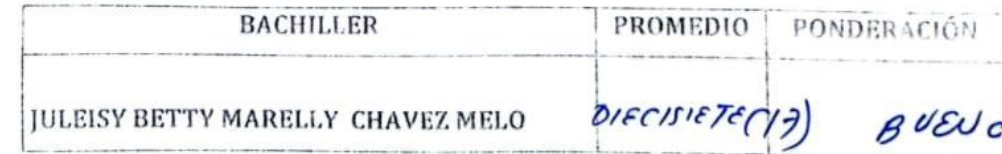

Siendo las doce horas del mismo día, se da por terminado el acto de sustentación, firmando los integrantes del junado en señal de conformidad.

Mg. Robert Guevara Chinchayán PRESIDENTE

arroñay

Ma Hugo Rets **Ido Caldare INTEGRANTE** 

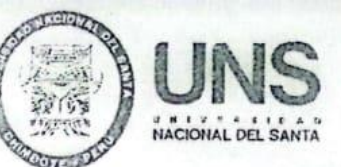

#### FACULTAD DE INGENIERIA

Dirección E.A.P. de Ingeniería en Energía

Teléfono: 310445 - Anexo 1035

## **ACTA DE SUSTENTACION DE TESIS**

A los tres días del mes de enero del año dos mil dieciocho, siendo las once horas del día, se instaló en el Auditorio de la Escuela Académica Profesional de Ingeniería en Energía, el Jurado Evaluador designado mediante Resolución Nº 285-2017-UNS-CFI, integrado por los siguientes docentes:

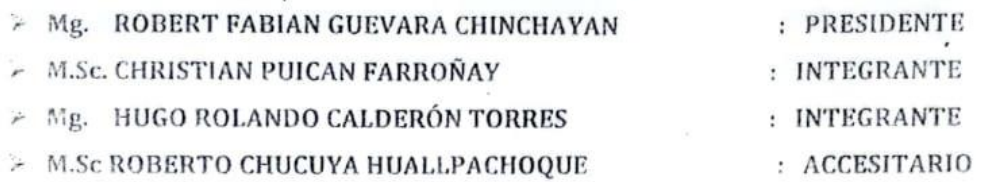

Para dar inicio a la sustentación y evaluación de la Tesis titulada: "EVALUACIÓN DE FA TRASFERENCIA DE CALOR AL VARIAR EL ANGULO DE ATAQUE DE UN TURBULADOR HELICOIDAL EN UN TUBO DE GASES DE COMBUSTIÓN, MEDIANTE LA SIMULACIÓN COMPUTACIONAL". Elaborada por los Bachilleres de Ingeniería en Energía: TESSY JHON CASTILLO ABURTO, teniendo como asesor al docente MSc. HUGO ROLANDO CALDERÓN TORRES

Terminada la sustentación el estudiante, respondió las preguntas formuladas por los miembros del jurado y el priblico presente.

El Jurado después de deliberar sobre aspectos relacionados con el trabajo, contenido y sustentación del mismo y (a) 1 las sugerencias pertinentes, en concordancia con los artículos 39° y 40° del Reglamento General para Ot tener el Grado Académico de Bachiller y Título Profesional de la Universidad Nacional del Santa, declara:

**BACHILLER** 

**PROMEDIO** PONDERACIÓN

#### TESSY JHON CASTILLO ABURTO

OICCIOCLIO(18) BUENO

Siendo las doce horas del mismo día, se da por terminado el acto de sustentación, firmando los integrantes del jurado en señal de conformidad.

Me, Robert Guevara Chinchayán PRESIDENTE

Ican Farroñav **TARIO** 

Ma. Hugo Holando Calderón Torre **INTEGRANTE** 

# turnitin' $\bigcirc$

# Recibo digital

Este recibo confirma quesu trabajo ha sido recibido por Turnitin. A continuación podrá ver la información del recibo con respecto a su entrega.

La primera página de tus entregas se muestra abajo.

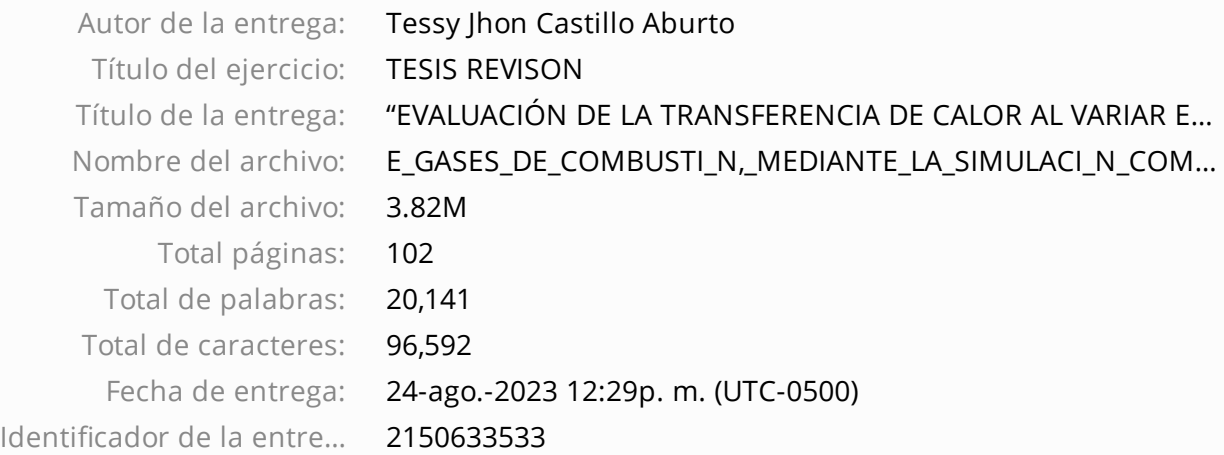

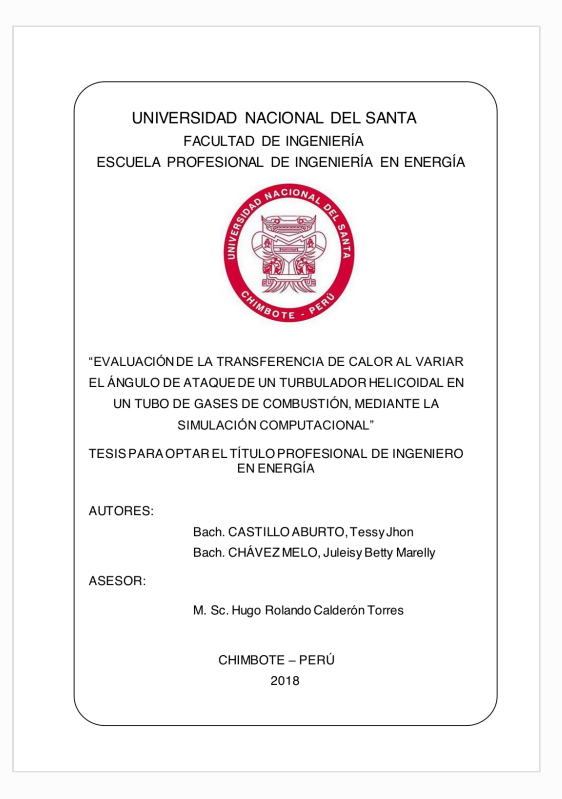

Derechos de autor 2023 Turnitin. Todos los derechos reservados.

"EVALUACIÓN DE LA TRANSFERENCIA DE CALOR AL VARIAR EL ÁNGULO DE ATAQUE DE UN TURBULADOR HELICOIDAL EN UN TUBO DE GASES DE COMBUSTIÓN, MEDIANTE LA SIMULACIÓN COMPUTACIONAL"

INFORME DE ORIGINALIDAD

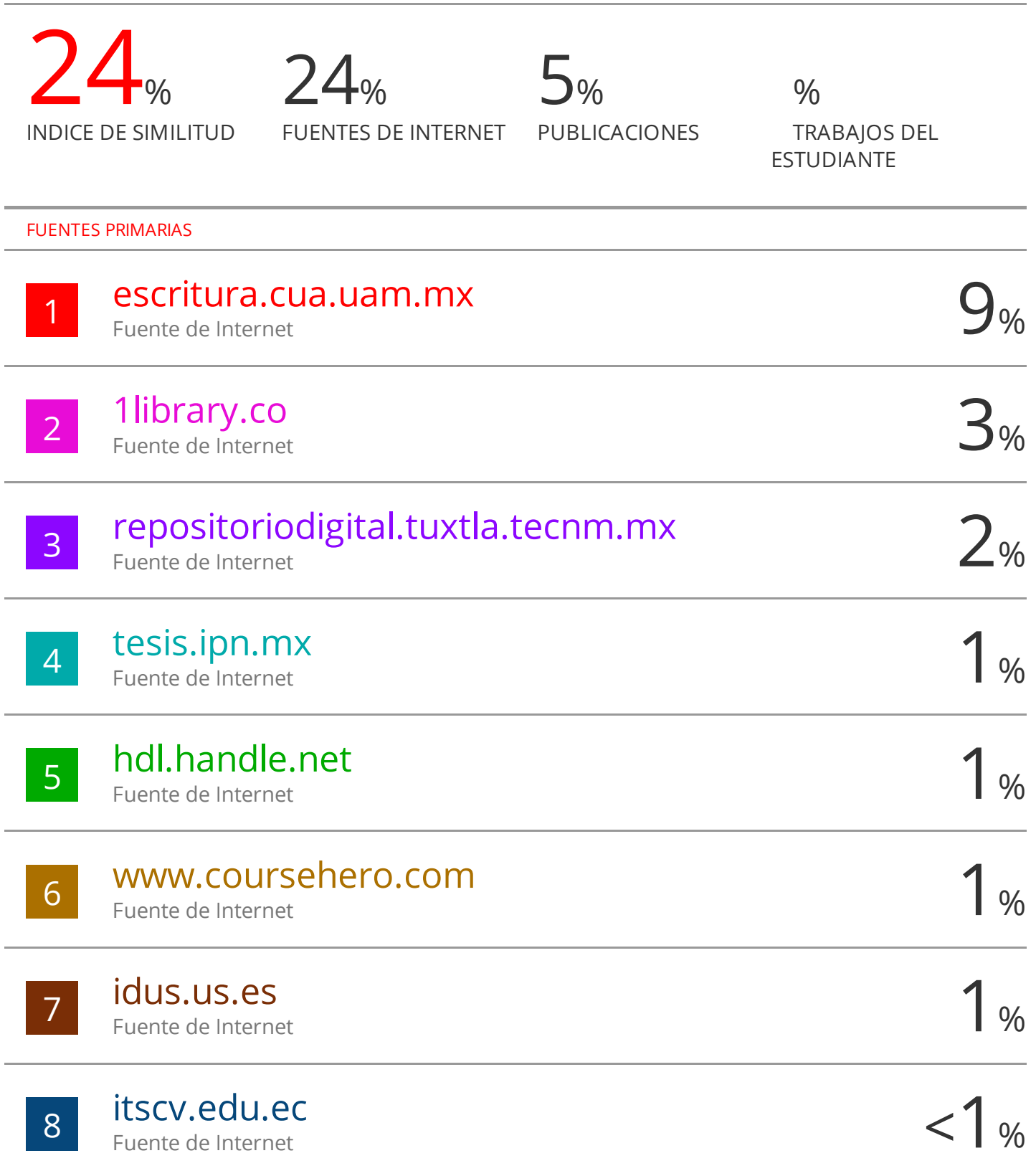

#### *DEDICATORIA*

*Dedico el presente trabajo a nuestro planeta azúl en donde vivimos que da vueltas a una bola de fuego que viaja por el universo y al caos del universo el cual nos dice que somos una trasformación radical de él mismo.*

*Jhon Castillo Aburto*

*Dedico el presente trabajo a DIOS por bendecirnos en darnos la vida y salud e iluminar el camino de nuestros objetivos y de manera muy especial a mis padres Martín Chávez Vásquez y Mirian Melo Ponte por el apoyo y consejos brindados. Juleisy Chavez Melo*

#### *AGRADECIMIENTOS*

*A todas las personas que forman parte de nuestros corazones, por que sin ellos hubiera sido imposible llegar hasta donde estamos, ya que su influencia fue necesaria para llegar a nuestros objetivos.*

*Agradecemos al M. Sc. Hugo R. Calderón Torres, Ing. Carlos Montañez Montenegro, Mg. Sc. Guevara chinchayan Robert y al Lic. Francisco Risco Franco por su apoyo y asesoramiento.*

*Agradecemos a Escuela Profesional de Ingeniería en Energía y a todos los docentes por sus enseñanzas y consejos que contribuyeron a nuestra formación ética profesional y personal de nos definirá.*

*Los Autores*

# **Índice**

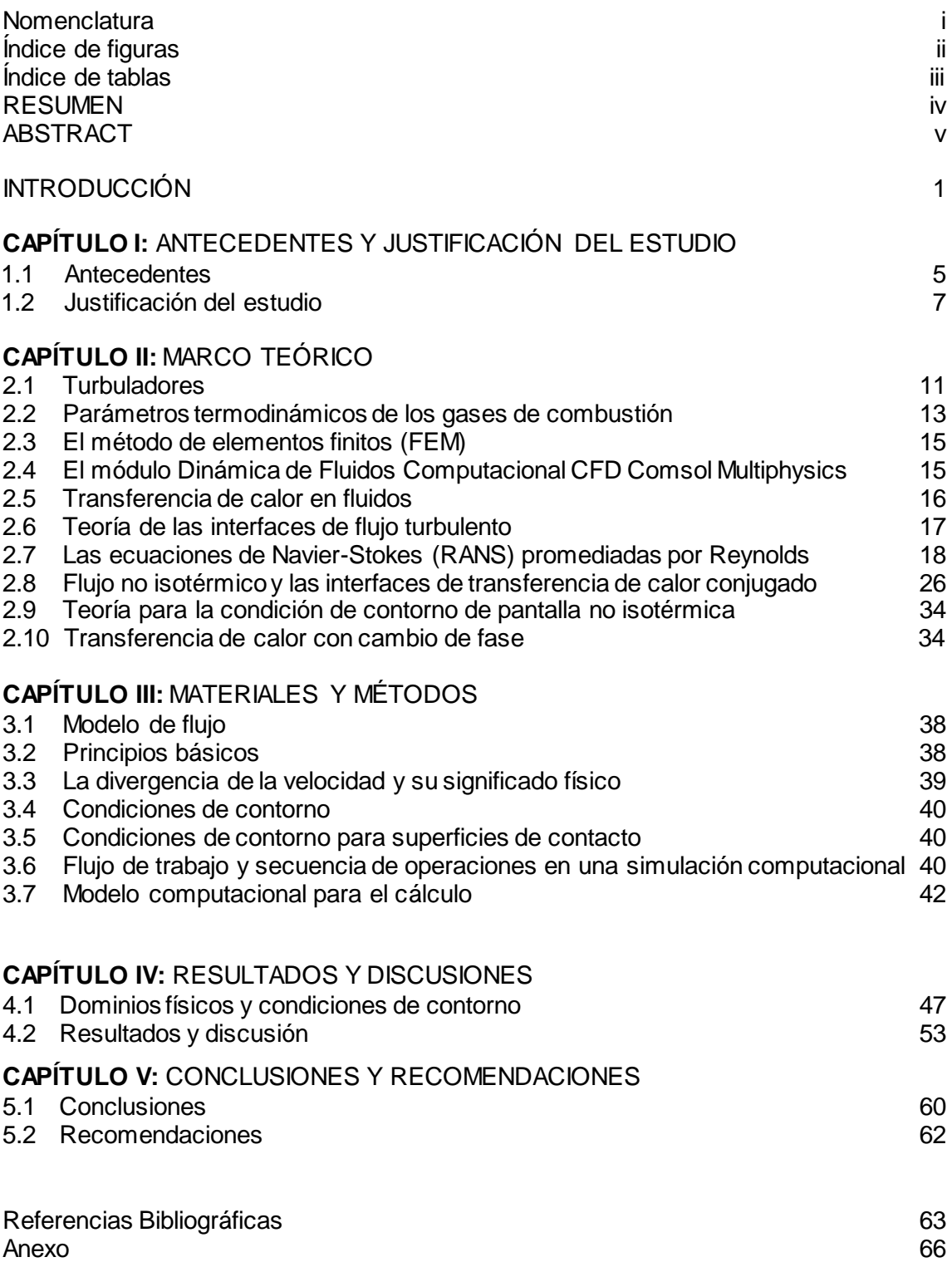

#### **Nomenclatura**

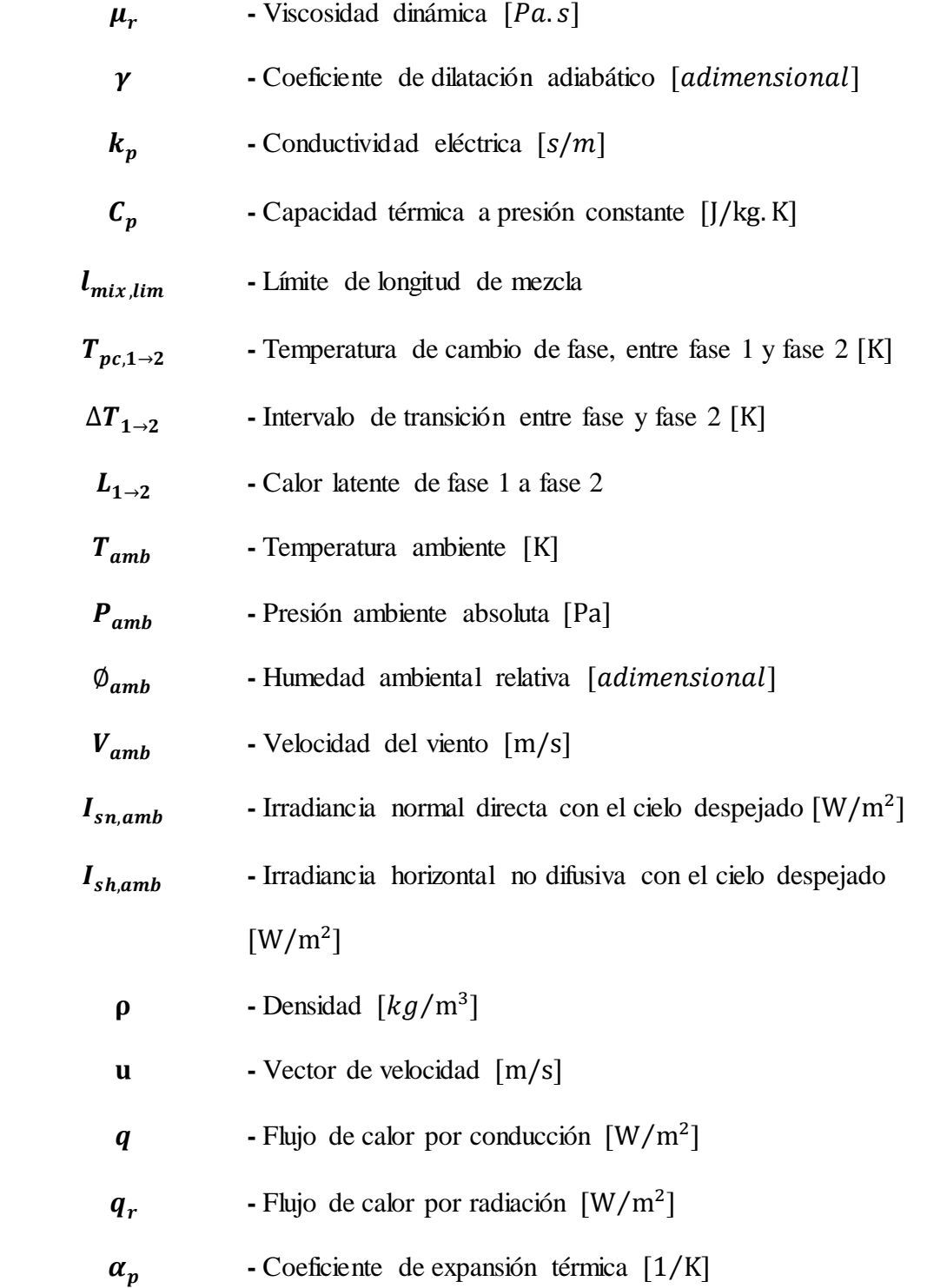

### **Índice de Tablas**

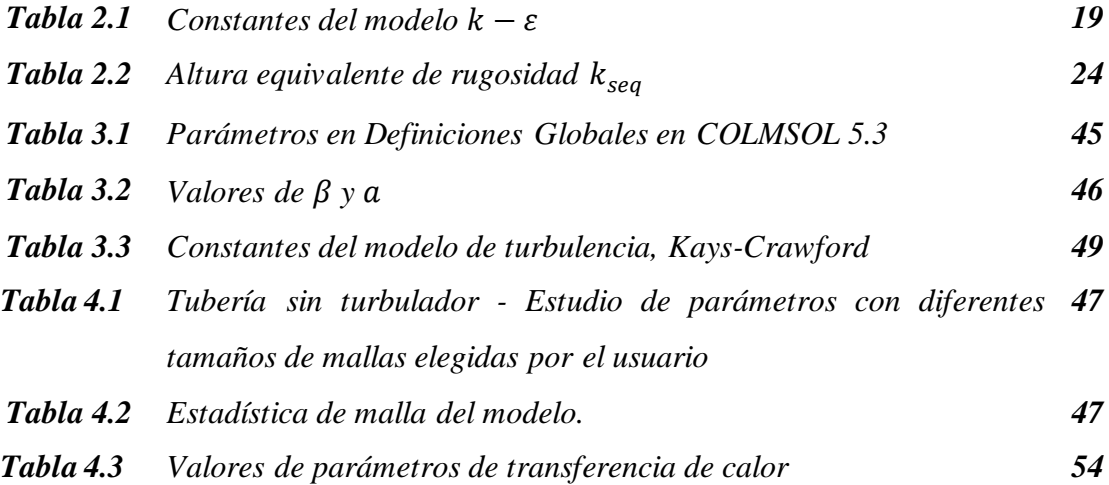

# **Índice de Figuras**

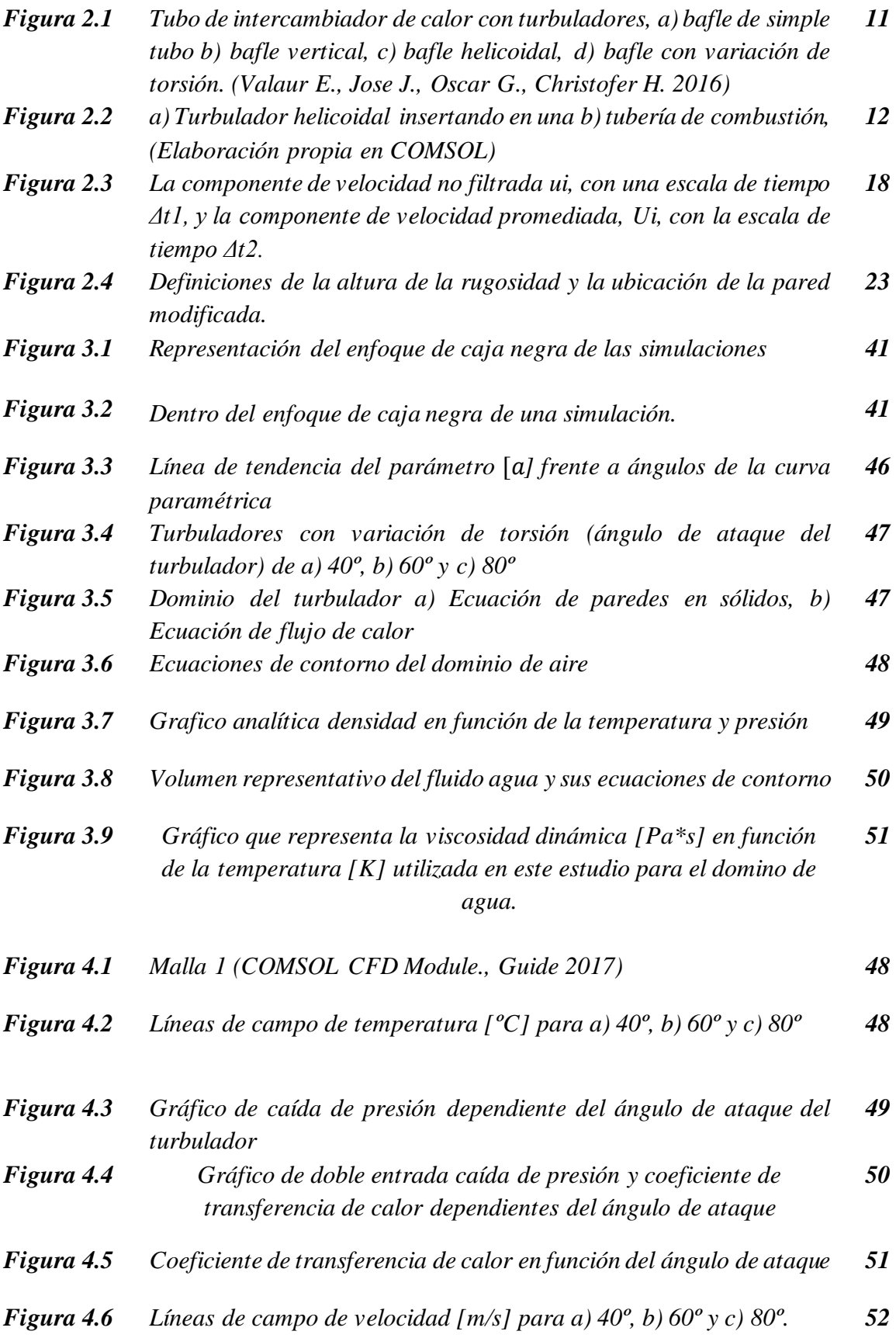

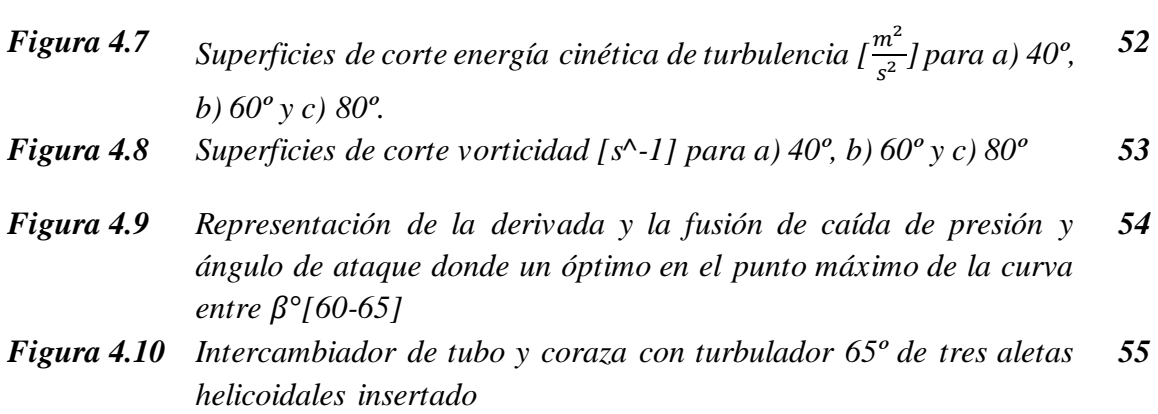

# **Índice de anexos**

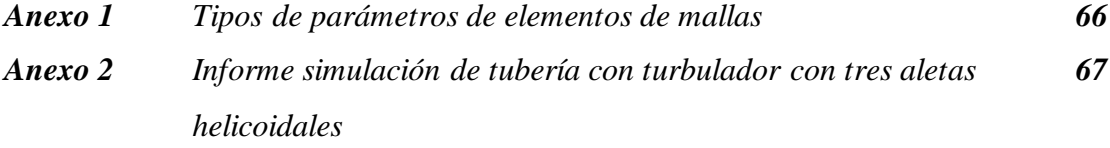

#### **RESUMEN**

El propósito de este trabajo es aprovechar el calor de los gases de forma más eficiente, antes que estas evacuen, alterando el flujo de gases dentro de una tubería haciéndola más turbulenta por resistencia al paso con cierto grado de control de su régimen, esto se ha conseguido adicionando un turbulador con tres alabes helicoidales inserto en los tubos de gases, para predecir la trasferencia de calor utilizamos la simulación computarizada los autores evaluaron (Zhang et al.2009, Taher et al. 2012, Jian et al. 2015) utilizando el Software COMSOL Multiphysics 5.3 con modelo Multifísico No-Isotermal Flow turbulento k-ε y el modelo de conductividad turbulenta Kays-Crawford.

Se evaluó los parámetros de transferencia de calor, coeficiente de transferencia de calor que aumentan conforme disminuye el ángulo de ataque con rango de [20º-80º] para los siguientes parámetros, que para lo óptimo  $65^{\circ}$  son, caída de presión 131 Pa, energía cinética de turbulencia 2.11  $m^2/s^2$  y vorticidad 1.05x10<sup>4</sup> 1/s, coeficiente de transferencia de calor equivalente 18.956  $w/m^2K$  en nuestro caso de estudio.

Los parámetros analizados de transferencia de calor y régimen de flujo de gases nos dan un óptimo para reducir vibraciones y la caída de presión (Goyder, 2002) no deseada el cual es de 65º, con un aumento en la transferencia de calor de 15.1%, el cual un efecto incrementando de la velocidad en un 40%.

Palabras claves: Turbulador helicoidal, gases de combustión, modelo multifisico.

#### **ABSTRACT**

This study takes advantage of the heat of the gases more efficiently, before these evacuate, altering the flow of gases in the pipeline with a certain degree of control its regime making it more turbulent by resistance to the passage, this has been achieved by adding a turbulator with three helical blades inserted in the gas tubes, to predict the heat transfer we use computer simulation (Zhang et al.2009, Taher et al. 2012, Jian et al. 2015) using the COMSOL Multiphysics 5.3 Software with Turbulent Non-Isothermal Flow Turbulent model k- ε and the Kays-Crawford turbulent conductivity model.

The heat transfer parameters were evaluated (figures 4.9,4.10,4.12,4.13), heat transfer coefficient that increase as the angle of attack decreases with range of [20º-80º] for the following parameters that for the optimum 65º are, pressure drop 131 bar, turbulence kinetic energy 2.11  $m^2/s^2$  and vorticity 1.05 $x10^4$  1/s, equivalent heat transfer coefficient 18.956  $w/m^2K$  in our case study.

The analyzed parameters of heat transfer and gas flow rate tell us that an optimum angle to reduce vibrations and the unwanted pressure (Goyder, 2002) drop is 65º, with an increase in heat transfer of 15.1%, which is an increasing effect of speed by 40%.

Keywords: Helical turbulator, combustion gases, multiphysics model.

#### **INTRODUCCIÓN**

La optimización de los procesos de transferencia de calor reviste una gran importancia para el ahorro de energía y la reducción de la contaminación (Omer, 2008; Friedler, 2010). Dentro de los equipos de transferencia de calor de uso industrial se encuentran los equipos que utilizan tubos de combustión, estos se hacen pasar gases de combustión por el interior (pirotubular), siendo usados para elevar la temperatura de otros fluidos donde su uso es variado.

El flujo de gases de combustión que se producen en equipos generadores de vapor, contienen un potencial energético térmico que se utiliza para calentar fluidos de trabajo como agua o para producir de vapor en distintos niveles de presión.

Se tiene poca información sobre estudios o casos de investigación que explique el comportamiento de los gases en cuanto a su cinética y dinámica en convección forzada de flujo interno, como los que se dan en la transferencia de calor de bancos de tubos, economizadores, o tubos de gases de combustión de un caldero pirotubular. Es por ello que existe la necesidad de predecir lo que ocurre en el trayecto de los gases a través de los pasos de los tubos, cuando este las recorre para realizar la transferencia de calor. Los parámetros físicos y termodinámicos del flujo de gases asociado a su régimen que puede ser laminar o turbulento como en la mayoría de los casos, condicionan a que el proceso de transferir calor sea poco o muy eficiente. Estos parámetros están directamente relacionados a su propiedad física, por ejemplo, la densidad, su viscosidad cinemática, la velocidad y flujo, a una temperatura dada en la cámara de combustión, así también se tienen sus parámetros termodinámicos como la temperatura de flama adiabática alcanzada instantáneamente, la temperatura de cámara, y las de cada paso de los tubos.

El estudio pretende aprovechar el calor de los gases de forma más eficiente, antes que estas evacuen por la chimenea, siendo importante alterar con cierto grado de control, su régimen haciéndola más turbulenta por resistencia al paso, esto se conseguirá simulando la adición de turbuladores del tipo helicoidal que pueden ir desde uno a tres alrededores de la superficie de una varilla diseñada apropiadamente para introducirse en los tubos de gases. Este análisis se hará mediante la simulación computarizada utilizando el Software COMSOL Multiphysics, empleando el modelado de flujo de trabajo estándar.

En el programa se establecerá las condiciones iniciales de entrada parametrizando el flujo de gases y las dimensiones relativo a la sección de área interna de la tubería, su longitud, espesor o cédula, así como el tipo de material, también se establecerá los parámetros de

la zona de cámara de agua simulando la cámara de agua del caldero relativo a su volumen de agua, presión de operación, etc.

En la simulación se identificará el comportamiento del flujo de gases a mayor detalle para poder explicar que efectos se dan en el proceso, además se obtendrá información de los coeficiente convectivos de gases y del agua en proceso de evaporación, además del coeficiente global de transferencia de calor , se asocia también la caída de presión como un parámetro importante de la influencia de los turbuladores, ya que el número de estos elementos puede condicionar severamente la presión al interior de los tubos, y es necesario establecer hasta cuántos de estos insertos se puede agregar sin que la presión se vea afecta seriamente.

La simulación puede ayudar a resolver parcial o totalmente las deficiencias de la problemática expuesta para la transferencia de calor de gases, ya que la inserción de turbuladores tiene ventajas muy importantes ya que puede evaluar varios escenarios del proceso a condiciones elegibles, situación que no se podría alcanzar si se deseara aplicar cada variación de parámetros en la realidad aplicada, por ejemplo si se deseara evaluar un turbulador de doble o triple cresta, tendríamos que fabricar cada una de ellas y someterlas a experimentación generando mayores costos y complejidad para reproducir las experiencias, es por ello que la simulación es potencialmente una herramienta potencial para reproducir varios escenarios de análisis.

Finalmente se puede establecer que la simulación con COMSOL Multiphysics, ayudará a encontrar la relación de las variables de estudio, siendo posible que a partir de ahí se interprete sus resultados para sostener el cumplimiento de los objetivos y contrastar la hipótesis que se plantea en la investigación.

Un método desarrollado para la mejora de los procesos de transferencia de calor es la inclusión de bafles helicoidales (turbuladores helicoidales) los cuales podrían incrementar la turbulencia y por ende la transferencia de calor, reduciendo combustible y contaminación en algunos procesos.

El cálculo de coeficientes de calor generalmente requiere de experimentación y un posterior análisis de los datos para obtener dicho valor (Alvis et al.,2010). Sin embargo, una estrategia para evaluar este tipo de sistemas consiste en la simulación basada en herramientas de Dinámica de Fluidos Computacional (CFD, por sus siglas en ingles), la cual puede proporcionar información del campo de flujo y la distribución de temperaturas a un costo mucho más bajo en comparación con una investigación experimental integral debido al alto coste de equipos de análisis.

El avance en los equipos de cómputo actualmente hace que sea posible la simulación numérica de un intercambiador en su totalidad (Bhutta et al., 2012). Apoyándose en ello, diversos autores han realizado estimaciones del coeficiente de transferencia en intercambiadores con bafles verticales y sistemas con bafles helicoidales a través de simulaciones (Zhang, et al., 2009; You et al., 2012; Xiao et al., 2013; Chen et al., 2013; Yang, et al., 2014). No obstante, el efecto que produce la variación del ángulo de ataque de estos turbuladores o bafles helicoidales en la transferencia de calor mediante herramientas de Dinámica computacional, con la finalidad de establecer una relación entre los aspectos geométricos y de operación (flujo) sobre la transferencia de calor e hidrodinámica no ha sido abordado.

**CAPÍTULO I**

**ANTECEDENTES Y JUSTIFICACIÓN DEL ESTUDIO**

#### **1.1. ANTECEDENTES**

- *Matani, A, Swapnil, Dahake A.(2013), en la investigación titulada" EXPERIMENTAL STUDY OF HEAT TRANSFER ENHANCEMENT IN A PIPE USING TWISTED TAES AND WIRE COILS.*En la propuesta de trabajo, la mejora de la transferencia de calor se utilizan cintas retorcidas y bobina de alambre la caída de presión, el número de Nusselt (Nu), factor de fricción (f) y el índice de aumento térmico , se determinan experimentalmente. Las cintas retorcidas o turbuladores se utilizan como generadores de remolino o turbulencia. Las pruebas son llevadas a cabo utilizando la cinta trenzado con tres relaciones diferentes de torsión (a / w = 3.5, 2.66 y 2.25) y la bobina de alambre a lo largo con cintas retorcidas, relación de paso de 1,17 y 0,88 para los números de Reynolds gama entre 5000 y 18.000 en condiciones uniformes de flujo de calor. generadora de doble torsión también contador de remolino se comparan. Los experimentos usando la cinta retorcida y con bobina de alambre realizado bajo condiciones de ensayo operación similar, para la comparación. Los resultados experimentales indican que el tubo con los diversos insertos proporciona una mejora considerable del calor velocidad de transferencia sobre el tubo liso. Los resultados experimentales demuestran que el factor de fricción (f) y el índice de mejora térmica aumenta con la disminución del nivel de trenzado (s / w) y Reynolds número. Los resultados también muestran que las cintas de alambre junto con cintas o turbuladores retorcidas son más eficientes que las cintas retorcidas para la mejora de la transferencia de calor.
- *Sarma.P,Subramanyam T.,Kishore ,Dharma V.(2002), en la investigación titulada" LAMINAR CONVECTIVE HEAT TRANSFER WITH TWISTED TARE INSERTS IN A TUBE",Departament of Mechanical Engineering College of Engineering, GITAM ,Rushikonda, Visakhapatman 530045,India* , concluye que los efectos de varios parámetros contributivas excepto los efectos de las aletas que mejoran los coeficientes de transferencia de calor como describe por Manglik y Bergles , puede ser directamente evaluado mediante la adopción de K como una función de [H / D] en la expresión de Foucault difusividad . Puede ser posible que varias clases de problemas de convección se pueden abordar a través de una modificación de la longitud de helicoide según la teoría de Van Driest. El régimen

de flujo laminar con los turbuladores puede ser tratado con éxito para una amplia gama de parámetros  $3 <$ Pr  $<$  400, 2.5  $<$ H  $/$  D  $<$  10 al considerar que el papel viscosidad que surgen debido a la presencia del turbulador que se hace más dominante sobre la viscosidad cinemática. Eso puede verse en el análisis que la viscosidad es implícitamente definida por la configuración del turbulador, es decir,  $\text{cm } / \text{ v} = \text{F } [H / D, \text{ v} +]$ . Por lo tanto, el término laminar se convierte en un nombre inapropiado cuando se inserta el turbulador. La teoría podría traducirse en una correlación produciendo una estrecha concordancia con las correlaciones de otros investigadores y por lo tanto se puede utilizar como herramienta de estimación.

 *Joshi S., Kriplani V. (2011), en su investigación titulada" Review of heat transfer augmentation with tape inserts. Mechanical Engineering Department, G.H.Raisoni College of Engineering, Nagpur.440016(India).* Concluye que al analizar la transferencia de calor y el flujo de las características de fricción en el intercambiador de calor de doble tubo de contracorriente, que contiene el turbulador helicoidal de acero inoxidable de rosca cinta y varilla en el interior empleando agua caliente y fría para la experimentación se llegó a la conclusión de que el turbulador helicoidal insertado tiene un efecto significativo sobre la mejora de velocidad de transferencia de calor y también considerable aumento de la fricción. La tasa de transferencia de calor empleando el tornillo helicoidal es mayor que la del tubo liso alrededor de las 340 %. La velocidad de transferencia de calor obtenido mediante el uso de la cinta resulta ser mejor que la que por uno con forma de varilla de alrededor de 25 a 60 %, mientras que la fricción es de alrededor de un 50% menor.

#### **1.2. JUSTIFICACIÓN DEL ESTUDIO**

#### **1.2.1. ENUNCIADO DEL PROBLEMA**

¿Mediante la simulación computacional, al variar el ángulo de ataque de un turbulador helicoidal, en un tubo de gases de combustión, en qué porcentaje mejora la transferencia de calor?

#### **1.2.2. HIPÓTESIS**

Al variar el ángulo de ataque de un turbulador helicoidal mediante la simulación computacional, en un tubo de gases de combustión la transferencia de calor mejorará hasta un 30%.

#### **1.2.3. OBJETIVOS**

#### **OBJETIVO GENERAL:**

- Evaluar la transferencia de calor variando el ángulo de ataque de un turbulador helicoidal en un tubo de gases de combustión, mediante la simulación computacional.

#### **OBJETIVOS ESPECÍFICOS:**

- Determinar las condiciones de contorno de temperatura, presión y velocidad de los fluidos de trabajo.
- Determinar el mallado, según la física y la geometría del estudio.
- Caracterizar los parámetros de transferencia de calor de los gases de combustión caída de presión, coeficiente global de transferencia de calor equivalente, energía cinética de turbulencia y vorticidad según la variación del ángulo de ataque del turbulador.
- Evaluar los parámetros de transferencia de calor de los gases de combustión caída de presión, coeficiente global de transferencia de calor equivalente, energía cinética de turbulencia y vorticidad para el ángulo óptimo.

#### **1.2.4.IMPORTANCIA DEL ESTUDIO**

La importancia de la presente investigación radica en la información de la relación de las variables que puede entregar la simulación, al evaluar varios escenarios donde se desea saber en qué medida influye la inserción de turbuladores helicoidales en los tubos de gases de combustión. No obstante, es el efecto que produce la variación del ángulo de ataque de estos turbuladores o bafles helicoidales en la transferencia de calor mediante herramientas de Dinámica computacional, con la finalidad de establecer una relación entre los aspectos geométricos y de operación (flujo) sobre la transferencia de calor e hidrodinámica no ha sido abordada.

La información obtenida servirá para identificar, caracterizar y evaluar la rela ción de parámetros tanto de los flujos de gases y las de transferencia de calor asociado al calor ganado o extraído de los gases que se adiciona al proceso de formación de vapor en una cámara de agua de caldero pirotubular. El dato obtenido permitirá también diagnosticar a nivel de régimen de flujo que efectos sobre los gases en cada etapa de los pasos por donde circulan los gases, además de conocer el comportamiento de los coeficientes convectivo y global, se podrá medir el efecto de estos en el indicador de temperatura que se calcula mediante la temperatura media logarítmica, sobre todo analizando la temperatura con la que evacuaran los gases a la salida de la chimenea.

La investigación radica también en el potencial del software COMSOL Multiphysics, como una herramienta útil para complementar el análisis de los procesos en investigación de flujos de gases en equipos de transferencia de calor, el aporte de información es muy valorado para efectos de realizar diagnósticos, análisis, proyecciones o predicciones de los efectos de las variables en estudio. Desde el punto de vista de la contribución de conocimiento, la presente investigación es de gran valor porque puede ayudar a mejorar los diseños de equipos convencionales que emplean fluidos de trabajos para procesos de transferencia de calor, por ejemplo, se puede proponer una estandarización sobre la base de estudio para que se empleen turbuladores en generadores de vapor pirotubulares.

Otra de las razones de importancia es que, a razón del uso racional y eficiente de la energía, podemos contribuir a su mejor aprovechamiento de la energía transportada en los gases y reducir los impactos por efectos del calentamiento global al medio ambiente, ya que el efecto de los turbuladores al modificar el régimen de flujo de gases es la de conseguir temperatura de salida de los gases menores a los que se sobreexceden en operaciones comunes por un irregular proceso de combustión.

**CAPÍTULO II**

**MARCO TEÓRICO**

#### **2.1 TURBULADORES**

Son elementos o accesorios diseñados para modificar del régimen de flujo de un gas o líquido, la finalidad de estos artefactos es generar mayor turbulencia en el flujo a fin de incrementar el coeficiente convectivo y la tasa de calor transferido a un sistema.

Los turbuladores tienen más de una connotación de mayor importancia por su forma o geometría y en segundo lugar por sus propiedades en base al material de las que están fabricados, se puede estudiar también al turbulador como un elemento que se calienta y concentra el calor para luego emitirla por radiación hacia las paredes de los tubos y contribuir a la mejora de la transferencia de calor. (Xiao et al., 2013).

#### **2.1.1 IMPORTANCIA DE LA FORMA O GEOMETRÍA DE LOS TURBULADORES**

La forma o geometría de un turbulador influirá directamente en las corrientes de gases, es decir que de esta dependerá su deslizamiento suave o brusco a través de su superficie. Si la geometría no proporciona la superficie adecuada, aumentar la resistencia al flujo por encima de los parámetros esperados generando una ligera contrapresión que aumentará en función al número de turbuladores que se hallan instalado, generando efecto en la presión de salida de los gases, esto puede afectar en particular los parámetros de salida de gases siendo importante considerar su temperatura, y los puntos de roció de los componentes de gases en especial consideración del vapor de agua presente. Su velocidad A partir de la velocidad se podrán caracterizar el régimen de flujo en función al Reynolds, este a su vez está asociado al grado de desorden de la corriente de gases muy necesario para efectos de transferencia de calor y necesario para compensar la fricción a su paso por los tubo s de intercambio de calor.

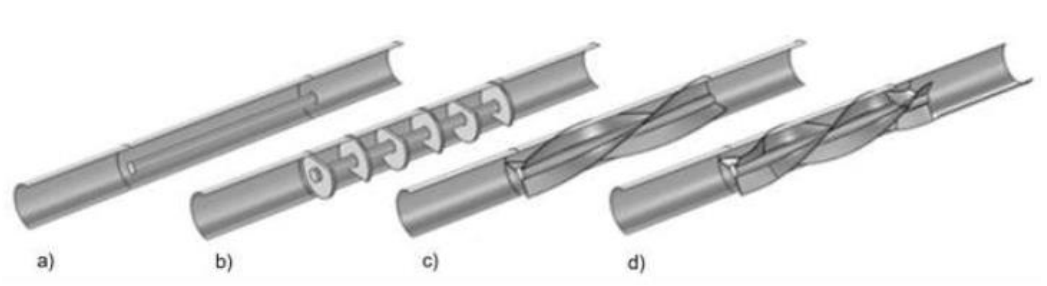

*Figura 2.1: Tubo de intercambiador de calor con turbuladores, a) bafle de simple tubo b) bafle vertical, c) bafle helicoidal, d) bafle con variación de torsión. (Valaur E., Jose J., Oscar G., Christofer H. 2016)*

#### **2.1.2 EL PARÁMETRO DE TEMPERATURA DENTRO DEL ANÁLISIS**

Es un parámetro muy importante porque a partir de ella estableceremos las propiedades como densidad, viscosidad y el Prandt. Además de servir como una medida termodinámica muy directamente relacionada a la Temperatura de llama adiabática. Para efectos de precisar la temperatura teórica de la combustión se puede realizar un estudio más detallados en función a las entalpias de formación de los reactantes y productos y las condiciones propias donde participan un combustible, un oxidante que por lo general es aire y el exceso de aire que va en función al estado del combustible (líquidos, solidos o gaseoso).

En consecuencia, para aprovechar el régimen de los gases previamente debemos de comprobar que el proceso de combustión del equipo sea las óptimas para obtener el máximo aprovechamiento de los remanentes de temperatura de los gases de combustión. (Yang, et al., 2014).

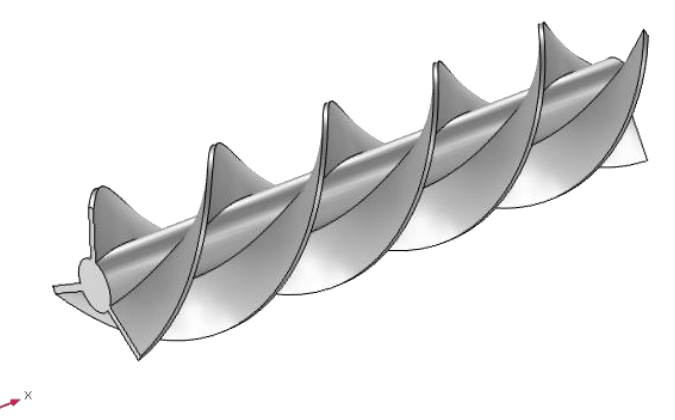

*Figura 2.2: Turbulador con tres aletas helicoidales, (Elaboración propia en Comsol 5.3)*

Es necesario establecer cuántos de estos turbuladores serán necesario insertar sin generar problemas de caída de presión u obstrucción, ya que con ello se pueden generar anomalías en la operación del equipo, siendo necesario incrementar la potencia de ventilación o en su defecto ocasionando saturación de la cámara por altas concentraciones de gases que pueden retroceder debido a la resistencia de los turbuladores.

#### **2.2 PARÁMETROS TERMODINÁMICOS DE LOS GASES DE COMBUSTIÓN**

#### **2.2.1 CAUDAL DE LOS GASES**

El caudal de gases generado por la combustión, permitirá determinar la cantidad que se distribuirá entre el paquete de tubos de gases de combustión, es necesario considerar las propiedades físicas del flujo como su temperatura, Reynolds, y velocidad a la que se desarrolla en la combustión, además es necesario estimar la temperatura de llama teórica o adiabática para que a partir de ella podamos contrastas el valor de temperatura promedio de operación, y corroborarse con las que brinden las termocuplas u otro sensores de temperatura.

$$
Q_g = V_g A_{tub} \tag{2.1}
$$

#### **2.2.2 VELOCIDAD DE GASES**

La velocidad de los gases dentro de la cámara, así como en los tubos son determinantes porque influenciaran en el régimen, si este se desarrollar en forma laminar, transicional o turbulento, teniendo presente que la turbulencia alcanzada en la cámara será mayor a la que se mida dentro de los tubos, y de este dependerá el aumento del coeficiente convectivo.

$$
V_g = \frac{\dot{Q}_{g,t}}{A_t} \tag{2.2}
$$

Se debe analizar que, si se dispone de mucha velocidad de gases dentro de los tubos, estos no tendrán el tiempo suficiente para ceder el calor a la cámara, siendo expulsados con una alta carga térmica hacia la chimenea, la velocidad a incrementarse debe ser adecuada.

#### **2.2.3 NÚMERO DE REYNOLDS**

El número de Reynolds (Re) es un numero adimensional utilizado para caracterizar el movimiento de un fluido.

Permitirá determinar el régimen de flujo asociado principalmente a su velocidad, su valor indica si el flujo sigue un modelo laminar o turbulento.

$$
R_e = \frac{\rho V D}{\mu} \tag{2.3}
$$

#### **2.2.4 COEFICIENTE GLOBAL DE TRANSFERENCIA DE CALOR**

Este parámetro permite encontrar el valor representativo de proceso térmico, en base a las resistencias físicas del material de tubo, la resistencia conductiva del espesor del tubo y las del fluido portador de calor. (Xiao et al., 2013).

#### **2.2.5 FLUJO DE CALOR**

Permite cuantificar el calor ganado o recuperado de los gases debido al cambio de régimen de flujo conseguido con los turbuladores, en relación al área o superficie de calefacción, al coeficiente global de transferencia de calor y a la diferencia de temperaturas medias logarítmicas.

#### **2.2.6 EFECTO SOBRE LA PRESIÓN EN EL INTERIOR DE LOS TUBOS Y HOGAR**

Debido a que los turbuladores son accesorios que ofrecen cierta resistencia al paso de los gases, es necesario cuantificar la variación de presión ,así como la velocidad de salida de los gases , ya que al instalarse turbuladores existirá una ligera retención de inquemados que pueden acumularse y adherirse e la superficie del tubo formando una resistencia al paso del calor, para compensar esta medida es posible incrementar en un 5 % la proporción de ingreso de aire sin que esta pueda comprometer la calidad de la combustión.

#### **2.3 EL MÉTODO DE ELEMENTOS FINITOS (FEM)**

La descripción de las leyes de la física para los problemas dependientes del espacio y del tiempo se suele expresar en términos de ecuaciones diferenciales parciales (EDP). Para la gran mayoría de geometrías y problemas, estas PDEs no pueden ser resueltas con métodos analíticos. En su lugar, puede construirse una aproximación de las ecuaciones, normalmente en diferentes tipos de desratizaciones. Estos métodos de discretización aproximan a la PDEs con ecuaciones de modelos numéricos, que pueden ser resueltas usando métodos numéricos. La solución a las ecuaciones del modelo numérico es, a su vez, una aproximación de la solución real a las EDP. El método de elementos finitos (FEM) se utiliza para calcular tales aproximaciones.

El propósito del software de análisis de elementos finitos (FEA) es reducir el número de prototipos y experimentos que se deben ejecutar al diseñar, optimizar o controlar un dispositivo o proceso. (COMSOL Inc., 2016).

#### **2.4 EL MÓDULO DINÁMICA DE FLUIDOS COMPUTACIONAL CFD COMSOL MULTIPHYSICS**

El Módulo CFD amplía las interfaces físicas disponibles con COMSOL Multiphysics y proporciona interfaces de física adicionales. Como resultado, el módulo contiene una amplia gama de interfaces de física para modelar varios tipos de impulso transporte. Puede simular flujo laminar y turbulento, Newtoniano y flujo n newtoniano, flujo isotérmico y no isotérmico, flujo multifásico y flujo en medios porosos. El Módulo CFD también proporciona interfaces para modelar flujos que ocurren en películas delgadas o en regiones limitadas, y en dominios estacionarios y rotativos. Además de esto, el Módulo CFD incluye interfaces físicas para modelar la transferencia de calor, y transporte y reacciones de especies químicas. Estos son fenómenos típicos que ocurren en el flujo de fluido y están fuertemente acoplados al campo de flujo. *(COMSOL Lnc.,Guide 2017).*

#### **2.4.1 LAS INTERFACES DE LA FÍSICA**

El módulo CFD amplía las interfaces físicas disponibles y proporciona interfaces físicas adicionales. Como resultado, el modulo contiene una amplia gama de interfaces físicas para modelas diversos tipos de transporte de momento.

El fenómeno típico adoptado en este estudio es el Flujo no isotérmico un fenómeno típico que se producen en el flujo de fluido y está fuertemente acoplados al campo de flujo.

#### **2.4.2 TRANSFERENCIA DE CALOR Y FLUJO NO ISOTÉRMICO**

El módulo CFD incluye interfaces físicas para la simulación de la transferencia de calor en el flujo de fluidos. Como con todos los demás modelos físicos simulados en COMOSOL Multiphysics, cualquier descripción que implique transferencia de calor puede ser acoplada directamente a cualquier otro proceso físico. Esto es particularmente relevante para sistemas con flujo de fluido y transferencia de masa. Las interfaces también permiten tener en cuenta las fuentes de calor y sumidero.

#### **2.5 TRANSFERENCIA DE CALOR EN FLUIDOS**

La Interfaz de transferencia de calor en fluidos resuelve la siguiente ecuación:

$$
\rho C_p \left(\frac{\partial T}{\partial t} + \mathbf{u}.\,\nabla T\right) + \nabla.\left(\mathbf{q} + \mathbf{q}_r\right) = \alpha_p \left(\frac{\partial p}{\partial t} + \mathbf{u}.\,\nabla p\right) + \tau:\nabla \mathbf{u} + Q \tag{2.6}
$$

Considerando que:

El tensor de tensión de Cauchy,  $\sigma$  se divide en partes estáticas y deviatoricas como en:

$$
\sigma = -pI + \tau \tag{2.7}
$$

- Las variables dependientes son la temperatura, T y la presión p.

Las diferentes cantidades involucradas aquí son recordadas a continuación:

-  $\rho$  es la densidad (unidad SI: kg/m<sup>3</sup>)

- $C_p$  es la capacidad calorífica específica a presión constante (unidad SI: J/kg · K)
- T es la temperatura absoluta (unidad SI: K)
- u es el vector de velocidad (unidad SI: m/s)
- q es el flujo de calor por conducción (unidad SI: W/m<sup>2</sup>)
- $q_r$  es el flujo de calor por radiación (unidad SI:  $W/m^2$ )
- $-\alpha_p$  es el coeficiente de expansión térmica (unidad SI: 1/K):

$$
\alpha_p = -\frac{1}{\rho} \frac{\partial p}{\partial T} \tag{2.8}
$$

Para los gases ideales, el coeficiente de expansión térmica toma la forma más simple  $\alpha_p = 1/T$ 

- $\bullet$  p es la presión (unidad SI: Pa)
- $\bullet$   $\tau$  es el tensor de tensión viscoso (unidad SI:Pa)
- Q contiene fuentes de calor distintas de la disipación viscosa (unidad SI:  $W/m^3$ )

Para un problema de estado estacionario la temperatura no cambia con el tiempo y los términos con el tiempo los derivados desaparecen.

El primer término del lado derecho es el trabajo realizado por los cambios de presión y es el resultado del calentamiento bajo compresión adiabática, así como algunos efectos termoacústicos. Generalmente es pequeño para flujos de bajo número de Mach.

$$
Q_p = \alpha_p T \left( \frac{\partial p}{\partial t} + \mathbf{u} \cdot \nabla p \right) \tag{2.9}
$$

El segundo término representa la disipación viscosa en el fluido:

 $Q_{\text{vd}} = \tau \cdot \nabla u$  (2.10)

#### **2.6 TEORÍA DE LAS INTERFACES DE FLUJO TURBULENTO**

#### **2.6.1 MODELADO DE TURBULENCIAS**

La turbulencia es una propiedad del campo de flujo y se caracteriza por una amplia gama de escalas de flujo: las escalas más grandes que dependen de la geometría, las escalas más pequeñas y de fluctuación rápida y todas las escalas intermedias.

La propensión para que un flujo isotérmico se vuelva turbulento se mide por el número de Reynolds.

$$
\text{Re} = \frac{\rho U L}{\mu} \tag{2.11}
$$

Donde μ es la viscosidad dinámica, ρ la densidad, y U y L son escalas de velocidad y longitud del flujo, respectivamente. Los flujos con altos números de Reynolds tienden a volverse turbulentos. La mayoría de las aplicaciones de ingeniería pertenecen a esta categoría de flujos. *(COMSOL CFD Module., Guide 2017).*

Las ecuaciones de Navier-Stokes pueden ser usadas para simulaciones de flujo turbulento, aunque esto requeriría un gran número de elementos para capturar la amplia gama de escalas en el flujo. Un enfoque alternativo es dividir las cantidades de flujo en valores medios y fluctuaciones. Cuando se resuelve para las cantidades de flujo medio, el efecto de las fluctuaciones se modela usando un cierre de turbulencia. La idea detrás de este enfoque es que resolver el modelo para el cierre de turbulencia es numéricamente menos costoso que resolver todas las escalas de turbulencia. Diferentes cierres de turbulencia invocan diferentes suposiciones sobre las fluctuaciones modeladas, dando lugar a diversos grados de precisión para diferentes casos de flujo.

Este módulo incluye modelos de Navier-Stokes (RANS) promediados por Reynolds que es el tipo de modelo más comúnmente usado en aplicaciones de flujo industrial.

#### **2.7 LAS ECUACIONES DE NAVIER-STOKES (RANS) PROMEDIADAS POR REYNOLDS**

Lo siguiente supone que el fluido es incompresible y newtoniano, en cuyo caso las ecuaciones de Navier-Stokes toman la forma:

Una vez que el flujo se ha vuelto turbulento, todas las cantidades fluctúan en el tiempo y el espacio. Rara vez vale la pena el extremo costo computacional para

obtener información detallada sobre las fluctuaciones. Una representación promediada a menudo proporciona información suficiente sobre el flujo.

La representación media de Reynolds de los flujos turbulentos divide las cantidades de flujo en un valor promedio y una parte fluctuante,

$$
\varphi = \varphi + \varphi' \tag{2.12}
$$

Donde  $\varphi$  puede representar cualquier cantidad escalar del flujo. En general, el valor medio puede variar en el espacio y el tiempo. Esto se ejemplifica en la figura 2.3, que muestra el promedio de tiempo de un componente del vector de velocidad para la turbulencia no estacionaria. El flujo no filtrado tiene una escala de tiempo Δt1. Después de haber aplicado un filtro de tiempo con anchura  $\Delta t_2 >> \Delta t_1$ , hay una parte fluctuante,  $u'_{i}$ , y una parte media,  $U_{i}$ . Debido a que el campo de flujo también varía en una escala de tiempo mayor que  $\Delta t_2$ , U<sub>i</sub> sigue siendo dependiente del tiempo, pero es mucho más suave que la velocidad no filtrada ui. *(COMSOL CFDModule.,Guide 2017).*

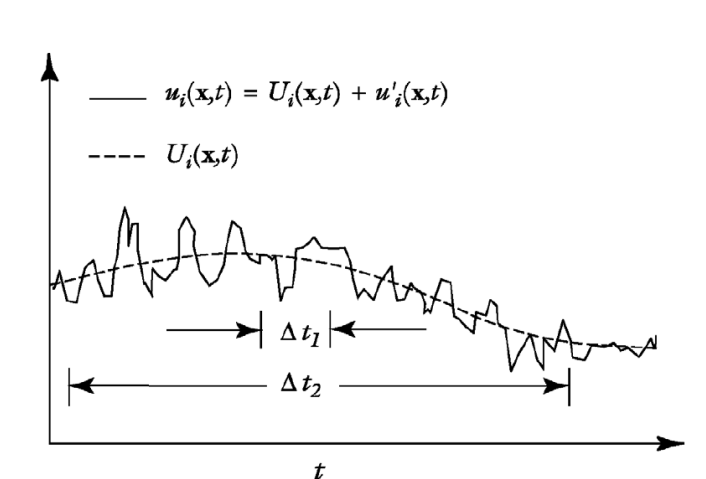

 $F$ igura 2.3: La componente de velocidad no filtrada  $u_i$ , con una escala de tiempo  $\Delta t_1$ , *y la componente de velocidad promediada, , con la escala de tiempo* 2*.*

La descomposición del campo de flujo en una parte media y una parte fluctuante, seguida de la inserción en la ecuación de Navier-Stokes, y el promedio, da las ecuaciones de Navier-Stokes (RANS) promediadas por Reynolds:

Donde U es el campo de velocidad promedio y ⊗ es el producto vectorial externo. Una comparación con la ecuación 3-61 indica que la única diferencia es la aparición del último término en el lado izquierdo de la ecuación 3-62. Este término representa la interacción entre las partes fluctuantes del campo de velocidad y se llama tensor de tensión de Reynolds. Esto significa que, para obtener las características de flujo promedio, se necesita información sobre la estructura a pequeña escala del flujo. En este caso, esa información es la correlación entre las fluctuaciones en las tres direcciones.

#### **2.7.1 EL MODELO TURBULENTO**  $k - \varepsilon$

El modelo k-ε es el modelo de turbulencia que más se ajusta a nuestro estudio, ya que introduce dos ecuaciones de transporte adicionales y dos variables dependientes: la energía cinética turbulenta, k, y la tasa de disipación turbulenta, ε.

La viscosidad turbulenta se modela como

$$
\mu_T = \rho C_{\mu}^{\frac{k^2}{\varepsilon}} \tag{2.13}
$$

Donde  $C_{\mu}$  es una constante de modelo.

La ecuación de transporte para  $k$  es:

$$
\rho \frac{\partial k}{\partial t} + \rho u \cdot \nabla_k = \nabla \cdot \left( \left( \mu + \frac{\mu_T}{\sigma_k} \right) \nabla k \right) + P_k - \rho \varepsilon \tag{2.14}
$$

Donde el término de producción es

$$
P_k = \mu_T (\nabla u : (\nabla u + (\nabla u)^T) - \frac{2}{3} (\nabla u)^2) - \frac{2}{3} \rho k \nabla u \tag{2.15}
$$

La ecuación de transporte para  $\varepsilon$  es:

$$
\rho \frac{\partial k}{\partial t} + \rho u \cdot \nabla \varepsilon = \nabla \cdot \left( \left( \mu + \frac{\mu_T}{\sigma_{\varepsilon}} \right) \nabla \varepsilon \right) + C_{\varepsilon 1} \frac{\varepsilon}{k} P_k - C_{\varepsilon 2} \rho \frac{\varepsilon^2}{k}
$$
\n(2.16)

Las constantes del modelo en la Ecuación 14, Ecuación 15 y Ecuación 17 se determinan a partir de datos experimentales y los valores se enumeran en la Tabla 2.1.

*Tabla 2.1: Constantes del modelo*  $k - \varepsilon$  *(COMSOL CFD Module., Guide 2017)* 

| Constante                | Valor |
|--------------------------|-------|
| $c_{\mu}$                | 0.09  |
| $c_{\epsilon 1}$         | 1.44  |
| $c_{2}$                  | 1.92  |
| $\pmb{\sigma_k}$         | 1.0   |
| $\pmb{\sigma}_{\pmb{s}}$ | 1.3   |

La ecuación 15 y la ecuación 17 no se pueden implementar directamente como se escribe. No hay, por ejemplo, nada que impida la división por cero. La implementación incluye un límite superior de la longitud de mezcla,  $l_{mezcla}^{lim}$ :

$$
l_{mezcla} = \max\left(C_{\mu} \frac{k^{\frac{3}{2}}}{\varepsilon}, l_{mezcla}^{lim}\right)
$$
 (2.17)

La longitud de mezcla se utiliza para calcular la viscosidad turbulenta.  $l_{mezcla}^{lim}$  no debe ser activo en una solución convergente, sino que es simplemente una herramienta para obtener convergencia. *(COMSOL CFD Module., Guide 2017).*

#### LIMITACIONES DE REALIZACIÓN

El modelo de viscosidad de turbulencia del tensor de tensión de Reynolds puede escribirse:

$$
\rho \overline{u_i u_j} = -2\mu_T S_{ij} + \frac{2}{3} \rho k \delta_{ij}
$$

Donde δij es el delta de Kronecker y Sij es el tensor de la tasa de deformación. Los elementos diagonales del tensor de tensión de Reynolds deben ser no negativos, pero el cálculo de μT de la Ecuación 14 no garantiza esto. Afirmar que:

$$
\rho \overline{u_i u_j} \geq 0 \ \forall i
$$

La viscosidad turbulenta se somete a una restricción de realización. La restricción para la simetría 2D y 2D sin remolino es:

$$
\mu_T \le \frac{\rho k \sqrt{2}}{3\sqrt{S_{ij}S_{ij}}}
$$

Y para la simetría 3D y 2D con el flujo del remolino se lee:

$$
\mu_T \le \frac{\rho k}{\sqrt{3}\sqrt{S_{ij}S_{ij}}}
$$

Combinando la ecuación 19 con la ecuación 14 y la definición de la longitud de mezcla da un límite en la escala de longitud de mezcla:

$$
l_{mezcla}\leq \sqrt{\frac{2}{3}}\frac{\sqrt{\kappa}}{\sqrt{s_{ij}s_{ij}}}
$$

Equivalentemente, la combinación de la ecuación 20 con la ecuación 14 y la Ecuación 18 da:

$$
l_{mezcla} \leq \frac{1}{\sqrt{6}} \frac{\sqrt{k}}{\sqrt{S_{ij} S_{ij}}}
$$
\n(2.21)

Esto significa que hay dos limitaciones en  $l_{mezcla}$ : la restricción de realización y el límite impuesto a través de la Ecuación 2.18.
El efecto de no aplicar una restricción de realización es típicamente una producción de turbulencia excesiva. El efecto es más visible en los puntos de estancamiento. Para evitar estos artefactos, la restricción de realización se aplica siempre a los modelos RANS.

### LIMITACIONES DEL MODELO

El modelo de turbulencia k-ε se basa en varios supuestos, el más importante de los cuales es que el número de Reynolds es lo suficientemente alto. También es importante que la turbulencia esté en equilibrio en capas límite, lo que significa que la producción es igual a la disipación. Estas suposiciones limitan la precisión del modelo porque no siempre son ciertas. Por ejemplo, no responde correctamente a corrientes con gradientes de presión negativos y puede dar lugar a una subpresión de la extensión espacial de las zonas de recirculación, para anular esta limitación dentro del programa se adiciona los reflujos para darle más énfasis en el cálculo de la turbulencia para nuestro estudio de caso. En la mayoría de los casos, la exactitud limitada es una compensación justa por la cantidad de recursos computacionales ahorrados en comparación con el uso de modelos de turbulencia más complicados.

### FUNCIONES DE LA PARED

El flujo próximo a una pared sólida es para un flujo turbulento muy diferente de la corriente libre. Esto significa que las suposiciones utilizadas para derivar el modelo k-ε no son válidas cerca de las paredes. Si bien es posible modificar el modelo k-ε de modo que describa el flujo en regiones de pared (ver el Modelo de Turbulencia de Número de Reynolds bajo k-e), esto no siempre es deseable debido a los requisitos de alta resolución que siguen. En su lugar, las expresiones analíticas se utilizan para describir el flujo cerca de las paredes. Estas expresiones se conocen como funciones de pared.

Las funciones de pared en COMSOL Multiphysics son tales que se asume que el dominio computacional está localizado a una distancia δw de la pared como.

La distancia δw se calcula automáticamente para:  $\delta_w^+ = \rho u_\tau \delta_w / \mu$ 

Donde  $u_{\tau} = C_{\mu}^{1/4} \sqrt{k}$  es la velocidad de fricción, es 11.06. Esto corresponde a la distancia desde la pared donde la capa logarítmica se encuentra con la subcapa viscosa (o hasta cierto punto lo encontraría si no hubiera una capa intermedia entre ellas).  $\delta_w$  se limita desde abajo para que nunca sea menor que la mitad de la altura de la celda de malla límite. Esto significa que  $\delta_w^+$  puede llegar a ser mayor que 11.06 si la malla es relativamente gruesa.

Investigue siempre la solución para comprobar que  $\delta_w$  es pequeño en comparación con las dimensiones de la geometría. También compruebe que  $\delta_w^+$  es 11.06 en la mayoría de las paredes. Si  $\delta_w^+$  es mucho mayor que 11,06 sobre una parte significativa de las paredes, la precisión podría verse comprometida. Tanto el levantamiento de pared,  $\delta_w$  como el levantamiento de pared en unidades viscosas,  $\delta_w^+$  están disponibles como resultados y variables de análisis.

Las condiciones de contorno para la velocidad son una condición de no penetración  $u \cdot n = 0$  y una condición de esfuerzo cortante

$$
n \cdot \sigma - (n \cdot \sigma \cdot n)n = -\rho u_{\tau} \frac{u}{u^+}
$$

Donde

$$
\sigma = \mu (\nabla u + (\nabla u)^T)
$$

Es el tensor de tensión viscoso y

$$
u_{\tau} = max\left(\frac{|u|}{\frac{1}{K_v}ln\delta_w^+ + B}, C_{\mu}^{1/4}\sqrt{k}\right)
$$

Donde a su vez,  $K_v$  es la constante de von Kárman (valor por defecto 0.41) y B es una constante.

La energía cinética turbulenta está sujeta a una condición de Neumann homogénea n  $\cdot \nabla k = 0$  y la condición de contorno para ε dice:

$$
\varepsilon = \frac{C_{\mu}^{3/4} k^{3/2}}{K_{\nu} \delta_{w}}
$$

### FUNCIONES DE PARED PARA PAREDES RUGOSAS

Las interfaces físicas: pared, pared interior, pared giratoria y pared interior giratoria tienen la opción de aplicar la rugosidad de la pared modificando las funciones de la pared. Aquí un modelo que ajusta la velocidad de fricción para la rugosidad superficial,

$$
u_{\tau} = \frac{|u|}{\frac{1}{K_v} ln \delta_w^+ + B - \Delta B}
$$

Donde

$$
\Delta B = \begin{cases}\n0 & k_s^+ \le 2.25 \\
\frac{1}{k_v} ln \left[ \frac{k_s^+ - 2.25}{87.75} + C_s k_s^+ \right] sin[0.4258(lnk_s^+ - 0.811)] & 2.25 \le k_s^+ \le 90 \\
\frac{1}{k_v} ln(1 + C_s k_s^+) & k_s^+ \ge 90\n\end{cases}
$$

 $k_s^+$  Es la altura de rugosidad en unidades viscosas,

$$
k_s^+ = \frac{\rho c_\mu^{1/4} \sqrt{k}}{\mu} k_s
$$

La altura de rugosidad,  $k_s$  es el valor pico a pico de las variaciones superficiales y la pared se reubica a su nivel medio.

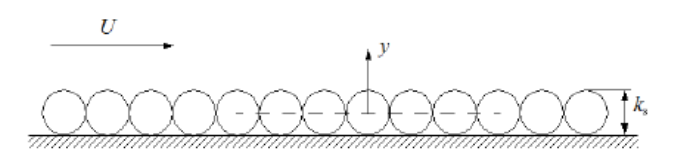

*Figura 2.4 Definiciones de la altura de la rugosidad y la ubicación de la pared modificada.*

Por lo tanto, cuando se usa la ecuación 2.23, el despegue se modifica de acuerdo con

$$
\delta_w^+ = \max\left\{11.06, \frac{k_s^+}{2}, h^+/2\right\}
$$

Donde  $h^+$  es la altura de la malla de malla en unidades viscosas.  $C_s$  es un parámetro que depende de la forma y distribución de los elementos de rugosidad. Cuando los parámetros de turbulencia  $K_v$  y B tienen los valores 0,41 y 5,2, respectivamente, y  $C_s = 0,26, k_s$ 

Corresponde a la altura equivalente de rugosidad de la arena,  $k_{seq}$ . Algunos valores característicos de la altura equivalente de rugosidad de la arena se dan en la Tabla 2 a continuación,

|                                    | Altura equivalente        |  |  |
|------------------------------------|---------------------------|--|--|
| Tipo de superficie                 | de rugosidad              |  |  |
| Acero, nuevo                       | $50 \mu m$                |  |  |
| Acero galvanizado                  | $0.13 \, \text{mm}$       |  |  |
| Acero retorcido                    | $0.9 - 9$ mm              |  |  |
| Hierro fundido, nuevo              | $0.25$ mm                 |  |  |
| Acero galvanizado                  | $0.15 - 0.30$ mm          |  |  |
| Hierro fundido oxidado             | $1.0 \; 1.5 \; \text{mm}$ |  |  |
| Acero o hierro bituminizado, nuevo | $30 - 50 \ \mu m$         |  |  |
| Vaso                               | $0.3 \mu m$               |  |  |
| Tubo dibujado                      | $1.5 \,\mu m$             |  |  |
| Madera, nueva                      | $0.5 \, \mathrm{mm}$      |  |  |
| Hormigón, nuevo                    | $0.3 - 3 \, mm$           |  |  |

*Tabla 2.2: Altura equivalente de rugosidad*  $k_{seq}$  *(Ref. 25)* 

*Utilice otros valores del parámetro de rugosidad y la altura de rugosidad para especificar rugosidades de superficie genéricas*

### VALORES INICIALES

2

Los valores iniciales por defecto para una simulación estacionaria son,

$$
u = 0
$$
  
\n
$$
p = 0
$$
  
\n
$$
k = \left(\frac{10 \cdot \mu}{\rho (0.1 \cdot l_{mezcla}^{lim})}\right)
$$
  
\n
$$
\varepsilon = \frac{c_{\mu} k_{init}^{3/2}}{0.1 \cdot l_{mezcla}^{lim}}
$$

Donde  $l_{mezcla}^{lim}$  es el límite de longitud de mezcla. Para las simulaciones dependientes del tiempo, el valor inicial de k es:

$$
k = \left(\frac{\mu}{\rho(0.1 \cdot l_{mezcla}^{lim})}\right)^2
$$

### ESCALADA DE SIMULACIONES DEPENDIENTES DEL TIEMPO

Las ecuaciones k-ε se derivan bajo la suposición de que el flujo tiene un número Reynolds suficientemente alto. Si esta suposición no se cumple, tanto k como ε tienen magnitudes muy pequeñas y se comportan caóticamente en la forma en que los valores relativos de k y ε pueden cambiar en grandes cantidades debido a pequeños cambios en el campo de flujo.

Una simulación dependiente del tiempo de un flujo turbulento puede incluir un periodo en el que el flujo no es totalmente turbulento. Un ejemplo típico es la fase de arranque cuando, por ejemplo, se incrementa gradualmente una velocidad de entrada o una diferencia de presión. Para resolver las fluctuaciones numéricas en k y ε durante dichos períodos, el solucionador dependiente del tiempo por defecto para el modelo k-ε emplea tolerancias absolutas no escaladas para k y ε. Las tolerancias se ajustan a:

$$
k_{escala} = (0.01U_{escala})^2
$$

$$
\varepsilon_{escala} = 0.09k_{escala}^2/(L_{fact} \cdot l_{bb,min})
$$

Donde  $U_{\text{escala}}$  y  $L_{\text{fact}}$  son parámetros de entrada disponibles en la sección Configuración avanzada del nodo de interfaz física. Sus valores por defecto son 1 m/s y 0,035 respectivamente.  $l_{hh\,min}$  es el lado más corto de la caja delimitadora de geometría. La ecuación 24 está estrechamente relacionada con las expresiones de k y ε en los límites de entrada.

La implicación práctica de la Ecuación 24 es que las variaciones en k y ε menores que  $k_{\text{escala}}$  y  $\varepsilon_{\text{escala}}$ , respectivamente, se consideran como ruido numérico.

## **2.8 FLUJO NO ISOTÉRMICO Y LAS INTERFACES DE TRANSFERENCIA DE CALOR CONJUGADO**

## **2.8.1 ECUACIONES DE FLUJO NO ISOTÉRMICO Y TRANSFERENCIA DE CALOR CONJUGADO**

En aplicaciones industriales es común que la densidad de un fluido de proceso varíe. Estas variaciones pueden tener una serie de fuentes diferentes, pero la más común es la presencia de un campo de temperatura no homogénea. Este módulo incluye el acoplamiento multifísico predefinido de flujo no isotérmico para simular sistemas en los que la densidad varía con la temperatura.

Otras situaciones en las que la densidad puede variar incluyen reacciones químicas, por ejemplo, cuando los reactivos se asocian o disocian.

Las interfaces de flujo de calor no isotérmico y de transferencia de calor conjugado contienen la formulación totalmente compresible de las ecuaciones de continuidad y momentum:

$$
\frac{\partial u}{\partial t} + \nabla \cdot (\rho u) = 0 \tag{2.24}
$$

$$
\rho \frac{\partial u}{\partial t} + \rho u. \nabla u = -\nabla p + \nabla \cdot \left( \mu (\nabla u + (\nabla u)^T) - \frac{2}{3} \mu (\nabla u) I \right) + F \tag{2.25}
$$

### Donde

- $\rho$  es la densidad (SI unid: kg/m<sup>3</sup>)
- u es el vector de velocidad (SI unid: m⁄s)
- $p$  es la densidad (SI unid:  $P_a$ )
- μ es la viscosidad dinámica (SI unid: P<sub>a−s</sub>)
- F es el vector de fuerza corporal (SI unid: $N/m<sup>3</sup>$ )

También resuelve la ecuación de calor, que para un fluido es dada por

$$
\rho C_p \left( \frac{\partial T}{\partial t} + (u, \nabla) T \right) = -(\nabla \cdot \mathbf{q}) + \tau \cdot \mathbf{S} - \frac{T}{\rho} \frac{\partial \rho}{\partial T_p} \left( \frac{\partial p}{\partial t} + (u, \nabla) p \right) + Q \tag{2.26}
$$

En las que, además de las cantidades

- $\bullet$   $C_p$  es la capacidad calorífica especificada a presión constante  $(SI$  unid:  $J/(kgK))$
- $\bullet$  T es la temperatura absoluta (SI unid: K)
- $\bullet$  q es el flujo de calor por conducción (SI unid: W/m<sup>2</sup>)
- $\tau$  es el tensor de tensión viscoso (SI unid:  $P_a$ )
- $\bullet$  S es el tensor de la velocidad de deformación (SI unid:  $1/s$ )

$$
S = \frac{1}{2} (\nabla u + (\nabla u)^T) \tag{2.27}
$$

• Q contiene fuentes de calor distintas del calor viscoso (SI unid:  $W/m<sup>3</sup>$ ) El trabajo realizado por la presión cambia el término

$$
\alpha_p T \left( \frac{\partial p}{\partial t} + \mathbf{u} \cdot \nabla p \right) \quad \text{con} \quad \alpha_p = -\frac{1}{\rho} \frac{\partial \rho}{\partial T_p} . \tag{2.28}
$$

Y el término de calentamiento viscoso

$$
\tau: S \tag{2.29}
$$

No se incluyen por defecto porque son generalmente insignificantes. Sin embargo, estos términos se pueden añadir mediante la selección de casillas de verificación correspondientes en la función de flujo no isotérmico. Para una discusión detallada de los fundamentos de la transferencia de calor en los fluidos, ver Ref.3.

La interfaz física también soporta la transferencia de calor en solidos:

$$
\rho C_p \frac{\partial T}{\partial t} = -(\nabla \cdot \mathbf{q}) + Q + Q_{\text{ted}}
$$
\n(2.30)

Donde  $Q_{\text{ted}}$  es la fuente de calor termoelástica de amortiguación (unidad SI: W/m<sup>3</sup>). Este término no se incluye de forma predeterminada, pero debe agregarse seleccionando la casilla de verificación correspondiente.

## **2.8.2 TEORÍA DEL FLUJO ISOTÉRMICO TURBULENTO**

El transporte de energía turbulenta es conceptualmente más complicado que el transporte de energía en flujos laminares ya que la turbulencia es también una forma de energía.

Las ecuaciones para la turbulencia compresible se derivan usando el promedio de Favre. El promedio de Favre de una variable T se denota y se define por

$$
\tilde{T} = \frac{\overline{\rho}T}{\overline{\rho}}\tag{2.31}
$$

Donde la barra denota el promedio habitual de Reynolds. El campo completo se descompone como

$$
T = \tilde{T} + T'' \tag{2.32}
$$

Con esta ecuación la ecuación para la energía interna total, e se convierte en

$$
\frac{\partial}{\partial t} \left( \bar{\rho} \left( \tilde{e} + \frac{\tilde{u}_i \tilde{u}_i}{2} \right) + \frac{\overline{\rho u_i^{\shortparallel} u_i^{\shortparallel}}}{2} \right) + \frac{\partial}{\partial x_j} \left( \bar{\rho} \tilde{u}_j \left( \tilde{h} + \frac{\tilde{u}_i \tilde{u}_i}{2} \right) + \tilde{u}_j \frac{\overline{\rho u_i^{\shortparallel} u_i^{\shortparallel}}}{2} \right) =
$$
\n
$$
\frac{\partial}{\partial x_j} \left( -q_j - \overline{\rho u_j^{\shortparallel} h^{\shortparallel}} + \overline{\tau_{ij} u_j^{\shortparallel}} - \frac{\overline{\rho u_j^{\shortparallel} u_i^{\shortparallel} u_i^{\shortparallel}}}{2} \right) + \frac{\partial}{\partial x_j} \left( \tilde{u}_i (\overline{\tau_{ij}} - \overline{\rho u_i^{\shortparallel} u_j^{\shortparallel}}) \right) \tag{2.33}
$$

Donde *h* es la entalpía. El vector

$$
q_j = -\lambda \frac{\partial T}{\partial x_j} \tag{2.34}
$$

Es el flujo de calor conductor laminar y

$$
\tau_{ij} = 2\mu S_{ij} - \frac{2}{3}\mu \frac{\partial u_k}{\partial x_k} \delta_{ij}
$$
\n(2.35)

es el tensor de esfuerzo viscoso laminar. Obsérvese que la conductividad térmica se denomina  $\lambda$ .

Los supuestos de modelado son, en gran parte, análogos a los del modelo de turbulencia incompresible. El tensor de tensiones

$$
-\overline{\rho u_i^{\dagger} u_j^{\dagger}}\tag{2.36}
$$

se modela utilizando la aproximación de Boussinesq:

$$
-\overline{\rho u_i^{\top} u_j^{\top}} = \overline{\rho} \tau T_{ij} = 2\mu_T \left(\tilde{s}_{ij} - \frac{1}{3} \frac{\partial \tilde{u}_k}{\partial x_k} \delta_{ij}\right) - \frac{2}{3} \overline{\rho} k \delta_{ij}
$$
(2.37)

donde k es la energía cinética turbulenta, que a su vez se define por

$$
\bar{\rho}k = \frac{1}{2}\overline{\rho u_i^{\dagger}u_i^{\dagger}}
$$
\n(2.38)

La correlación entre  $u_j^{\dagger}$  y  $h^{\dagger}$  en la ecuación (22) es el transporte turbulento del calor. Se modela análogamente al flujo de calor conductor laminar

$$
\overline{\rho u_j^{\top} h^{\top}} = q^T_{j} = -\lambda_T \frac{\partial \tilde{T}}{\partial x_j} = -\frac{u_T C_p}{P r_T} \frac{\partial \tilde{T}}{\partial x_j}
$$

El término de difusión molecular,

$$
\tau_{ij}u_i^{\phantom{\dagger}}
$$

y el término de transporte turbulento,

$$
\overline{\rho u_j^{\phantom{I}''}u_i^{\phantom{I}''}u_i^{\phantom{I}''}/2}
$$

Son modelados por una generalización de los términos de difusión molecular y transporte turbulento que se encuentran en la ecuación  $k$  incompresible

$$
\overline{\tau_{ij}u_i}^{\prime\prime} - \frac{\rho u_j^{\prime\prime}u_i^{\prime\prime}u_i^{\prime\prime}}{2} = \left(\mu + \frac{\mu_T}{\sigma_k}\right)\frac{\partial k}{\partial x_j}
$$

Reemplazando

$$
\frac{\partial}{\partial t} \left( \overline{\rho} \left( \tilde{e} + \frac{\tilde{u}_i \tilde{u}_i}{2} + k \right) \right) + \frac{\partial}{\partial x_j} \left( \overline{\rho} \tilde{u}_j \left( \tilde{h} + \frac{\tilde{u}_i \tilde{u}_i}{2} \right) + k \right) =
$$
\n
$$
\frac{\partial}{\partial x_j} \left( -q_j - q^T_{j} + \left( \mu + \frac{\mu}{\sigma_k} \right) \frac{\partial k}{\partial x_j} \right) + \frac{\partial}{\partial x_j} \left( \tilde{u}_i \left( \overline{\tau}_{ij} - \overline{\rho} \tau^T_{ij} \right) \right)
$$
\n(2.39)

El promedio de Favre también puede aplicarse a la ecuación de momento, que puede escribirse

$$
\frac{\partial}{\partial t}(\overline{\rho}\,\tilde{u}_i) + \frac{\partial}{\partial x_j}(\overline{\rho}\,\tilde{u}_j\tilde{u}_i) = -\frac{\partial p}{\partial x_j} + \frac{\partial}{\partial x_j}(\overline{\tau}_{ij} - \overline{\rho}\tau^T_{ij})
$$
\n(2.40)

Tomando el producto interno entre  $\tilde{u}_i$  y la ecuación 4-9 se obtiene una ecuación para la energía cinética resuelta, que se puede restar de la ecuación 4-8 con el siguiente resultado:

$$
\frac{\partial}{\partial t} (\overline{\rho}(\tilde{e} + k)) + \frac{\partial}{\partial x_j} (\overline{\rho} \tilde{u}_j(\tilde{e} + k)) = -\overline{p} \frac{\partial \tilde{u}_j}{\partial x_j} + \frac{\partial}{\partial x_j} \left( -q_j - q^T_{j} + \left( \mu + \frac{\mu_T}{\sigma_k} \right) \frac{\partial k}{\partial x_j} \right) + \frac{\partial}{\partial x_j} (\tilde{u}_i (\overline{\tau}_{ij} - \overline{\rho} \tau^T_{ij}))
$$
\n(2.41)

Donde la relación

$$
\tilde{h} = \tilde{e} + \overline{p}/\overline{\rho}
$$

Ha sido usado.

De acuerdo con Wilcox (Ref.1), generalmente es una buena aproximación el descuidar las contribuciones de k para los flujos con números de Mach hasta el rango supersónico.

$$
\frac{\partial}{\partial t}(\overline{\rho}\tilde{e}) + \frac{\partial}{\partial x_j}(\overline{\rho}\tilde{u}_j\tilde{e}) = -\overline{p}\frac{\partial\tilde{u}_j}{\partial x_j} + \frac{\partial}{\partial x_j}(-q_j - q^T)_j + \frac{\partial}{\partial x_j}\left(\tilde{u}_i(\overline{\tau}_{ij} - \overline{\rho}\tau^T_{ij})\right)
$$
(2.42)

Larsson (Ref. 2) sugiere hacer la división

$$
\overline{\tau_{ij}} = \tilde{\tau}_{ij} + \overline{\tau_{ij}}^{\phantom{*}}
$$

Ya que

$$
\tilde{\tau}_{ij} \gg \overline{\tau_{ij}}^{\text{''}}
$$

Para todas las aplicaciones de interés técnico, se deduce que

$$
\overline{\tau_{ij}} \approx \tilde{\tau}_{ij}
$$

y consecuentemente

$$
\frac{\partial}{\partial t}(\overline{\rho}\tilde{e}) + \frac{\partial}{\partial x_j}(\overline{\rho}\tilde{u}_j\tilde{e}) = -\overline{p}\frac{\partial\tilde{u}_j}{\partial x_j} + \frac{\partial}{\partial x_j}\left((\lambda + \lambda_T)\frac{\partial\tilde{T}}{\partial x_j}\right) + \frac{\partial}{\partial x_j}(\tilde{u}_j\tilde{\tau}_{ij}^{\text{Tot}})
$$
(2.43)

Donde

$$
\tilde{\tau}_{ij}^{\text{Tot}} = (\mu + \mu_T) \left( 2\tilde{S}_{ij} - \frac{2}{3} \frac{\partial \tilde{u}_k}{\partial x_k} \delta_{ij} \right)
$$
\n(2.44)

Reemplazando

$$
\overline{\rho}C_p \left( \frac{\partial \tilde{T}}{\partial t} + \tilde{u}_j \frac{\partial \tilde{T}}{\partial x_j} \right) = \frac{\partial}{\partial x_j} \left( (\lambda + \lambda_T) \frac{\partial \tilde{T}}{\partial x_j} \right) + \tilde{\tau}_{ij} \tilde{S}_{ij} - \frac{\tilde{T}}{\overline{\rho}} \frac{\partial \overline{\rho}}{\partial \tilde{T}_{\overline{p}}} \left( \frac{\partial \overline{p}}{\partial t} + \tilde{u}_j \frac{\partial \overline{p}}{\partial x_j} \right) \tag{2.45}
$$

Que es la ecuación de temperatura resuelta en las interfaces turbulentas de flujo Noisotérmico y de transferencia de calor conjugado.

### CONDUCTIVIDAD TURBULENTA Kays-Crawford

Este es un modelo relativamente exacto para  $Pr_T$ , aunque sigue siendo bastante simple. En Ref. 4, se compara con otros modelos para  $Pr_T$  y se encontró que es una buena aproximación para la mayoría de los tipos de flujos acotados de pared turbulenta excepto para el flujo turbulento de metales líquidos. El modelo está dado por:

$$
Pr_T = \left(\frac{1}{2Pr_{T\infty}} + \frac{0.3}{\sqrt{Pr_{T\infty}}} \frac{C_p \mu_T}{\lambda} - \left(0.3 \frac{C_p \mu_T}{\lambda}\right)^2 \left(1 - e^{-\lambda/(0.3C_p \mu_T \sqrt{Pr_{T\infty}})}\right)\right)^{-1} (2.46)
$$

Donde el número de Prandtl en el infinito es  $Pr_{T\infty} = 0.85$  y  $\lambda$  es la conductividad. Kays-Crawford ampliado, Weigand y otros (Ref. 5) sugirieron una extensión de la Ecuación 4-13 a los metales líquidos introduciendo

$$
Pr_{T\infty} = 0.85 + \frac{100\lambda}{C_p \mu Re_{\infty}^{0.888}}
$$
 (2.47)

Donde Re∞, el número de Reynolds en el infinito debe proporcionarse como una constante o como una función del campo de flujo. Esto se ingresa en la sección de Entradas del Modelo de la función Fluido.

# TEMPERATURA PARA EL TRATAMIENTO DE PARED AUTOMÁTICO Y FUNCIONES DE PARED

Tanto el tratamiento de pared automático como las funciones de pared introducen un espacio teórico entre la pared sólida y el dominio computacional para los campos de fluido y temperatura. Ver condiciones de frontera de pared descritas para el modelo de turbulencia yPlus algebraico y el modelo de turbulencia  $k - e$ . Esta brecha teórica se aplica también a los campos de temperatura, pero se suele ignorar cuando se dibuja la geometría computacional.

El flujo de calor entre el fluido con temperatura  $T_f$  y una pared con temperatura  $T_w$ , es:

$$
q_{\rm wf} = \frac{\rho C_{\rm p} u_{\rm \tau} (T_{\rm w} - T_{\rm f})}{T^+}
$$
\n(2.48)

Donde  $\rho$  es la densidad del fluido,  $C_p$  es la capacidad térmica del fluido,  $u_\tau$  es la velocidad de fricción dada por el tratamiento de la pared.  $T^+$  es la temperatura adimensional y viene dada por:

$$
\text{Pr}\delta_{\mathbf{w}}^+ \qquad \qquad \text{para } \delta_{\mathbf{w}}^+ < \delta_{\mathbf{w}1}^+
$$

$$
T^{+} = \left(15\Pr^{2/3} - \frac{500}{\delta_{\rm w}^{+2}}\right) \quad \text{para } \delta_{\rm w1}^{+} \le \delta_{\rm w}^{+} < \delta_{\rm w2}^{+}
$$
\n
$$
\frac{\Pr_{\rm T}}{k} \ln \delta_{\rm w}^{+} + \beta \qquad \text{para } \delta_{\rm w2}^{+} \le \delta_{\rm w}^{+}
$$
\n(2.49)

Donde a su vez

$$
\delta_{\rm w}^{+} = \frac{\delta_{\rm w} \rho \sqrt{C_{\mu}^{1/2} \mathbf{k}}}{\mu} \qquad \qquad \delta_{\rm w}^{+} = \frac{10}{\rho_{\rm r}^{1/3}} \tag{2.50}
$$

$$
\delta_{w2}^{+} = 10 \sqrt{10 \frac{k}{Pr_{T}}} \qquad Pr = \frac{C_p \mu}{\lambda}
$$
 (2.51)

$$
\beta = 15 \text{Pr}^{2/3} - \frac{\text{Pr}_{\text{T}}}{2k} \left( 1 + \ln \left( 1000 \frac{\text{k}}{\text{Pr}_{\text{T}}} \right) \right)
$$
 (2.52)

 $\lambda$  es la conductividad térmica, y  $\kappa$  es la constante de von Karman igual a 0.41. La distancia entre el dominio del fluido computacional y la pared,  $\delta_w^+$ , es siempre  $h_{\rm w}/2$  para el tratamiento automático de la pared donde hw es la altura de la célula de malla adyacente a la pared.  $h_w/2$  es casi siempre muy pequeña en comparación con cualquier cantidad geométrica de interés, al menos si se utiliza una malla de capa límite. Para la función de pared,  $\delta_w$  es al menos  $h_w/2$  y puede ser mayor si es necesario para mantener  $\delta_w^+$  mayor que 11,06. Por lo tanto, los resultados computacionales para las funciones de la pared deben ser comprobados de modo que la distancia entre el dominio del fluido computacional y la pared,  $\delta_w$  sea por todas partes pequeña comparada con cualquier cantidad geométrica de interés. La distancia  $\delta_{\rm w}$ , está disponible para la evaluación de los límites. (D. Kuzmin, S Turek, H. Haario,. 2005).

## **2.9 TEORÍA PARA LA CONDICIÓN DE CONTORNO DE PARED NO ISOTÉRMICA**

Cuando la característica de acoplamiento Multifísica de flujo no isotérmico está activa, las condiciones que se aplican a través de una pantalla en flujo isotérmico se complementan con:

$$
[H_0]^+=0
$$

Donde  $H_0$  es la entalpía total.

### **2.10 TRANSFERENCIA DE CALOR CON CAMBIO DE FASE**

El nodo material de cambio de fase se utiliza para resolver la ecuación de calor después de especificar las propiedades de un material de cambio de fase de acuerdo con la formulación de capacidad térmica aparente. *(COMSOL CFD Module., Guide 2017).*

En lugar de añadir un calor latente L en la ecuación de equilibrio de energía exactamente cuando el material alcanza su temperatura de cambio de fase  $Tpc$ , se supone que la transformación se produce en un intervalo de temperatura entre  $Tpc \Delta T$  / 2 y  $Tpc + \Delta T$  / 2. En este intervalo, La fase material es modelada por una función suavizada, θ, que representa la fracción de fase antes de la transición, que es igual a 1 antes de  $Tpc - \Delta T/2$  ya 0 después de  $Tpc + \Delta T/2$ . La densidad,  $\rho$  y la especificidad Entalpía,  $H$ , se expresan por:

$$
\rho = \theta \rho_{\text{ph1}} + (1 - \theta) \rho_{\text{ph2}} \tag{2.53}
$$

$$
H = \frac{1}{\rho} \left( \theta \rho_{\rm ph1} \theta H_{\rm ph1} + (1 - \theta) \rho_{\rm ph2} H_{\rm ph2} \right)
$$
 (2.54)

Donde los índices  $\rho_{\rm ph1}$  y  $\rho_{\rm ph2}$  indican un material en la fase 1 o en la fase 2, respectivamente. Diferenciándose con respecto a la temperatura, esta igualdad proporciona la siguiente fórmula para la capacidad calorífica específica:

$$
C_p = \frac{\partial H}{\partial T} \tag{2.55}
$$

Que se convierte, después de algunas transformaciones formales:

$$
C_p = \frac{1}{\rho} \left( \theta_1 \rho_{\text{ph1}} C_{p,\text{ph1}} + \theta_2 \rho_{\text{ph2}} C_{p,\text{ph2}} \right) + \left( H_{\text{ph2}} - H_{\text{ph1}} \right) \frac{d\alpha_m}{dT}
$$
 (2.56)

Aquí,  $θ_1$  y  $θ_2$  son iguales a  $θ$  y 1 –  $θ$ , respectivamente. La fracción de masa,  $α_m$ , se define a partir de ρ<sub>ph1</sub>, ρ<sub>ph2</sub> y θ según:

$$
\alpha_{\rm m} = \frac{1}{2} \frac{\theta_2 \rho_{\rm ph2} - \theta_1 \rho_{\rm ph1}}{\rho} \tag{2.57}
$$

Es igual  $a - 1/2$  antes de la transformación y 1/2 después de la transformación. La capacidad calorífica específica es la suma de una capacidad térmica equivalente  $C_{eq}$ :

$$
C_{\text{eq}} = \frac{1}{\rho} \left( \theta_1 \rho_{\text{ph1}} C_{p,\text{ph1}} + \theta_2 \rho_{\text{ph2}} C_{p,\text{ph2}} \right)
$$
 (2.58)

*Nota: En el caso ideal, cuando* 1 − *es la función de Heaviside (igual a* 0 *antes de*   $T_{\text{pc}}$  *y a* 1 *después de*  $T_{\text{pc}}$ *),*  $d\alpha_m/dT$  *es el pulso de Dirac.* 

Por lo tanto, C<sub>L</sub> es el salto de entalpía, L, a la temperatura T<sub>pc</sub>que se añade cuando *se tiene una sustancia pura.*

Y la distribución latente de calor  $C_L$ :

$$
C_L(T) = L \frac{d\alpha_m}{dT}
$$
 (2.59)

De manera que el calor total por unidad de volumen liberado durante la transformación de fase coincide con el calor latente:

$$
\int_{T_{\rm pc} - \frac{\Delta T}{2}}^{T_{\rm pc} + \frac{\Delta T}{2}} C_L(T) dT = \int_{T_{\rm pc} - \frac{\Delta T}{2}}^{T_{\rm pc} + \frac{\Delta T}{2}} \frac{d\alpha_{\rm m}}{dT} dT = L \tag{2.60}
$$

*Nota: El calor latente, puede depender de la presión absoluta pero no debe depender de la temperatura.*

Finalmente, la capacidad calorífica aparente,  $C_p$ , utilizada en la ecuación de calor, viene dada por:

$$
C_p = \frac{1}{\rho} \left( \theta_1 \rho_{ph1} C_{p,ph1} + \theta_2 \rho_{ph2} C_{p,ph2} \right) + C_L
$$
 (2.61)

La conductividad térmica efectiva se reduce a:

$$
k = \theta_1 k_{\text{ph1}} + \theta_2 k_{\text{ph2}} \tag{2.62}
$$

Y la densidad efectiva es:

$$
\rho = \theta_1 \rho_{\text{ph1}} + \theta_2 \rho_{\text{ph2}} \tag{2.63}
$$

Para satisfacer la conservación de energía y masa en los modelos de cambio de fase, se debe prestar especial atención a la densidad en simulaciones de tiempo. Cuando la densidad del material no es constante en el tiempo, por ejemplo, dependiendo de la temperatura, se espera un cambio de volumen. El campo de velocidad de transporte y la densidad deben definirse de manera que la masa se conserve localmente.

**CAPÍTULO III:**

**MATERIALES Y MÉTODOS**

## **INTRODUCCIÓN**

Para resolver este estudio y los fenómenos que conlleva con este escenario, es necesario familiarizarse con algunos conceptos tanto del estudio como de la herramienta que se utilizará para el estudio que es en sí CFD (Computational Fluid Dynamics), aplicado al problema que se plantea en este estudio que es el comportamiento de los parámetros de transferencia de calor al hacer un barrido paramétrico geométrico del dominio del turbulador (ángulo de torsión o ángulo de ataque para algunos autores), de un modo u otro, todo está basado en las ecuaciones gobernantes de la dinámica de fluidos y transferencia de calor: la continuidad, cantidad de movimiento y energía. Ellas son las bases y fundamentos físicos de los principales fenómenos de la mecánica de fluidos.

El propósito de este capítulo es entender y discutir las ecuaciones y método con el fin de dominarlas ampliamente. Si el significado de las ecuaciones no es entendido no sirve de nada seguir adelante en la simulación numérica de procesos de transferencia de calor y masa ya que conlleva a supuestos equivocados y erróneos.

## **3.1. MODELOS DE FLUJO**

En la obtención de las ecuaciones para nuestro estudio tenemos que aplicar una filosofía, escoger los apropiados fundamentos físicos de las leyes de la física que gobiernan al fenómeno en particular aplicar estos principios físicos a un modelo apropiado de esta aplicación, extraer las ecuaciones matemáticas que engloben estos principios para el cual es necesario hacer un análisis preliminar de la física y sus condiciones como se describen en el capítulo 2.

### **3.2. PRINCIPIOS BÁSICOS**

Los tres principios básicos fundamentales que rigen los fenómenos de transferencia de calor y dinámica de fluidos son: el principio de la conservación de masa, conservación de cantidad de movimiento y el de conservación de energía. Estos principios son expresados a través de ecuaciones diferenciales que incluyen términos no lineales, que dificultan su resolución analítica en la mayoría de casos de interés práctico. Solo para casos específicos (muchas restricciones), reportan solución analítica.

### **3.3. LA DIVERGENCIA DE LA VELOCIDAD Y SU SIGNIFICADO FÍSICO**

La divergencia de la velocidad aparece frecuentemente en las ecuaciones de dinámica de fluidos y, por supuesto, también goza de un significado físico propio.

Considerar un volumen de control moviéndose con el fluido. Este volumen es siempre constituido por las mismas partículas, por lo tanto, su masa es fija, invariante en el tiempo. Sin embrago el volumen  $V$  y su superficie de control  $S$  cambian con el tiempo debido a su movimiento a través de las regiones de flujo donde existen diferentes valores de la densidad. Considerar un elemento infinitesimal de la superficie  $d\vec{S}$  moviéndose con velocidad local  $\vec{V}$ . El cambio en el volumen del elemento considerado debido al movimiento de  $dS$  en el incremento de tiempo  $\nabla V$ :

$$
\nabla V = [(\nabla \nabla t) \cdot \vec{n}] dS = (\nabla \nabla t) \cdot d\vec{S}
$$
\n(3.1)

Donde el vector  $d\vec{S}$  es definido simplemente como  $d\vec{S} = \vec{n} \cdot dS$ . Para conocer la variación del volumen total en el incremento de tiempo considerado, tan solo es necesario realizar una integral superficial:

$$
\int_{s} (\vec{\nabla}\nabla t). d\vec{S} \tag{3.2}
$$

Si esta integral es derivada por  $∇t$ , el resultado es físicamente la variación del volumen total en el incremento del tiempo, expresado como sigue:

$$
\frac{DV}{Dt} = \frac{1}{\nabla t} \int_{\mathcal{S}} (\vec{\nabla} \nabla t). d\vec{S} = \int_{\mathcal{S}} (\vec{\nabla}). d\vec{S}
$$
 (3.3)

Aplicando el teorema de la derivada de la divergencia al término de la derecha de la ecuación anterior se obtiene la siguiente forma matemática:

$$
\frac{DV}{Dt} = \int_{v} (\nabla \cdot \vec{V}) \cdot dV \tag{3.4}
$$

Si se considera por un momento que le volumen pasa a ser un diferencial de volumen  $\delta V$ , la ecuación anterior se transforma de la siguiente forma:

$$
\frac{D(\delta V)}{Dt} = \int_{\delta v} (\nabla \cdot \vec{V}) \, dv \tag{3.5}
$$

39

### **3.4. CONDICIONES DE CONTORNO**

La resolución de las ecuaciones de conservación requiere una serie de condiciones necesarias para definir completamente fenomenología estudiada. Evidentemente, es necesario definir qué ocurre en las fronteras del dominio fijado el valor de las variables independientes o el de sus derivadas. Además, en aquellas situaciones en las que se considera un estudio estacionario es necesario definir el valor de las variables independientes para el instante donde se desarrolló completamente el estado las físicas, Dinámica de fluidos y transferencia de calor, que tendrán cada una sus respectivas variables y un acoplamiento multifísico.

# **3.5. CONDICIONES DE CONTORNO PARA SUPERFICIES DE CONTACTO**

Existen infinidad de situaciones en que el dominio se limita mediante paredes sólid as. En cuanto a la velocidad, la mecánica del medio continuo y la experiencia indican que la velocidad tangencial es despreciable y que, por tanto, una hipótesis de adherencia es válida. En cuanto a la velocidad normal, la mayoría de las veces se considera que la pared solida es no porosa, con lo que la velocidad normal pasa a ser nula.

En cuanto a la temperatura, en el presente trabajo se han considerado esencialmente dos condiciones: temperatura fijada en la pared, con valor conocido, flujo de calor conocido, por lo tanto, derivada de la temperatura conocido.

# **3.6. FLUJO DE TRABAJO Y SECUENCIA DE OPERACIONES EN UNA SIMULACIÓN COMPUTACIONAL**

El flujo de trabajo de una simulación computacional, se desarrolla en la herramienta de simulación Multifisica Comsol 5.3 para este estudio, el cual sigue también unos pasos definidos.

Para lo cual tenemos que entender que conlleva a utilizar una herramienta de simulación computacional.

La herramienta de simulación es considerada una caja negra figura 3.1, así que tenemos la caja negra, la herramienta Comsol Multiphysics 5.3 en muestro caso, sin embargo, se aplica a cualquier herramienta de simulación comparable.

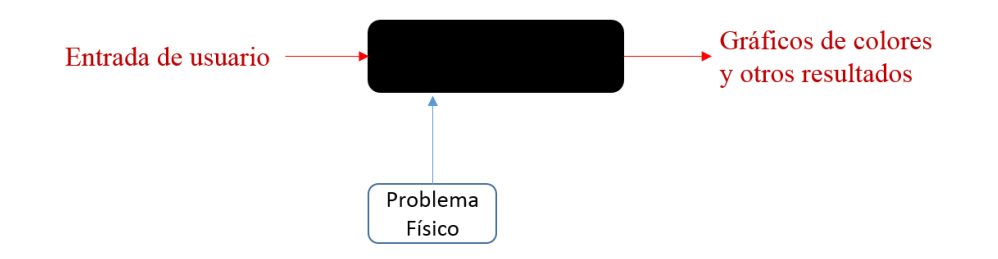

*Figura 3.1 Representación del enfoque de caja negra de las simulaciones*

Le damos entradas de usuario, típicamente geometría, malla, condiciones de contorno, las propiedades del material computamos el estudio y se obtienen los resultados estas son imágenes en color y también otros resultados, las imágenes de colores son la parte más seductora de los resultados, sin embargo, si usted no sabe lo que está pasando en la caja negra, entonces esos resultados pueden estar equivocados o ser no significativos y también está aceptando los resultados a su valor nominal, así que usted no sabe lo que está pasando en la caja negra, pero como nos movemos as allá de este enfoque de la caja negra con las simulaciones, por eso, tenemos que entender lo que está debajo de la caja negra.

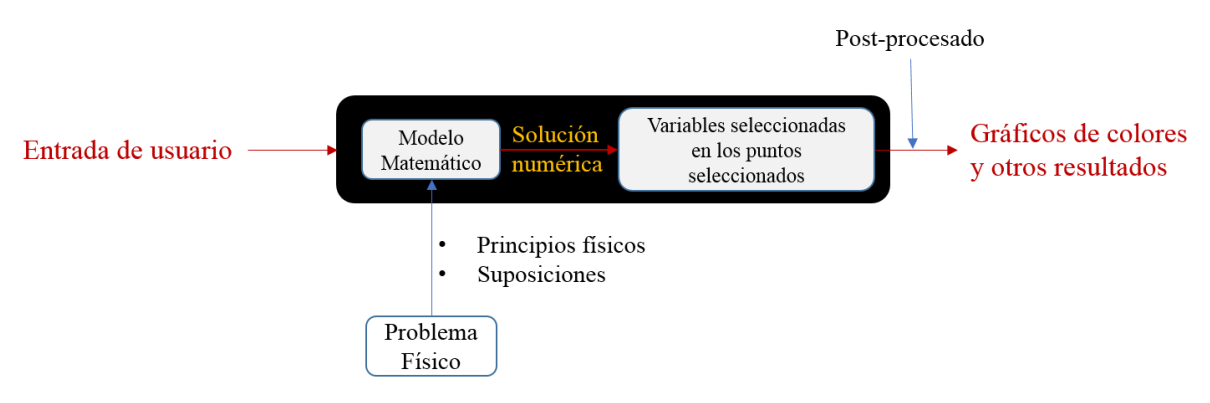

*Figura 3.2 Dentro del enfoque de caja negra de una simulación. (Bhaskaran R.,2017)*

Establecer y resolver una simulación sigue un único trabajo estándar así que no importa cuál es el problema que estemos tratando de resolver la secuencia de pasosos en su simulación son siempre los mismos, cuando se crea un modelo desde cero su flujo de trabajo consta de los siguientes pasos:

- 1. Configurar el entorno del modelo
- 2. Especificar las propiedades de los materiales
- 3. Definir las condiciones de contorno de la física
- 4. Crear malla
- 5. Ejecutar la simulación
- 6. Postproceso de resultados

En la ventana generador de modelos, se muestra cada paso del proceso del modelado, desde la definición de variables globales hasta el informe final de resultados, en el árbol del modelo. De arriba abajo, el árbol de modelo define una secuencia ordenada de operaciones. (COMSOL Guide., 2017).

## **3.7. MODELO COMPUTACIONAL PARA EL CÁLCULO DE TRANSFERENCIA DE CALOR**

El modelo computacional para el cálculo se desarrolla siguiendo los supuestos: (1) El fluido de trabajo es continuo, incompresible, isotrópico y newtoniano; (2) El de la gravedad es despreciable; (3) Se ignora el calentamiento viscoso o radiación térmica; (4) El flujo está completamente desarrollado y ha alcanzado un estado estacionario; (5) Los tubos de gases se encuentran en régimen turbulento; (6) Las paredes del volumen de control de agua se encuentran perfectamente aisladas; (7) Las condiciones de entrada permanecen constantes; y (8) No se presenta cambio de fase en el dominio de gases pero si en el dominio de agua.

Para representar el movimiento del fluido en régimen turbulento, se aplicó el modelo el modelo κ-ε estándar (Lauder y Spalding, 1974; Andersson et al., 2012).

$$
\frac{\partial \mathbf{u}}{\partial t} + \rho(\mathbf{u}, \nabla)\mathbf{u} = \nabla \cdot \left[ -p\mathbf{I} + (\mu + \mu_T)(\nabla \mathbf{u} + (\nabla \mathbf{u})^T) - \frac{2}{3}\rho k\mathbf{I} \right]
$$
(3.6)

$$
\nabla. (u) = 0 \tag{3.7}
$$

$$
\rho \frac{\partial k}{\partial t} + \rho(u, \nabla) k = \nabla \left[ \left( \mu + \frac{\mu_T}{\sigma_k} \right) \nabla k \right] + P_k - \rho \varepsilon \tag{3.8}
$$

$$
\rho \frac{\partial \varepsilon}{\partial t} + \rho(u, \nabla)\varepsilon = \nabla \cdot \left[ \left( \mu + \frac{\mu_T}{\sigma_{\varepsilon}} \right) \nabla \varepsilon \right] + C_{\varepsilon 1} \frac{\varepsilon}{k} P_k - C_{\varepsilon 2} \rho \frac{\varepsilon^2}{k}
$$
(3.9)

$$
\mu_T = \rho C_\mu \frac{k^2}{\varepsilon} \tag{3.10}
$$

$$
P_k = \mu_T \left[ \nabla \mathbf{u} \cdot (\nabla \mathbf{u} + (\nabla \mathbf{u})^T) - \frac{2}{3} \rho k \mathbf{I} \right] - \frac{2}{3} \rho k \nabla \mathbf{u}
$$
 (3.11)

Dónde: u es el vector velocidad, *ρ* es la densidad, *t* es el tiempo, *μ* es la viscosidad del fluido,  $\mu_{T}$  es la viscosidad turbulenta, k es la energía cinética turbulenta,  $\varepsilon$  es la disipación turbulenta, y  $\sigma_{\varepsilon}$ ,  $\sigma_{k}$ ,  $C_{\varepsilon 1}$ ,  $C_{\varepsilon 2}$ ,  $C_{\mu}$ , son constantes del modelo  $k-\varepsilon$ .

Con condiciones de frontera:

En la entrada:

$$
u = -U_0 n \tag{3.12}
$$

$$
U_{ref} = U_0 \tag{3.13}
$$

$$
k = \frac{2}{3} \left( \frac{U_{ref}}{I_T} \right)^2, \varepsilon = C_{\mu}^{3/4} \frac{k^{3/2}}{L_T}
$$
 (3.14)

Donde:  $U_0$  es la velocidad de entrada y  $L_T$  e  $I_T$  son la escala de longitud y la intensidad de turbulencia.

En la salida:

$$
\left[-pI + (\mu + \mu_T)(\nabla u + (\nabla u)^T) - \frac{2}{3}\rho kI\right]n = -p_0n\tag{3.15}
$$

$$
\nabla k.n = 0, \nabla \varepsilon.n = 0 \tag{3.16}
$$

Donde:  $p_{0}$  es la presión de salida

En las paredes:

$$
u.n = 0 \tag{3.17}
$$

$$
\nabla k. \mathbf{n} = 0, \varepsilon = \rho \frac{C_{\mu} k^2}{k_v \delta_{\rm w}^+ \mu}
$$
(3.18)

Dónde: kv es la constante de von Kárman y  $\delta_w^+$  es la distancia de pared.

El modelo κ-ε estándar aplicado en este trabajo, es ampliamente utilizado en aplicaciones industriales y problemas de transferencia de calor debido a su economía, requiriendo menor memoria y tiempo de cómputo durante las simulaciones en comparación con otros modelos descritos en la literatura (Andersson et al., 2012). Este modelo ha sido empleado con éxito en equipos de transferencia de calor para describir flujos mal distribuidos (Zhang y Li, 2003; Wen y Li, 2004; Wasewar et al., 2007; Kim et al., 2009), así como para predecir caídas de presión y estudiar coeficientes térmicos (Kumar et al., 2006; Kim et al.,2008; Ismail y Velraj, 2009; Lisboa et al., 2010; Shi et al., 2010; Yang et al., 2014;).

El balance de calor (Bird et al., 2006) está dado por la Ecuación:

$$
\rho C_p \frac{\partial T}{\partial t} + \rho C_p u. \nabla T = \nabla \cdot \left( (k + k_T) . \nabla T \right) + Q \tag{3.19}
$$

Dónde: *T* es la temperatura, *k* es la conductividad térmica,  $C_p$  es la capacidad calorífica,  $Q$  es el término fuente de calor y  $k<sub>T</sub>$  es la conductividad de turbulencia, la cual se calcula mediante la correlación de Kays-Crawford (Kays, 1994) para el número de Prandtl turbulento  $(Pr_T)$ :

$$
Pr_T = \frac{Cp\mu_T}{k_T} = \left[\frac{1}{2Pr_{T_{\infty}}} + \frac{0.3}{\sqrt{Pr_{T_{\infty}}}}\frac{Cp\mu_T}{k} - \left(0.3\frac{Cp\mu_T}{k}\right)^2 \left(1 - \exp\left(\frac{-k}{(0.3Cp\mu_T\sqrt{Pr_{T_{\infty}}})}\right)\right)\right]^{-1}
$$
(3.20)

Donde:  $Pr_{T_\infty}$ , es el número de Prandtl turbulento en el infinito, con un valor de 0.85.

Las condiciones de frontera para Ecuación son:

En la entrada:

$$
T = T_0 \tag{3.21}
$$

Donde:  $T_0$  es la temperatura de entrada del fluido.

En la salida:

$$
-n.(-k\nabla T) = 0 \tag{3.22}
$$

En las paredes:

$$
-n.(-k\nabla T) = 0\tag{3.23}
$$

Como Dominios de fluidos se ha tomado aire y agua para el dominio del solido acero. Las propiedades de estos dominios con dependencia de a temperatura son tomadas de la librería de materiales de COMSOL Multiphysics 5.3 (COMSOL Lnc., 2016).

El coeficiente global de transferencia de calor es calculado como:

$$
U = \frac{Q}{A(T_{hot} - T_{cold})}
$$
\n(3.24)

Dónde: *Q* es el calor subministro al fluido agua. *A* el área de intercambio dominio de tubería,  $T_{hot}$  la temperatura promedio en la entrada del aire y  $T_{cold}$ es la temperatura promedio en la entrada de agua.

La integración para el cálculo de *Q* es al dominio tubería, *A* es el área de integración de tubería, las temperaturas  $T_{hot}y T_{cold}$ son promedio de los flujos de entrada de las superficies de aire y agua. *(COMSOL CFD Module., Guide 2017).*

### **3.8. DOMINIO FÍSICO Y CONDICIONES DE CONTORNO**

A continuación, se muestra un cuadro con los parámetros configurados en definiciones globales en la configuración del programa COMOSL 5.3. (Anexo2)

| <b>Nombre</b> | Expresión                   | Valor                            | Descripción                                   |  |
|---------------|-----------------------------|----------------------------------|-----------------------------------------------|--|
| Ve            | 10 [m/s]                    | $10 \text{ m/s}$                 | Flujo másico de gases de combustión           |  |
| Te            | 200[degC]                   | 473.15 K                         | Temperatura entrada de gases de combustión    |  |
| Ps            | $1$ [atm]                   | 1[atm]                           | Presión de salida de gases de combustión      |  |
| Va            | $2.55 \times 10^{-4}$ [m/s] | $2.55x10^{-4}$ [m/s]             | Velocidad del agua al interior del caldero    |  |
| Pa            | $7.5$ [bar]                 | 7.5 $\times$ 10 <sup>-5</sup> Pa | Presión en la cámara de agua                  |  |
| De            | 73.03[mm]                   | $0.07303$ m                      | Diámetro externo de la tubería cedula 40      |  |
| Di            | $15$ [mm]                   | $0.015$ m                        | Diámetro interno de la tubería cedula 40      |  |
|               | $510$ [mm]                  | 0.51 m                           | Longitud de tubería cedula 40                 |  |
| di            | $2 \lfloor mm \rfloor$      | $0.002$ m                        | Diámetro de baria de turbulador               |  |
| e             | $0.1$ [mm]                  | $1x10^{-4}m$                     | Lentitud para dibujar geometría de turbulador |  |
| b             | $(Di/2)*0.1$                | $7.5x10^{-4}m$                   | Longitud de abertura para el desarrollo del   |  |
|               |                             |                                  | flujo entre tubería y alabe de turbulador     |  |
| -li           | di/4                        | $5x10^{-4}$ m                    | Espesor de alabe de turbulador                |  |
| le            | $(Di/2)-( (di/2)-e)-b$      | 0.00585 m                        | Altura de alabe de turbulador                 |  |
| L1            | $2*De$                      | $0.14606$ m                      | Volumen de control representativo de agua     |  |
| a             | 130                         | 130                              | Variable parametrizada ángulo de ataque       |  |

*Tabla 3.1 Parámetros en Definiciones Globales en COLMSOL 5.3*

En el anexo2 se muestran los pasos y toda la configuración detallada en el programa COMOSL 5.3 que se utilizó.

Para representar la geometría del turbulador se representó como una curva paramétrica

 $x = (d1/2) * sin(s)$  $y = (d1/2) * cos(s)$  $z = h1 * a$ 

Representada del cual se crea un polígono blazer para dibujar la geometría del helicoide el cual [s] representa el Angulo de giro que va desde [0; $12\pi$ ] pero para nuestro caso se presentó como  $[0 - h_1/a]$  donde a representa el ángulo de giro del helicoide en la figura1 se presenta la ecuación  $[y]$  que representa esta curva para ángulos y el parámetro  $[a]$  para los cuales se toma los ángulos que se analizará en este estudio.

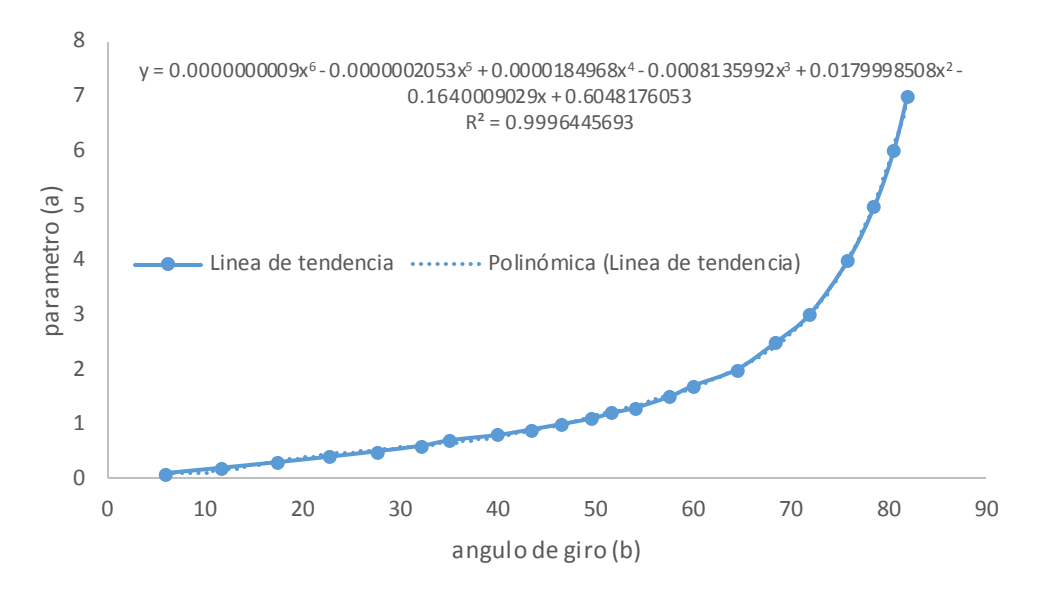

*Figura 3.3 Línea de tendencia del parámetro* [a] *frente a ángulos de la curva paramétrica*

Los parámetros a de la curva paramétrica se toman de la ecuación y remplazando los valores de ángulos que se desean analizar, el barrido paramétrico toma un rango del parámetro a o valores de a que representan ángulos de giro de los helicoides, para este estudio se tomó los valores de " $\beta$ " que se muestran en la Tabla 4.2 con sus respectivos valores de "a" que se analizarán con un barrido paramétrico el cual cambia la geometría de turbulador dándole más giros o menos según el valor del ángulo de giro.

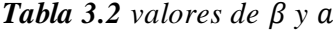

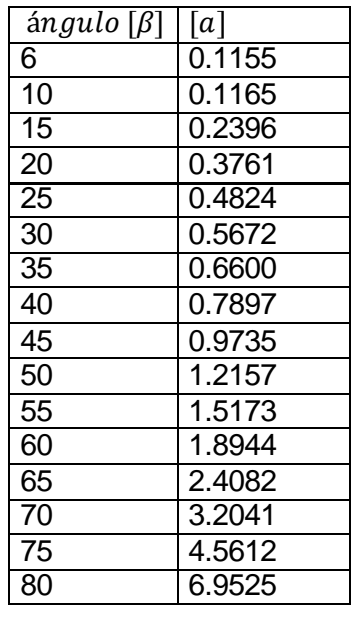

- Los valores para [a], de acuerdo a la ecuación [y], los cuáles se crea un archivo  $.txt$  con estos valores para ser importados en el paso *Estudio/estudio paramétrico* de la simulación agregando un estudio paramétrico a este, e importando los valores de  $[a]$ . Los valores tomados de [ $\beta$ ] son de [20<sup>°</sup>; 80<sup>°</sup>] para este estudio según el criterio de caída de presión de los estudios realizados, para ángulos menores implican una exagerada caída de presión no conveniente.

Con la curva paramétrica ya especificada en la parte de geometría de la simulación, ahora podemos parametrizar el dominio del turbulador con sus diferentes ángulos de ataque (variación de torsión), en la figura2 se muestra para tres valores de ángulos donde podemos apreciar claramente de que estamos hablando cuando nos referimos a ángulo de ataque del turbulador.

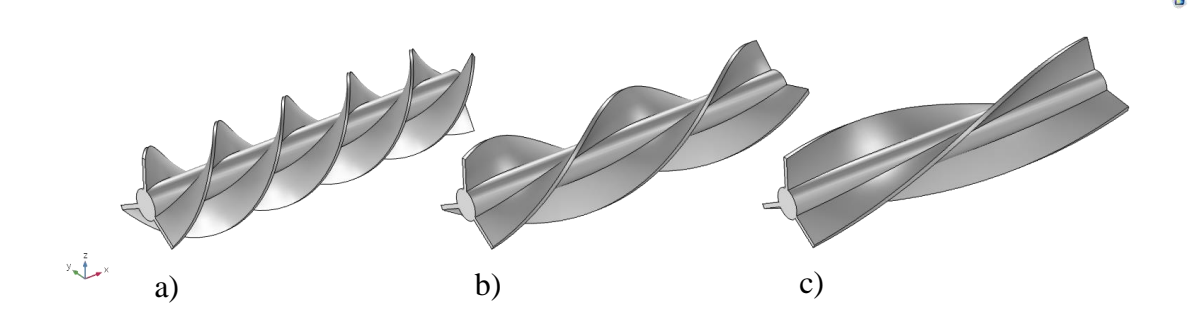

*Figura 3.4 Turbuladores con variación de torsión (ángulo de ataque del turbulador) de a) 40º, b) 60º y c) 80º. (Geometría en Comsol Multiphysic 5.3)*

El barrido paramétrico del ángulo de ataque pretende poder visualizar los diferentes ángulos que se le pude dar, analizarlos para determinar su comportamiento con forme aumenta y analizadas con diferentes parámetros de transferencia de calor.

### **DOMINIO DE TURBULADOR**

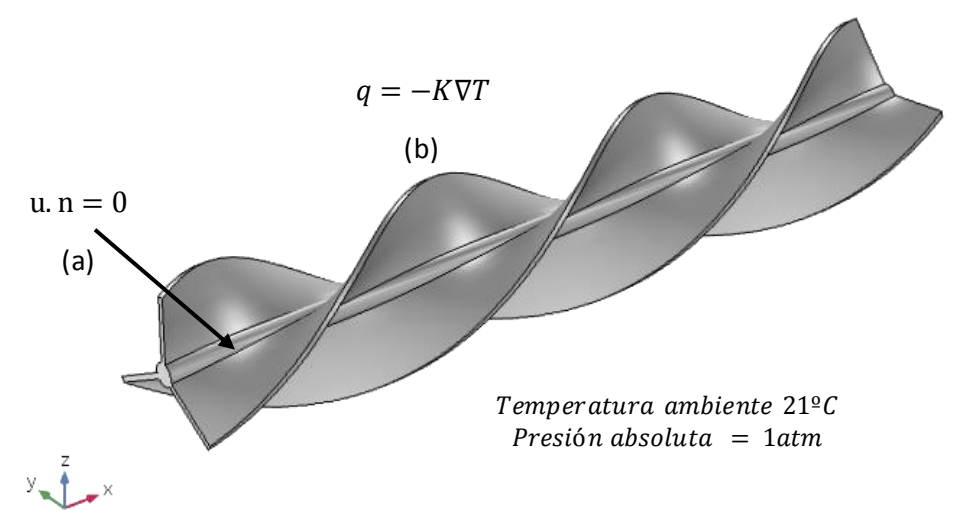

*Figura 3.5 Dominio del turbulador a) Ecuación de paredes en sólidos, b) Ecuación de flujo de calor (Geometría en COMSOL MULTIPYSICS 5.3)*

La figura 4.3 muestra la geometría que representará el turbulador helicoidal de 3 aletas, con sus respectivas ecuaciones de contorno, donde la velocidad de los gases de combustión es cero en las paredes del sólido, debido a la rugosidad del material, siendo en este caso acero estructural. La transferencia de calor está dominada por la ecuación  $q = -K\nabla T$  que permite visualizar su comportamiento.

Las condiciones iniciales para el dominio de turbulador que está a temperatura ambiente Ta= 21ºC y presión absoluta Pamb=1atm el cual será calentado por los gases de combustión, el tipo de material que es acero y las propiedades del material que necesita el modelo físico.

Como es un sólido que se calentará tendrá las siguientes propiedades:

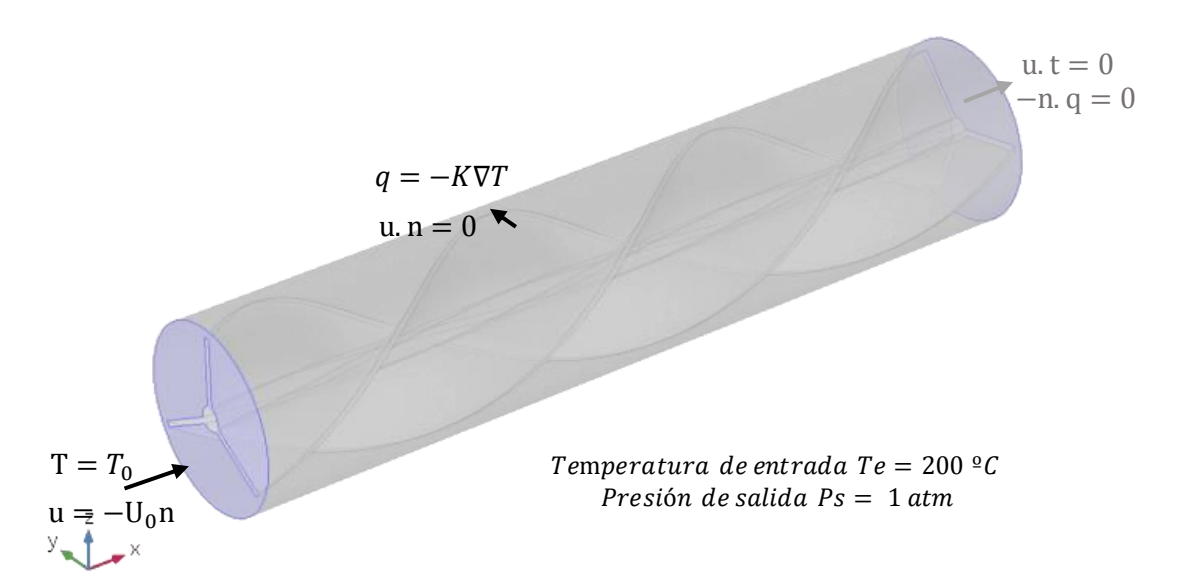

## **DOMINIO DE GASES DE COMBUSTIÓN**

*Figura 3.6 Ecuaciones de contorno del dominio de aire (Geometría en COMSOL MULTIPYSICS 5.3)*

| Propiedad                             | Nombre | Valor | Unidad   |
|---------------------------------------|--------|-------|----------|
| Capacidad térmica a presión constante | տ      | 440   | J/(kg.K) |
| Densidad                              | D      | 7870  | $Kg/m^3$ |
| Conductividad térmica                 |        | 76.2  | W        |
|                                       |        |       | (m.K)    |

La figura 4.3 muestra el dominio del aire con el dominio del turbulador insertado, en donde se muestra las ecuaciones de flujo entrante y flujo saliente de gases de combustión. Las condiciones iniciales para el dominio de gases de combustión  $T_e = 200^{\circ}$ C,  $V_e = 10 \frac{m}{s}$  y la salida es  $P_s = 1 \frac{atm}{s}$  según las condiciones de operación de calderos pirotubulares o intercambiadores de tubo y coraza en la etapa de salida hacia la atmosfera referencia, el tipo de material es aire caliente y las

propiedades del material que necesita el modelo físico *flujo no isotérmico k-e* con el modelo de transferencia de calor con turbulencia Kays-Crawford.

| ${\cal C}_{\epsilon 1}$ | 1.44 |
|-------------------------|------|
| $C_{\epsilon 2}$        | 1.92 |
| $C_\mu$                 | 0.09 |
| $\sigma_{k}$            | 1    |
| $\sigma_{\epsilon}$     | 1.3  |
| $k_{\epsilon}$          | 0.41 |
| $\boldsymbol{B}$        | 5.2  |

*Tabla 3.3 Constantes del modelo de turbulencia, Kays-Crawford*

Para este dominio de gases de combustión tendrá las siguientes propiedades:

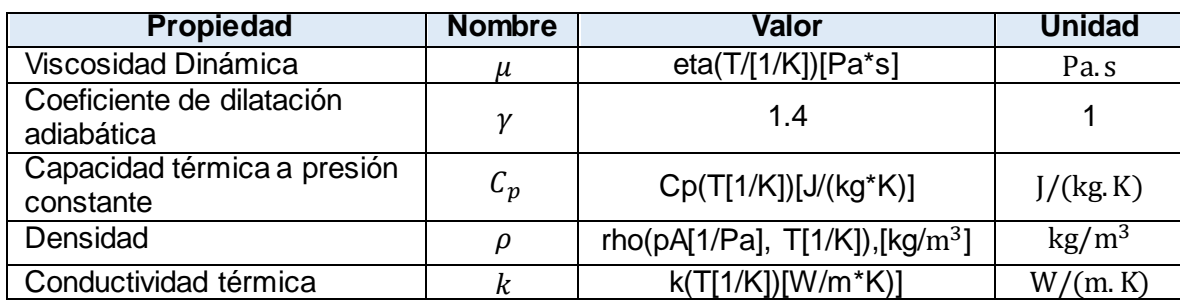

Las propiedades de la densidad son función de la presión y de la temperatura para el cual sus valores estarán representados por el grafico analítico.

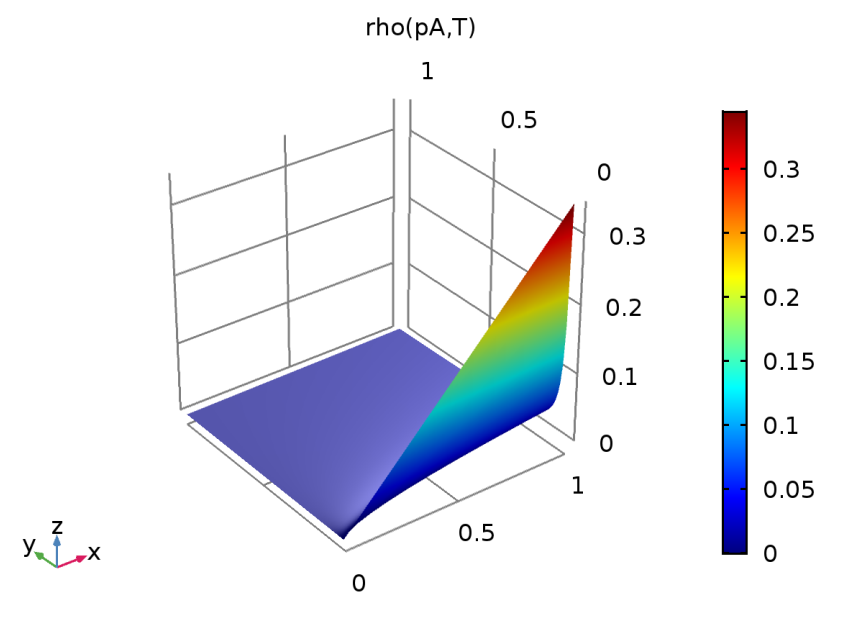

*Grafico 3.7 Grafico analítica densidad en función de la temperatura y presión (grafico hecho en comsol 5.3)*

La tubería está representada por el material de acero estructural típico para estos equipos industriales donde las propiedades son:

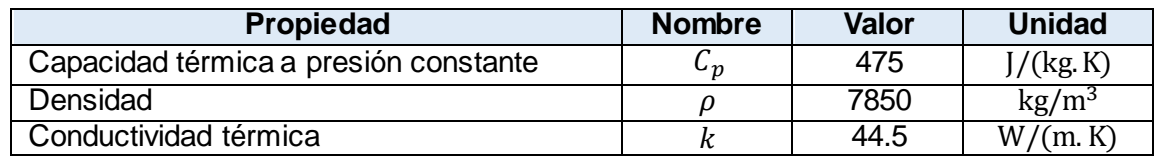

## **DOMINIO DE AGUA**

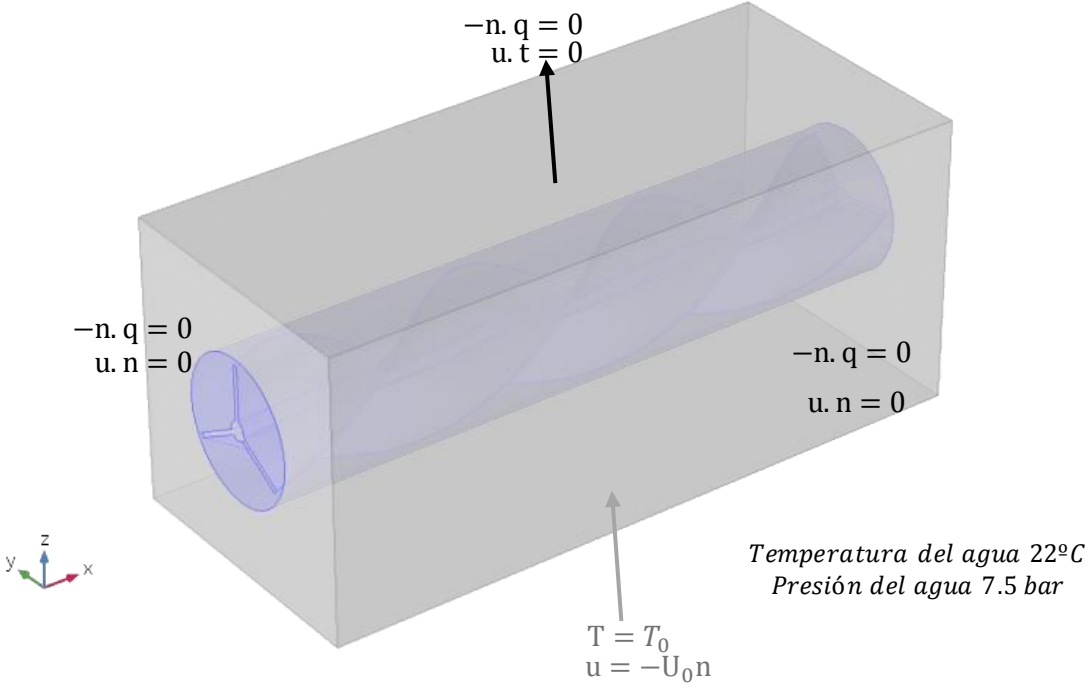

 *Figura 3.8 Volumen representativo del fluido agua y sus ecuaciones de contorno (Geometría en COMSOL MULTIPYSICS 5.3)*

En la figura se muestra el dominio representativo de agua que será calentado con los gases de combustión el agua está a T=22ºC con una presión de 7.5 bar en la cámara de agua las cuales están descritas por medio de las ecuaciones de flujo no isotérmico el cual también utilizaremos el modelo de transferencia de calor con turbulencia Kays-Crawford de la herramienta de análisis Comsol Multiphysics 5.3, este dominio con la siguiente propiedad:

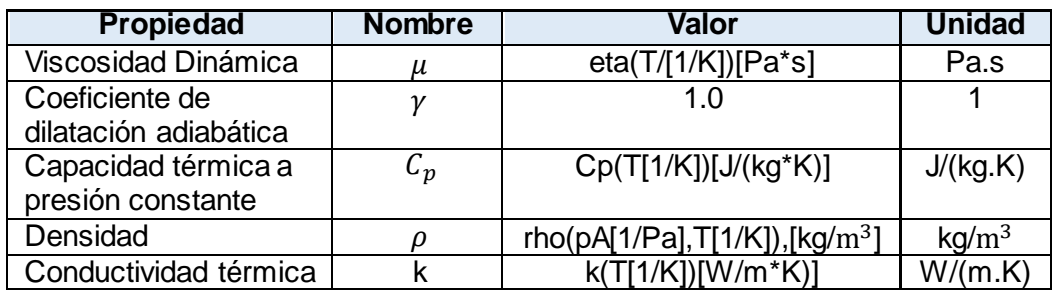

Para las condiciones de cambio de fase del dominio representativo de agua se utilizan las constantes ya que no es representativo para este estudio, donde la temperatura de cambio de fase entre fase1 y fase2  $T_{pc,1\rightarrow 2} = 99.999$ °C el intervalo de transición entre fase1 y fase2  $\Delta T_{1\rightarrow 2} = 1^{\circ}C$  y  $L_{1\rightarrow 2} = 2257 kJ/kg$  el calor latente de fase1 a fase2. Las siguientes funciones se utilizaron para describir el comportamiento del material, en este caso un fluido agua, donde  $eta(T)$  es la viscosidad dinámica en función de la temperatura en Kelvin. *(COMSOL CFD Module., Guide 2017).*

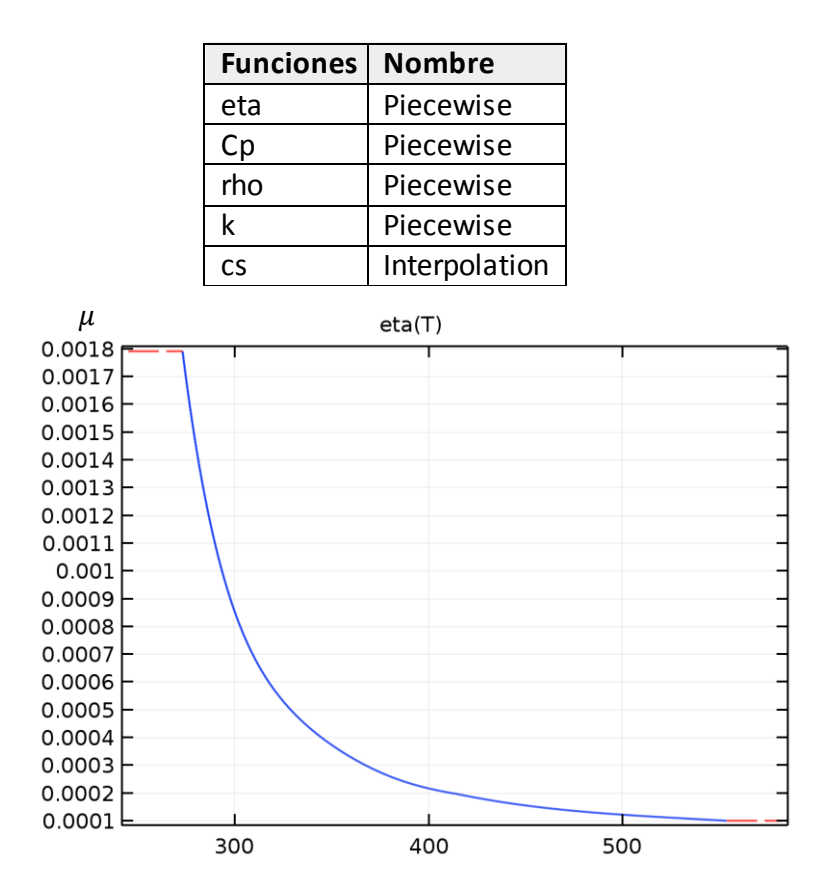

 *Figura 3.9 Gráfico que representa la viscosidad dinámica [Pa\*s] en función de la temperatura [K] utilizada en este estudio para el domino de agua.*

Las demás funciones son presentadas en el anexo 02.

**CAPÍTULO IV**

**RESULTADOS Y DISCUSIONES**

## **INTRODUCCIÓN**

El modelo Computacional para el Cálculo de Transferencia de Calor flujo no isotérmico k-e, para el cual utilizamos el modelo de transferencia de calor con turbulencia Kays-Crawford, el tipo de malla será Extra gruesa para todos los dominios y los parámetros de tamaño de elemento dependen de la física, los cuales serán malla para dinámica de fluidos y malla para física general (Anexo 01) el cual nos ayuda a reducir el tiempo de cálculo y las prestaciones computacionales, que podrían ser muy altas para mallas menores, teniendo los mismos resultados como se muestra en la siguiente comparación de mallas con cierto grado de variación considerable para este estudio.

*Tabla 4.1: Tubería sin turbulador - Estudio de parámetros con diferentes tamaños de mallas elegidas por el usuario.*

|              | he $\left[W/m^2 \cdot K\right]$ | $\Delta P$ [Pa] | Elementos | Tiempo [h] | <b>RAM</b> |
|--------------|---------------------------------|-----------------|-----------|------------|------------|
| Extra gruesa | 12.863                          | 25.64           | 55388     | 1.2        | 3.47       |
| Más gruesa   | 12.393                          | 28.66           | 163645    | 2.5        | 4.95       |
| Gruesa       | 12.304                          | 29.65           | 324804    | 4.2        | 7.65       |
| Normal       | 12.302                          | 30.01           | 635857    | 8.2        | 11.5       |

Los resultados se muestran en forma separada para los perfiles de temperatura, la hidrodinámica, caídas de presión, coeficientes de transferencia de calor, energía cinética de turbulencia y perfiles de vorticidad.

## **MALLA**

El siguiente cuadro muestra la estadística de malla que se realizó para nuestro modelo computacional *(comsol cfd module., guide 2017).*

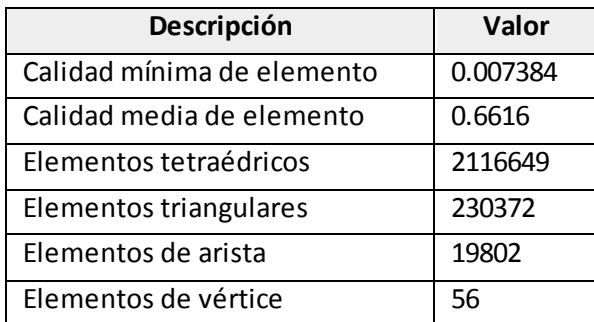

*Tabla 4.2: estadística de malla del modelo.*

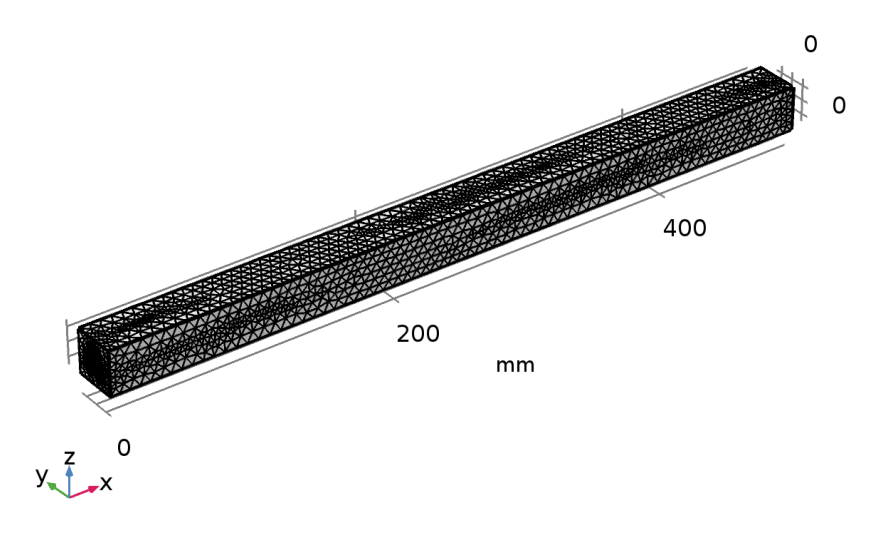

*Figura 4.1 Malla 1 (COMSOL CFD Module., Guide 2017).*

Las diferentes configuraciones de mallas y cuadros pueden verse en el anexo 02, donde cada dominio tiene un tipo de configuración.

## **PERFILES DE TEMPERATURA**

En cambio, en la Figura 4.6, las líneas de campo de flujo de temperatura en estado estacionario para los ángulos analizados de 40º, 60º, 80º muestran que la caída de temperatura alcanzadas en la línea de campo flujo son distintas en cada configuración, siendo evidente un elevado decaimiento de temperatura conforme disminuye el ángulo de torsión del turbulador que ayudan a una mayor distribución de calor.

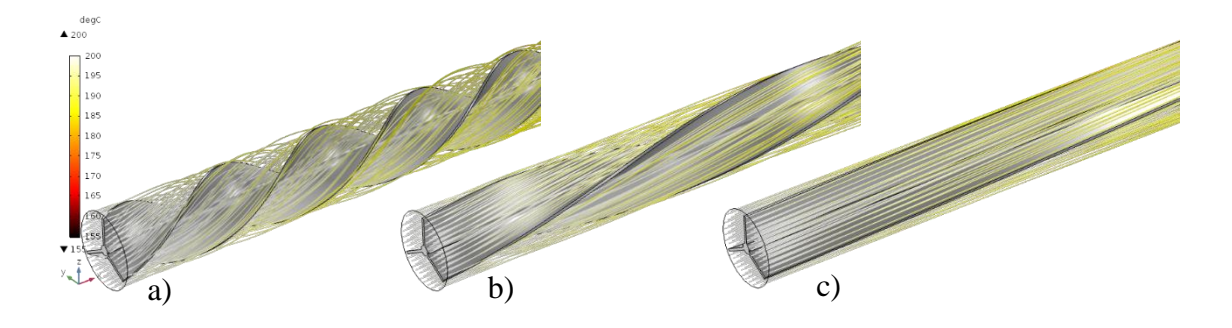

*Figura 4.2 Líneas de campo de temperatura [ºC] para a) 40º, b) 60º y c) 80º. (Geometría en Comsol Multiphysic 5.3)*

## **CAÍDA DE PRESIÓN**

La caída de presión es de gran importancia en el diseño de los equipos de trasferencia de calor, porque los costes de bombeo son altamente dependientes de la caída de presión (Taher et al., 2012), por lo tanto, una menor caída de presión podría los reducir costos de operación. En la Figura 4.7 se muestra la caída de presión que presenta cada sistema al variar el ángulo de ataque del turbulador.

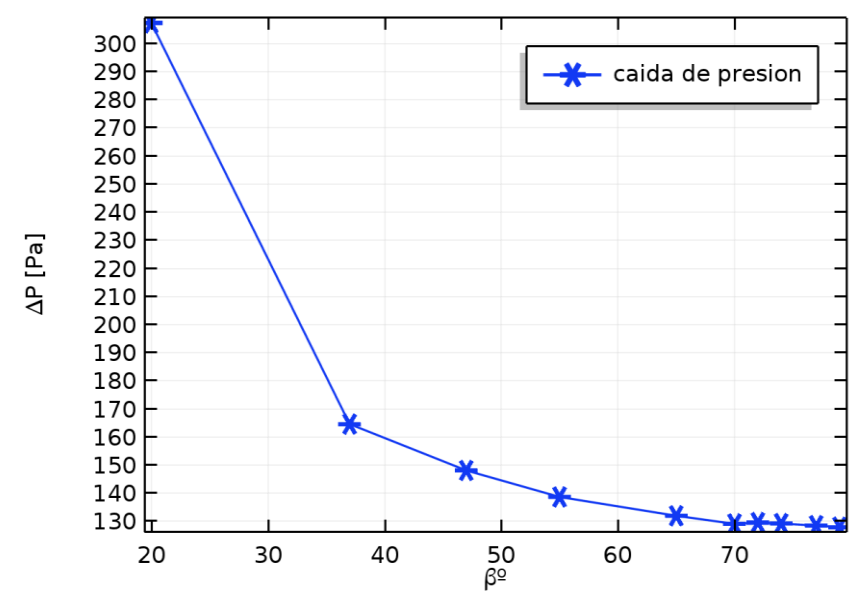

*Figura 4.3 Grafico de caída de presión dependiente del ángulo de ataque del turbulador*

En ella se puede apreciar que la caída de presión tiene una fuerte dependencia para ángulos de ataque menores de 45º para lo cual obtenemos una caída de presión excesiva, siendo de dos a tres órdenes de magnitud en comparación con la aceleración de la caída de presión para ángulos mayores. Una de las principales causas de las altas caídas de presión con turbuladores helicoidales, son los cambios turcos de velocidad generando turbulencia Dicho flujo turbulento y con remolinos es una fuente importante de caída de presión requiere de energía de bombeo. (Rodríguez-Toral y Heard, 2012).

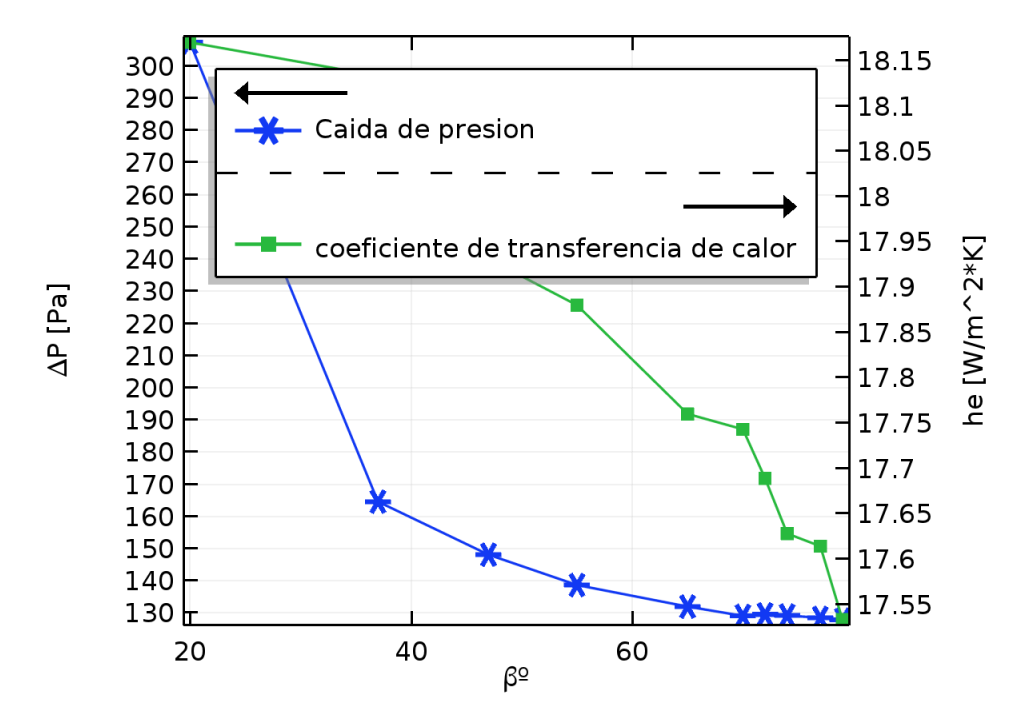

*Figura 4.4 Grafico de doble entrada caída de presión y coeficiente de transferencia de calor dependientes del ángulo de ataque*

Por otro lado, el uso de turbuladores helicoidal con ángulos mayores de 45º generan una caída de presión menores, debido a la aceleración uniforme del flujo sobre las vías de los helicoides, produciendo un incremento gradual en la caída de presión.

Los resultados obtenidos para la caída de presión, muestran concordancia con los valores reportados experimentalmente por diversos autores para sistemas similares (Zhang et al., 2009; Wang et al., 2011; Xiao et al., 2013; Zhang et al., 2013). La mayoría de ellos en un intervalo de 2 a 60 kPa, a un régimen de flujo como el del presente trabajo. En cuanto a las caídas de presión, no existen datos disponibles para sistemas de 3 vías. Sin embargo, los valores obtenidos son de una magnitud comprable con los reportados por Yang et al. (2014), para un intercambiador con un bafle helicoidal de un solo giro.

#### **COEFICIENTE DE TRANSFERENCIA DE CALOR**

En la Figura 4.8 se muestran los valores calculados para el coeficiente de transferencia de calor (U) a las condiciones de operación. En ella se puede notar que el valor de U es muy similar para valores de ángulo de ataque (a) mayores de 45º. No obstante, para menores valores el coeficiente es casi 4 veces mayor. Esto es atribuido a la mayor turbulencia generada ángulos menores en cada sección entre los helicoides como perfiles y de valores de energía cinética de turbulencia.

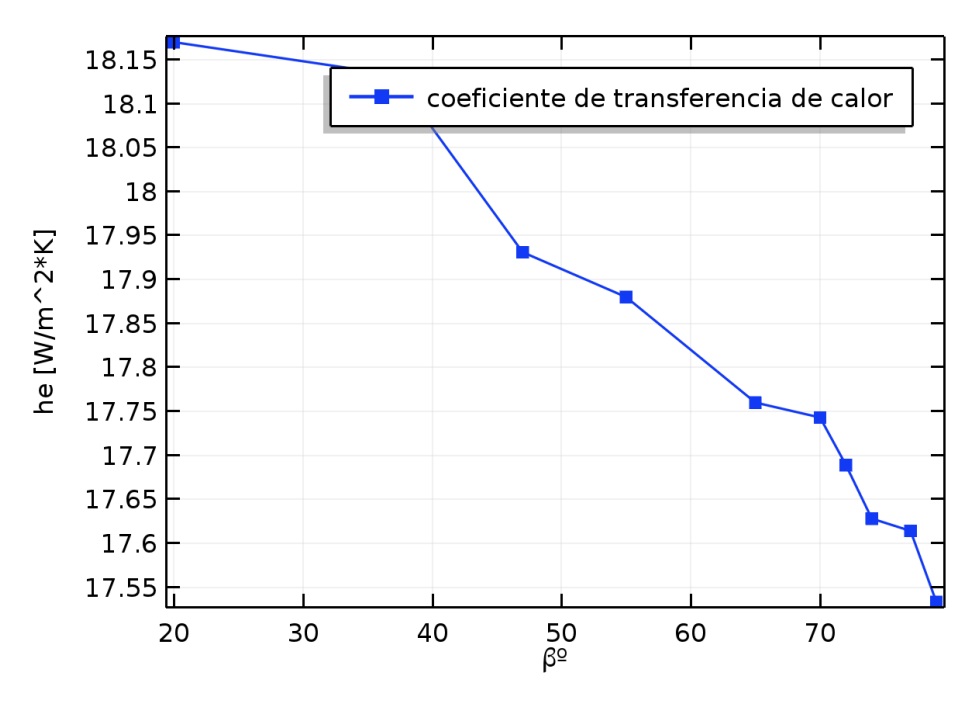

*Figura 4.5 Coeficiente de transferencia de calor en función del ángulo de ataque*

La exagerada caída de presión que presenta el sistema con ángulos menores de 45º, ocasiona que estos valores no sean atractivos a pesar de poseer coeficientes de transferencia de calor mucho mayores, sin embargo, la cantidad de turbuladores y el tipo de ángulo en un equipo, lo delimita sus parámetros de operación permitidas, basados en estos criterios los ángulos con variación de torsión que bordean a 45º son la mejor configuración de las analizadas en el presente trabajo.

En la literatura ha sido reportado por varios autores que los sistemas con bafles helicoidales con ángulos de torsión mayores a 45º tienden a poseer coeficientes de transferencia de calor menores a los de mayor rango (Zhang et al., 2009; Movassag, 2013; Zhang et al., 2013), con la ventaja de que su caída presión es menor y la transferencia de calor puede ser controlada con mayor facilidad, sin la generación de turbulencia excesiva o vibraciones en el equipo (Goyder, 2002). Los valores obtenidos mediante este modelo muestran congruencia con los calculados por Zhang et al. (2009), Taher et al. (2012) y Jian et al. (2015), para intercambiadores de helicoidales.

### **VELOCIDAD**

En la figura 4.9 se muestran los patrones de flujo para los sistemas analizados para un flujo de operación de 10 m/s. En esta figura se puede observar que, para el caso del turbuladores, el fluido se acelera ligeramente en la sección anular y la pared del tubo, permaneciendo un flujo en dirección normal a la entrada y acelerando el flujo debido al

estrecho espacio entre tubería y turbulador. Para el caso de ángulos menores dotados con bafles helicoidales, es posible notar que el fluido presenta una mayor aceleración, sin que existan cambios bruscos de velocidad, reduciendo la posibilidad de formación de remolinos y turbulencia (Movassag et al., 2013; Dong et al., 2015) esto no quita el hecho de envalar el flujo. Para el caso del calentador con el bafle helicoidal con variación de torsión de mayores ángulos, el flujo es presenta una velocidad más homogénea en comparación al resto de ángulos figura 4.9 analizados. Por otro lado,

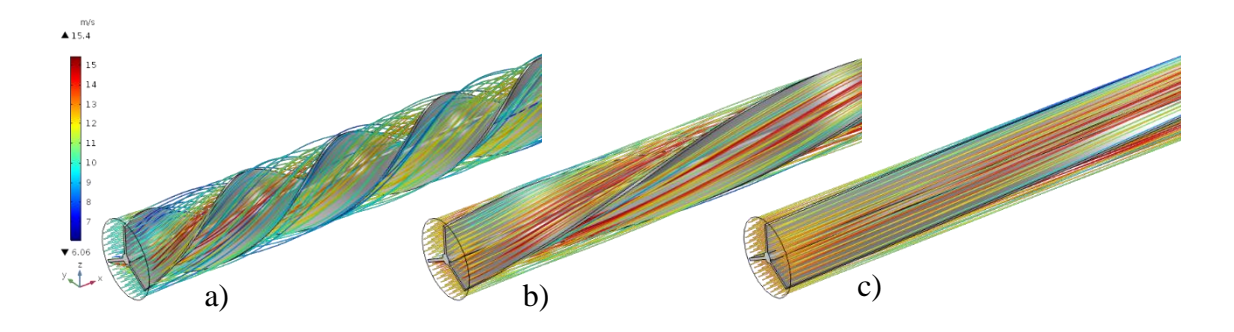

*Figura 4.6 Líneas de campo de velocidad [m/s] para a) 40º, b) 60º y c) 80º. (Geometría en Comsol Multiphysic 5.3)*

La presencia de remolinos y la elevada turbulencia en calentador con ángulos menores a 65º, puede ocasionar inestabilidad de flujo, provocando problemas de vibración (Goyder, 2002). Este problema se ve disminuido mediante el uso de los bafles helicoidales con ángulos de ataque mayores para diámetros de tubería que permitan su estabilidad, al presentarse una energía cinética de turbulencia 3 órdenes de magnitud menor en estos sistemas y un flujo más ordenado, como se distingue en el resto de las imágenes de la Figura 4.10

## **ENERGÍA CINÉTICA DE TURBULENCIA**

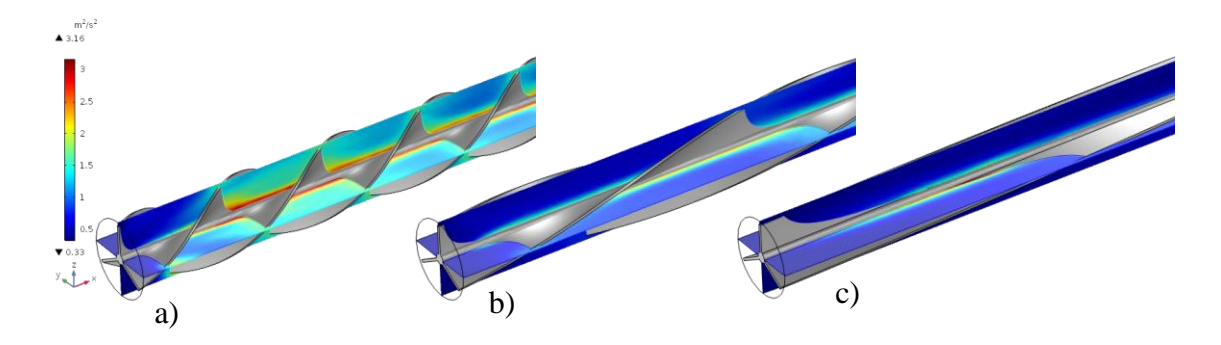

 $\bm{F}$ igura 4.7 Superficies de corte energía cinética de turbulencia [ $\frac{m^2}{s^2}$ ] para a) 40°, *b) 60º y c) 80º. (Geometría en Comsol Multiphysic 5.3)*

Las líneas de corriente del calentador con bafles helicoidales de la Figura 4c muestran giros y baja uniformidad en la velocidad a la salida lo cual es reducido con el uso de una hélice con torsión variable mayor. Esto se distingue de una mejor manera en la Figura 6, en forma de perfiles de vorticidad, indicándonos que, en la configuración con bafles helicoidales con variación de torsión, el flujo tiende a ser normal al área transversal del ducto, lo cual genera un perfil de velocidad adecuado para la conexión a otros equipos, evitando así recirculación cerca de la alimentación.

### **VORTICIDAD**

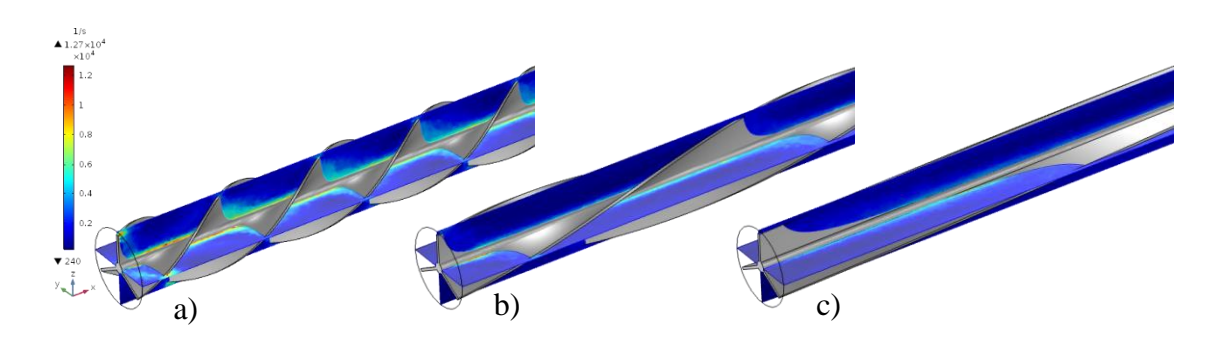

*Figura 4.8 Superficies de corte vorticidad [s^-1] para a) 40º, b) 60º y c) 80º. (Geometría en Comsol Multiphysic 5.3)*

## **DIFERENTES PARÁMETROS DE TRANSFERENCIA DE CALOR**

Los parámetros mostrados anteriormente fueron afectados por la inserción de un turbulador con diferentes ángulos de ataque.

Ahora graficamos para hallar los puntos máximos de esta derivada que representa la relajación máxima que se ajusta a nuestro estudio pues es la caída de presión la variable más importante para estos equipos de la gráfica 4.7 donde se representa la caída de presión en fusión del ángulo de ataque.

 $f'(x) = -0.0066x^2 + 0.816x - 25.748$ 

La derivada de la función caída de presión-ángulo de ataque no muestra el punto máximo de la relajación de la curva entre  $\beta^{\circ}$ [60-65] que será el óptimo para este estudio.
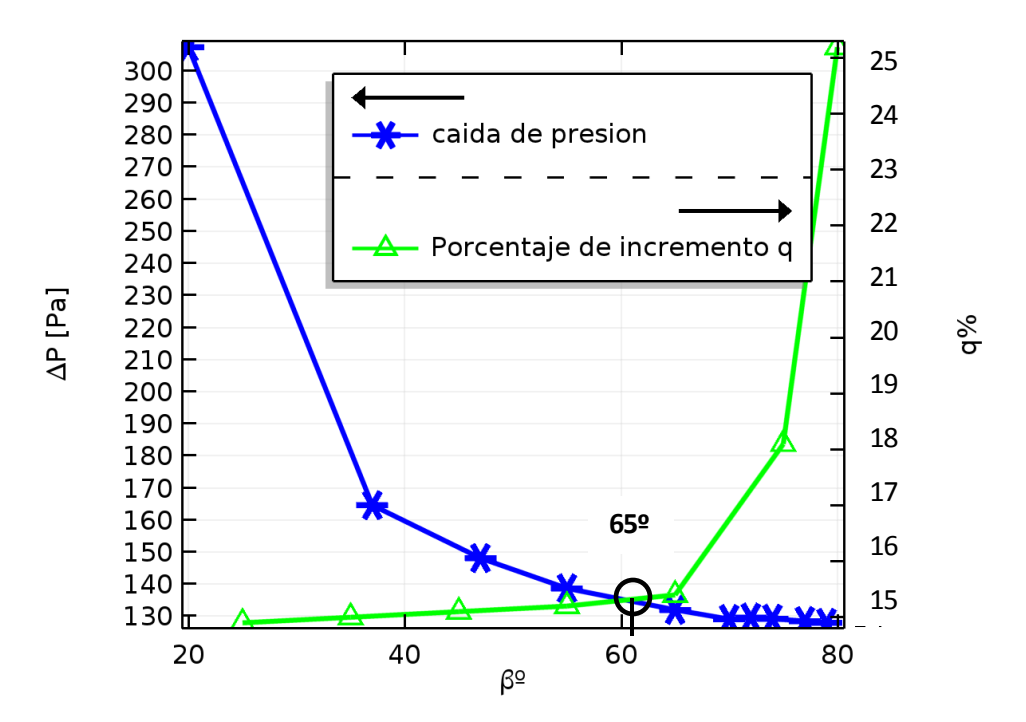

 *Figura 4.9 Representación de la derivada y la fusión de caída de presión y ángulo de ataque donde un óptimo en el punto máximo de la curva entre*  $\beta$ *<sup>°</sup>[60-65]* 

Si bien es cierto los valores de los parámetros no varían como lo esperado, esto se debe a que la velocidad de los gases aumentó en un 40% aproximadamente como se muestra en los gráficos de líneas de campo de velocidad figura 4.11, en la tabla 4.4 se muestran algunos parámetros comparados con un tubo sin turbulador para caída de presión, calor transferido al volumen representativo de agua, coeficiente de transferencia de calor equivalente.

| Con Turbulador<br>(ángulo $\beta$ ) | he $[W/m^2 \cdot K]$ | $\Delta P$ [Pa] | q [W/m <sup>2</sup> ] | q Incremento      |
|-------------------------------------|----------------------|-----------------|-----------------------|-------------------|
| $80^\circ$                          | 17.365               | 127.94          | 1937.5                | 13.9 %            |
| $75^\circ$                          | 18.125               | 129.22          | 1950.1                | 14.7 %            |
| $65°$ ↑                             | 18.956 1             | 130.21 1        | 1956.5 1              | 15.1 % $\uparrow$ |
| $55^\circ$                          | 19.263               | 131.99          | 1966.6                | 15.7 %            |
| $45^{\circ}$                        | 20.198               | 148.12          | 1984.9                | 16.1 %            |
| $35^\circ$                          | 21.375               | 164.62          | 1992.1                | 16.8%             |
| $25^\circ$                          | 25.568               | 307.36          | 2120.4                | 24.2 %            |
| Sin Turbulador                      | 16.863               | 70.64           | 1700.3                |                   |

*Tabla 4.3 valores de parámetros de transferencia de calor*

Este cuadro muestra para ángulos mayores valores de  $\beta$  mayores a 65<sup>°</sup> recomendable utilizando un criterio de relajación de curva, estos porcentajes de aumento en las propiedades beneficiosas para la trasferencia de calor son bajos a lo predicho el nuestra

hipótesis, una de las razones es por la velocidad que aumenta en 40 % para compensar los demás parámetros de flujo por lo tanto la transferencia de calor se mantiene casi invariante a pesar del turbulador insertado y este incremento en promedio bordea los 15% para nuestro caso de estudio. (Zhang et al., 2009; Wang et al., 2011; Xiao et al., 2013; Zhang et al., 2013).

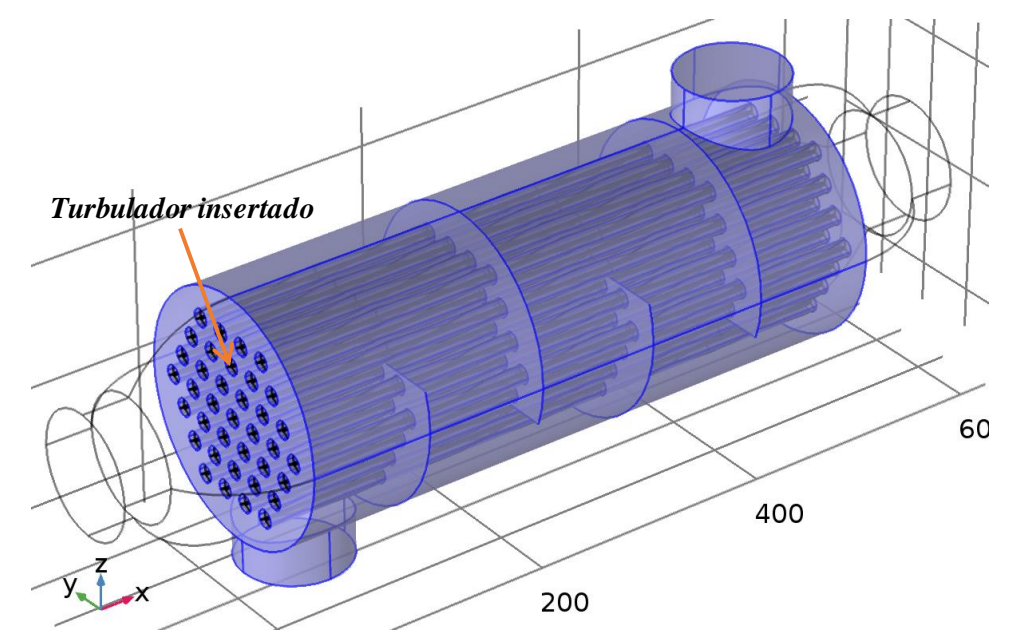

**Figura 4.10** Intercambiador de tubo y coraza con turbulador 65º de tres aletas helicoidales insertado (Geometría en Comsol 5.3)

Lo recomendable para este caso sería utilizarlos en intercambiadores de calor de tubo y coraza en donde las temperaturas y velocidades no son altas y evitando así que jueguen un papel en contra estos parámetros cuando se trata de transferir calor a otro fluido y la caída de presión, en cambio en los calderos pirotubulares no se recomienda poner en su totalidad debido al aumento de velocidad que provocaría vibraciones y su caída de presión , el estudio muestra un ángulo óptimo de 65º con un 15.1% de aumento en la transferencia de calor para una tubería por donde pasa gases de combustión insertando en ella un turbulador helicoidal con tres alabes con ángulo de ataque de 65º.

**CAPÍTULO V CONCLUSIONES Y RECOMENDACIONES**

#### **5.1 CONCLUSIONES**

- Se evaluó la transferencia de calor, tabla 4.4, variando el ángulo de ataque de un turbulador helicoidal en un tubo de gases de combustión mediante la simulación computacional, recomendables ángulos mayores de 65º, para los cual obtuvimos un 15.1 % de aumento en la transferencia de calor y solo para tuberías o regímenes de trabajo que soporten el aumento de velocidad del flujo de un 40% más.
- Se determinó las condiciones de contorno representativos que gobiernan agua, aire, turbulador y tubería para nuestro estudio, con sus respectivos modelos utilizados dentro de la herramienta comsol 5.3, en este caso la Multifísica No-Isotermal Flow turbulento  $k-\varepsilon$  (Flujo no isotérmico turbulento), que consta de las Físicas de Transferencia de Calor en Fluidos y Flujo Turbulento  $k-\varepsilon$ . para eliminar una de sus laminaciones se agrega el estudio de reflujos que pone énfasis en la turbulencia para nuestro caso de estudio y por sus ventajas computacionales, tales como un menor tiempo de cálculo y menor capacidad de memoria RAM. Asimismo, se determinó las condiciones de contorno, Dónde: Temperatura de entrada de gases de combustión = 200 °C, Velocidad de entrada de gases de combustión = 10 m/s, Presión de salida atmosférica de gases de combustión = 1atm, Temperatura de volumen representativo de agua = 90 ºC, Presión de cámara de agua =7.5bar.
- Se determinó que los tipos de mallas dependiendo de la física de dinámica de fluidos y transferencia de calor, la estadística de malla que se realizó fue con la calidad mínima de elemento 0.007384, elementos de arista 19802, elementos de vértice 56, fueron malla tetraédrica 2116649 elementos, triangulares 230372 elementos, para los dominios y para las paredes malla de capa límite esta configuración para el tamaño de malla extra gruesa por requerir menor memoria RAM 12 y tiempo 3h para cada variación de ángulo, esta malla se escogió sin afectar los resultados ya que estos varían en un 0.02% por cada tipo de malla para los valores de los parámetros calculados en este estudio.
- Se caracterizó los diferentes parámetros de transferencia de calor con los cuales se pueden apreciar en los diferentes gráficos de colores y graficas de comportamiento de tendencia ( figuras 4.9,4.10,4.12,4.13 ) con un rango de barrido paramétrico de  $\beta$  de [20°-80°] el cual nos dicen un óptimo de  $\beta$  de 65° tenemos coeficiente de transferencia de calor equivalente 18.956  $w/m^2 K$ , caída de presión 131 *bar*, energía cinética de turbulencia  $2.11 \frac{m^2}{s^2}$ , velocidad, temperatura, vorticidad  $1.05x10<sup>4</sup>1/s$  de los cuales el parámetro velocidad juega un papel importante en el estudio ya que aumenta en un 40% flujo de gases de combustión el cual nos dice que tenemos que tener en cuenta el diámetro de la tubería si queremos insertar un turbulador dentro.
- Se evaluó los parámetros de transferencia de calor (figuras 4.9,4.10,4.12,4.13 ), coeficiente de transferencia de calor que aumentan conforme disminuye el ángulo de ataque con rango de [20º-80º] para los siguientes parámetros que para lo óptimo 65<sup>°</sup> son, caída de presión 131 Pa, energía cinética de turbulencia 2.11  $m^2/s^2$  y vorticidad  $1.05x10^4$   $1/s$ , coeficiente de transferencia de calor equivalente 18.956  $w/m^2 K$  en nuestro caso de estudio.

#### **5.2 RECOMENDACIONES**

- Se recomienda hacer una malla controlada por la física yaqué considera diferentes tipos de mallas en las paredes y de capas, en nuestro caso modificamos y ajustamos a las prestaciones de nuestra PC de 12 GB de RAM para estudios en 3D se recomienda mayor capacidad de RAM y procesador.
- Considerar los otros estudios los diferentes diámetros de tuberías ya que este aumenta la velocidad de los gases podría ocasionar daños en las paredes de la tubería al final de tubo por los inquemados.
- Una aplicación seria evaluar este tipo de turbuladores para intercambiadores de calor donde las temperaturas son bajas y las velocidades también.
- Se recomienda analizar el turbulador y sus parámetros dentro de un intercambiador de calor de tubo y coraza
- Considerar la aplicación de otro modelo de turbulencia para comparar los resultados y calcular las diferencias entre modelos.

#### **REFERENCIAS BIBLIOGRÁFICAS**

- 1. Alvis A., Caicedo I. y Peña P., 2010, Determinación del Coeficiente de Transferencia de Calor a Través de una Aplicación de Computadoras, doi: 10.1612/inf.tecnol.4367it.09, Inf. Tecnol. (en línea), 21(5), 13-20.
- 2. Bhaskaran R., 2017, A Honds-on Introduction to Engineering Simulations, doi: goo.gl/dvTzSk, Engineering Simulation Cornell University.
- 3. Bhutta M., Hayat N., Bashir M., Khan A., Ahmad K. y Khan S., 2012, CFD applications in various heat exchangers design: A review, doi: 10.1016/j.applthermaleng.2011.09.001, Appl. Therm. Eng., 32, 1-12.
- 4. Bird R., Stewart W., 2016, Lightfoot, Transport Phenomena, 2ª edición, 423-437, John Wiley & Sons.
- 5. Chen Y., Sheng J., Dong C., y Wu J., (2013) Numerical simulation on flow field in circumferential overlap trisection helical baffle heat exchanger, doi: 10.1016/j.applthermaleng.2012.07.031, Appl. Therm. Eng., 50, 1035-1043.
- 6. COMSOL Inc, (2016) Chapter 6: Materials, COMSOL Multiphysics User's Guide.
- 7. Crowe C., Sommerfeld M., and Tsuji Y., 1998, Multiphase Flows with Droplets and Particles, CRC Press.
- 8. Dacles-Mariani, G.G. Zilliac and J.S. Chow, 1995, "Numerical/Experimental Study of a Wingtip Vortex in the Near Field", AIAA Journal, vol. 33, no. 9.
- 9. Dong C., Chen P. y Wu J., (2014) Influence of baffle configurations on flow and heat transfer characteristics of trisection helical baffle heat exchangers, doi: 10.1016/j.enconman.2014.08.005, Energy Convers. Manage., 88, 251-258.
- 10. Friedler F., 2010, Process integration, modelling and optimisation for energy saving and pollution reduction, doi: 10.1016/j.applthermaleng.2010.04.030, Appl. Therm. Eng., 30(16), 2270–2280.
- 11. Goyder H., 2002, Flow-Induced Vibration in Heat Exchangers, doi: 10.1205/026387602753581971, Chem. Eng. Res. Des., 80(3), 226-232.
- 12. Håkansson L., Mortensen M., Sudiyo R., y Wachem B. V., 2012, Computational Fluid Dynamics for Engineers, 100-101, New York, Cambridge University Press.
- 13. Kays W.M. 1994, "Turbulent Prandtl Number", ASME Journal of Heat Transfer, vol. 116, pp. 284–295.
- 14. Kuzmin D. and Turek S., 2000, Efficient Numerical Techniques for Flow Simulation in Bubble Column Reactors, Institute of Applied Mathematics, University of Dortmund.
- 15. Kuzmin D., Turek S., and Haario H., 2005, Finite Element Simulation of Turbulent Bubbly Flows in Gas-liquid Reactors, Ergebnisberichte Angew, Math, 298, University of Dortmund.
- 16. Lacasse D., Turgeon È., and Pelletier D.,(2004), "On the Judicious Use of the k—ε Model, Wall Functions and Adaptivity," Int. J. Thermal Sciences, vol. 43, pp. 925– 938.
- 17. Panton R., 1996, Incompressible Flow, 2nd ed., John Wiley & Sons.
- 18. Sokolichin A., Eigenberger G., and Lapin A., 2004, "Simulations of Buoyancy Driven Bubbly Flow: Established Simplifications and Open Questions," AIChE Journal, vol. 50, no. 1, pp. 24–49.
- 19. Schwarz M.P. and Turner W.J., 1988, "Applicability of the Standard k-ε Turbulence Model to Gas-stirred Baths," Applied Mathematical Modelling, vol. 12, pp. 273–279.
- 20. Swimming E., 2017, http://www.elecro.co.uk/in-line-swimming-pool-heater.
- 21. Weigand B., Ferguson J.R., and Crawford M.E., 1997, "An Extended Kays and Crawford Turbulent Prandtl Number Model," Int. J. Heat and Mass Transfer, vol. 40, no. 17, pp. 4191–4196.
- 22. Wilcox D.C. 1998, Turbulence Modeling for CFD, 2nd ed., DCW Industries.
- 23. Xiao X., Zhang L., Li X., Jiang B., Yang X. y Xia Y., 2013, Numerical investigation of helical baffles heat exchanger with different Prandtl number fluids, doi: 10.1016/j.ijheatmasstransfer.2013.04.001, Int. J. Heat Mass Transfer, 63, 434-444.
- 24. Yang J., Zeng M. y Wang W., 2014, Effects of sealing strips on shell-side flow and heat transfer performance of a heat exchanger with helical bafles, doi: 10.1016/j.applthermaleng.2013.11.064, Appl. Therm. Eng., 64, 117-128.
- 25. [Yunus Cengel,](https://www.casadellibro.com/libros-ebooks/yunus-cengel/136836) 2011, Transferencia de Calor y Masa (4ª ED) Fundamentos y Aplicaciones, Edit. MCGRAW-HILL
- 26. Zhang J., Guo S., Li Z., Wang J., He Y., y Tao W., 2013, Experimental performance comparison of shell-and-tube oil coolers with overlapped helical baffles and segmental bafles, doi: 10.1016/j.applthermaleng.2013.04.009, Appl. Therm. Eng., 58(1-2), 336–343.

**ANEXOS**

## **ANEXO 1**

Tipos de parámetros de elementos de mallas

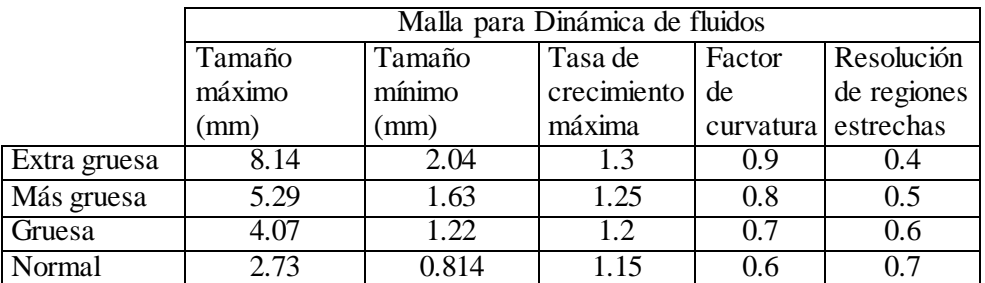

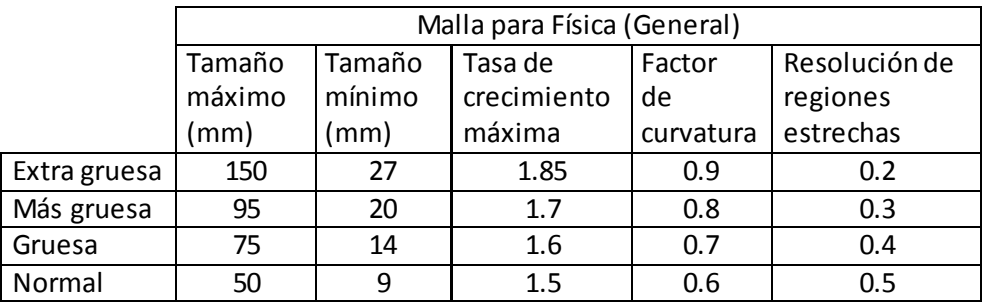

ANEXO 2: Informe simulación de tubería con turbulador con tres aletas helicoidales Contenido anexo

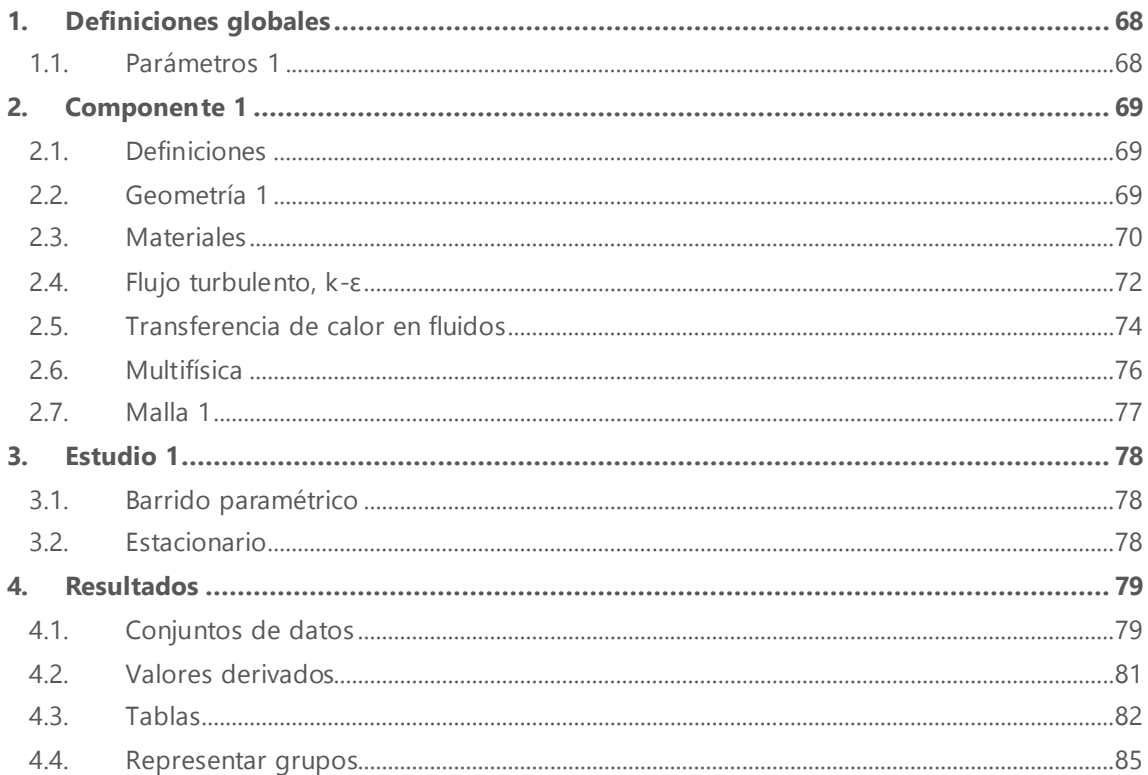

# <span id="page-83-0"></span>**1 Definiciones globales**

## Fecha Sep 25, 2017 9:18:25 PM

#### AJUSTES GLOBALES

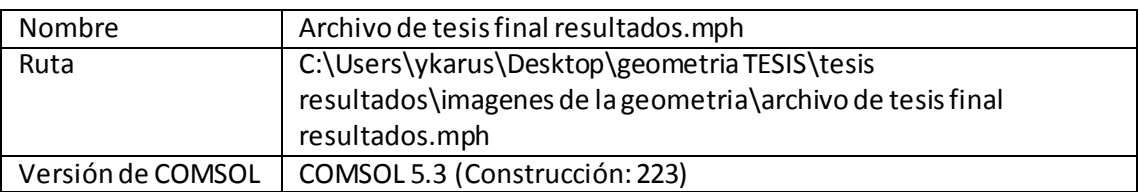

#### UTILIZAR PRODUCTOS

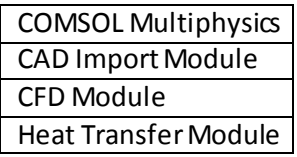

## <span id="page-83-1"></span>**1.1 PARÁMETROS 1**

### PARÁMETROS

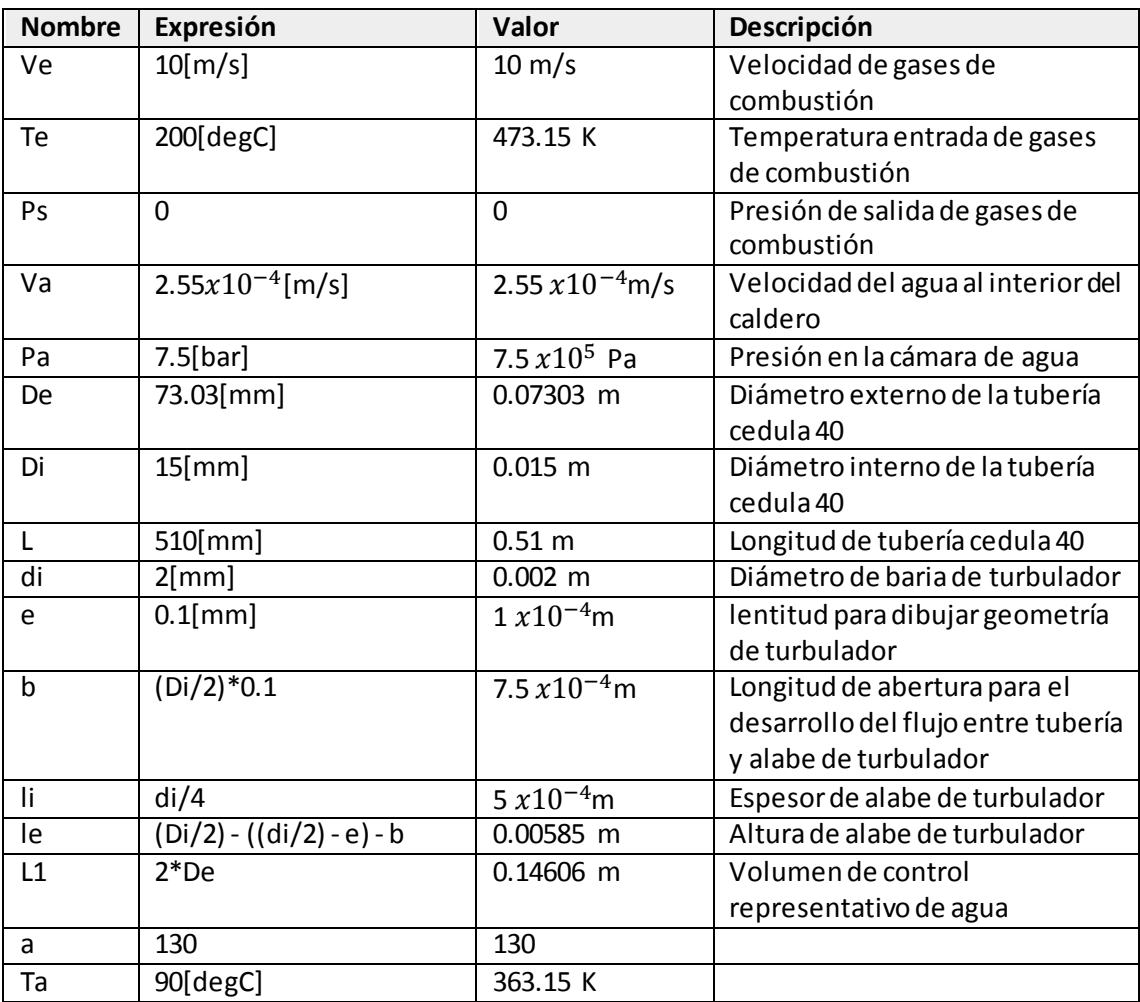

# <span id="page-84-0"></span>**2 Componente 1**

## <span id="page-84-1"></span>**2.1 DEFINICIONES**

# **2.1.1 Acoplamientos de componente**

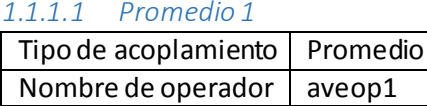

## **2.1.2 Sistemas de coordenadas**

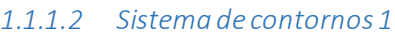

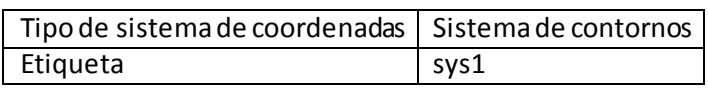

## <span id="page-84-2"></span>**2.2 GEOMETRÍA 1**

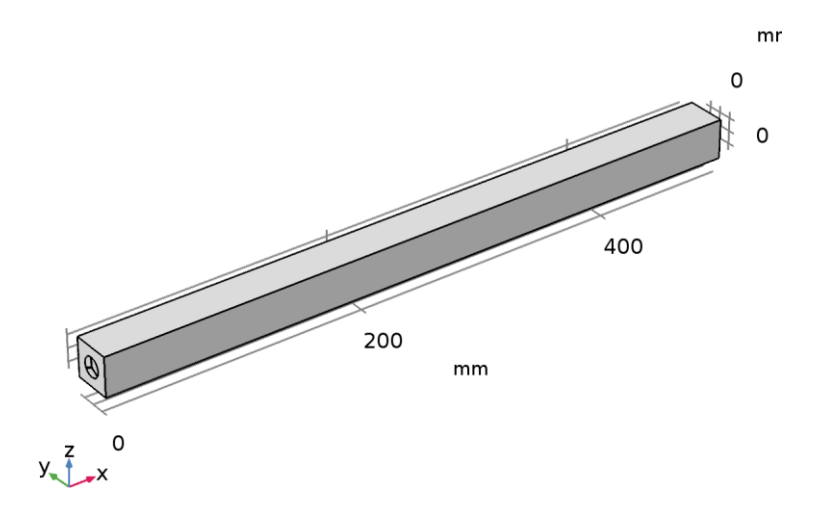

#### *Geometría 1*

#### UNIDADES

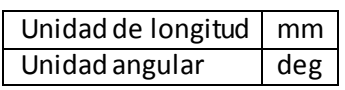

## <span id="page-85-0"></span>**2.3 MATERIALES**

## **2.3.1 Air**

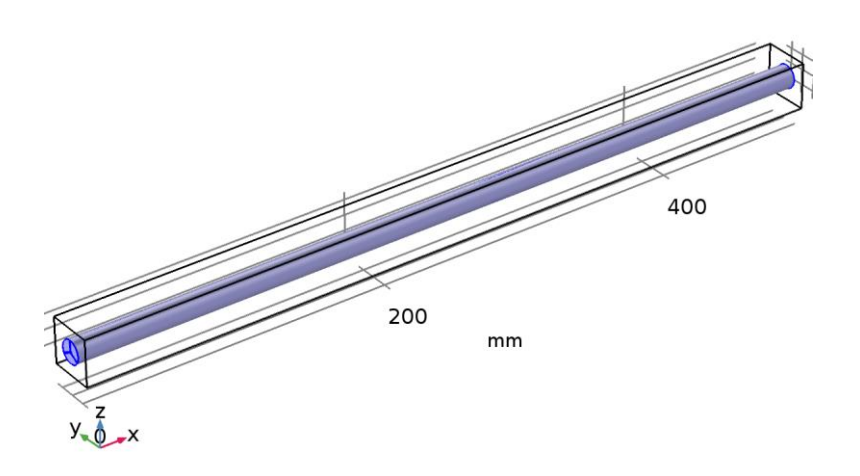

*Air*

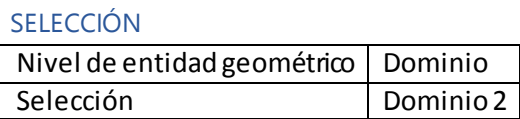

# **2.3.2 Water, liquid**

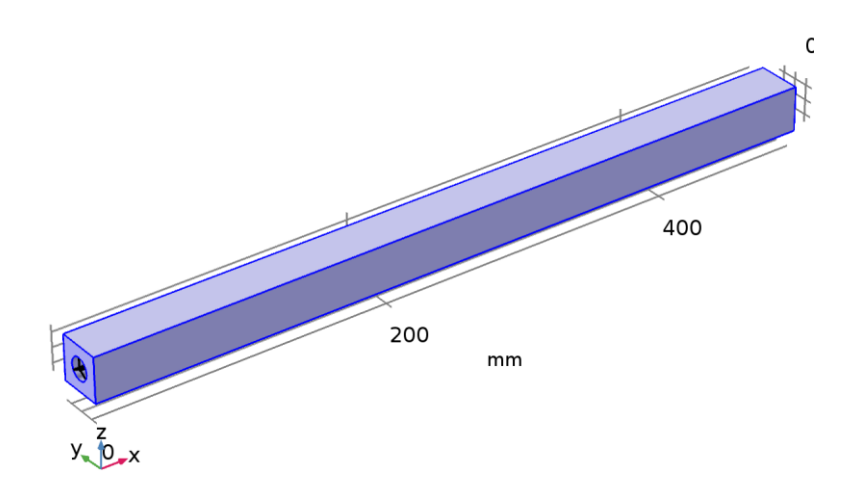

*Water, liquid*

SELECCIÓN

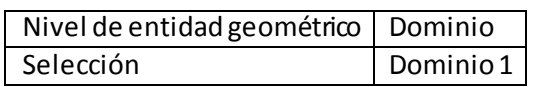

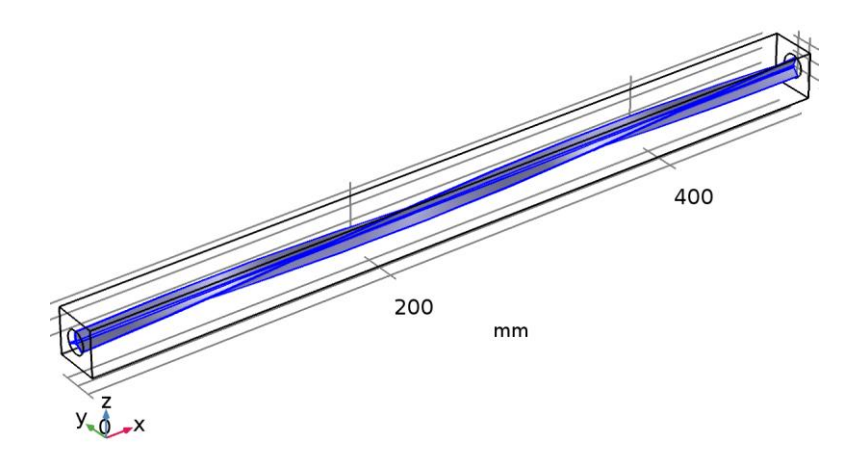

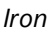

### SELECCIÓN

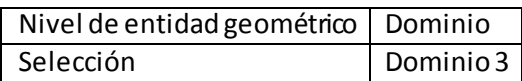

## **2.3.4 Structural steel**

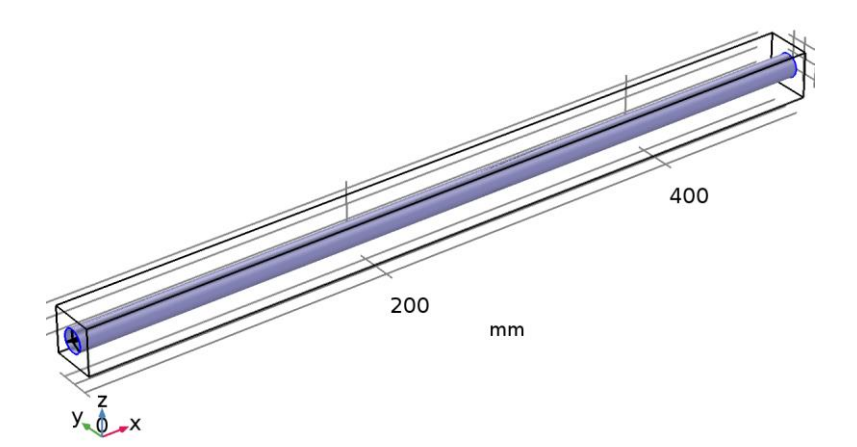

*Structural steel*

SELECCIÓN

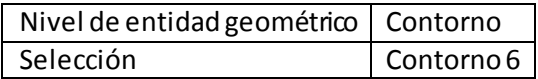

## <span id="page-87-0"></span>**2.4 FLUJO TURBULENTO, K-Ε**

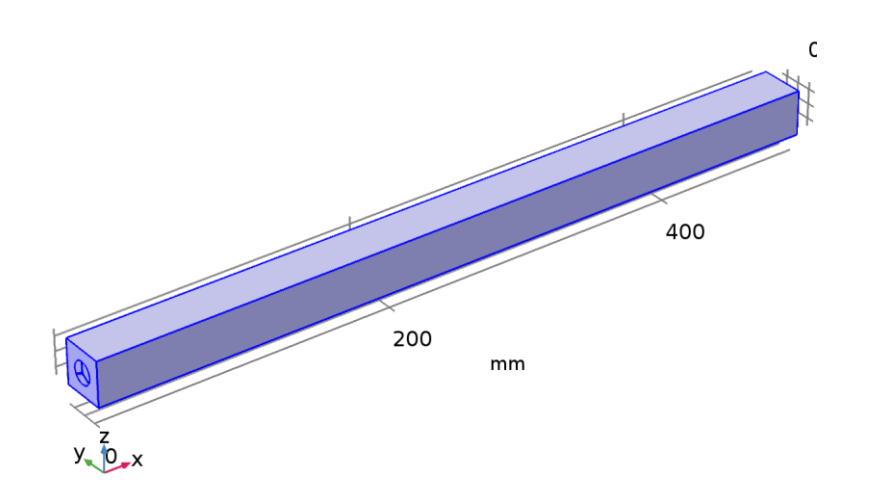

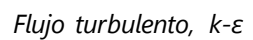

EQUATIONS

$$
\rho(\mathbf{u} \cdot \nabla)\mathbf{u} =
$$
\n
$$
\nabla \cdot \left[ -\rho \mathbf{I} + (\mu + \mu_{\mathsf{T}}) (\nabla \mathbf{u} + (\nabla \mathbf{u})^{\mathsf{T}}) - \frac{2}{3} (\mu + \mu_{\mathsf{T}}) (\nabla \cdot \mathbf{u}) \mathbf{I} - \frac{2}{3} \rho k \mathbf{I} \right] + \mathbf{F}
$$
\n
$$
\nabla \cdot (\rho \mathbf{u}) = 0
$$
\n
$$
\rho(\mathbf{u} \cdot \nabla)k = \nabla \cdot \left[ \left( \mu + \frac{\mu_{\mathsf{T}}}{\sigma_k} \right) \nabla k \right] + P_k - \rho \epsilon
$$
\n
$$
\rho(\mathbf{u} \cdot \nabla) \epsilon = \nabla \cdot \left[ \left( \mu + \frac{\mu_{\mathsf{T}}}{\sigma_{\epsilon}} \right) \nabla \epsilon \right] + C_{\mathsf{d}} \frac{\epsilon}{k} P_k - C_{\mathsf{d}} \rho \frac{\epsilon^2}{k}, \quad \epsilon = \epsilon p
$$

$$
\mu_{\mathsf{T}} = \rho c_{\mu} \frac{k^2}{\epsilon} \n P_{\mathsf{k}} = \mu_{\mathsf{T}} \Big[ \nabla \mathbf{u} : (\nabla \mathbf{u} + (\nabla \mathbf{u})^T) - \frac{2}{3} (\nabla \cdot \mathbf{u})^2 \Big] - \frac{2}{3} \rho k \nabla \cdot \mathbf{u}
$$

CARACTERÍSTICAS

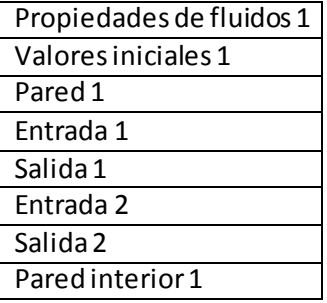

## **2.4.1 Propiedades de fluidos 1**

### ECUACIONES

 $\rho({\bf u}\cdot\nabla){\bf u}=$ 

$$
\nabla \cdot \left[ -p\mathbf{I} + (\mu + \mu_{\mathsf{T}}) (\nabla \mathbf{u} + (\nabla \mathbf{u})^{\mathsf{T}}) - \frac{2}{3} (\mu + \mu_{\mathsf{T}}) (\nabla \cdot \mathbf{u}) \mathbf{I} - \frac{2}{3} \rho k \mathbf{I} \right] + \mathbf{F}
$$
  
\n
$$
\nabla \cdot (\rho \mathbf{u}) = 0
$$
  
\n
$$
\rho (\mathbf{u} \cdot \nabla) k = \nabla \cdot \left[ \left( \mu + \frac{\mu_{\mathsf{T}}}{\sigma_k} \right) \nabla k \right] + P_k - \rho \epsilon
$$
  
\n
$$
\rho (\mathbf{u} \cdot \nabla) \epsilon = \nabla \cdot \left[ \left( \mu + \frac{\mu_{\mathsf{T}}}{\sigma_{\epsilon}} \right) \nabla \epsilon \right] + C_{\mathsf{d}} \frac{\epsilon}{k} P_k - C_{\mathsf{d}} \rho \frac{\epsilon^2}{k}, \quad \epsilon = \epsilon p
$$

## **2.4.2 Pared 1**

ECUACIONES

$$
\mathbf{u} \cdot \mathbf{n} = 0
$$
\n
$$
\left[ (\mu + \mu_{\mathsf{T}}) (\nabla \mathbf{u} + (\nabla \mathbf{u})^{\mathsf{T}}) - \frac{2}{3} (\mu + \mu_{\mathsf{T}}) (\nabla \cdot \mathbf{u}) \mathbf{I} - \frac{2}{3} \rho k \mathbf{I} \right] \mathbf{n} = -\rho \frac{\mu_{\mathsf{T}}}{\mu^{\mathsf{T}}} \mathbf{u}_{\mathsf{tang}}
$$
\n
$$
\mathbf{u}_{\mathsf{tang}} = \mathbf{u} - (\mathbf{u} \cdot \mathbf{n}) \mathbf{n}
$$
\n
$$
\nabla k \cdot \mathbf{n} = 0, \ \ \varepsilon = \rho \frac{C_{\mu} k^2}{\kappa_{\nu} \delta_{\mathsf{w}}^{\mathsf{T}} \mu}
$$

## **2.4.3 Entrada 1**

ECUACIONES

$$
\mathbf{u} = -U_0 \mathbf{n}
$$
  
\n
$$
U_{\text{ref}} = U_0
$$
  
\n
$$
k = \frac{3}{2} (U_{\text{ref}} I_T)^2, \ \epsilon = C_{\mu}^{3/4} \frac{k^{3/2}}{L_T}
$$

### **2.4.4 Salida 1**

ECUACIONES

$$
\[ -\rho \mathbf{I} + (\mu + \mu_{\mathsf{T}}) (\nabla \mathbf{u} + (\nabla \mathbf{u})^{\mathsf{T}}) - \frac{2}{3} (\mu + \mu_{\mathsf{T}}) (\nabla \cdot \mathbf{u}) \mathbf{I} - \frac{2}{3} \rho k \mathbf{I} \] \mathbf{n} = -\hat{\rho}_0 \mathbf{n}.
$$
  
\n
$$
\hat{\rho}_0 \le \rho_0,
$$
  
\n
$$
\nabla k \cdot \mathbf{n} = 0, \ \nabla \epsilon \cdot \mathbf{n} = 0
$$

## **2.4.5 Entrada 2**

ECUACIONES

$$
u = -U_0 n
$$
  
\n
$$
U_{ref} = U_0
$$
  
\n
$$
k = \frac{3}{2}(U_{ref} / \tau)^2, \ \epsilon = C_{\mu}^{3/4} \frac{k^{3/2}}{L \tau}
$$

## **2.4.6 Salida 2**

ECUACIONES

$$
\[ -\rho \mathbf{I} + (\mu + \mu_{\mathsf{T}}) (\nabla \mathbf{u} + (\nabla \mathbf{u})^{\mathsf{T}}) - \frac{2}{3} (\mu + \mu_{\mathsf{T}}) (\nabla \cdot \mathbf{u}) \mathbf{I} - \frac{2}{3} \rho k \mathbf{I} \] \mathbf{n} = -\hat{\rho}_0 \mathbf{n}.
$$
\n
$$
\hat{\rho}_0 \le \rho_0 ,
$$
\n
$$
\nabla k \cdot \mathbf{n} = 0 , \ \nabla \epsilon \cdot \mathbf{n} = 0
$$

## **2.4.7 Pared interior 1**

ECUACIONES

$$
\mathbf{u}_{\mathsf{u/d}} \cdot \mathbf{n} = 0
$$
\n
$$
\left[ (\mu + \mu_{\mathsf{T}}) (\nabla \mathbf{u} + (\nabla \mathbf{u})^{\mathsf{T}}) - \frac{2}{3} (\mu + \mu_{\mathsf{T}}) (\nabla \cdot \mathbf{u}) \mathbf{I} - \frac{2}{3} \rho k \mathbf{I} \right]_{\mathsf{u/d}} (-\mathbf{n}) = -\rho_{\mathsf{u/d}} \frac{u_{\mathsf{T}, \mathsf{u/d}}}{\delta_{\mathsf{w}, \mathsf{u/d}}^{\mathsf{H}}} \mathbf{u}_{\mathsf{tang}, \mathsf{u/d}}
$$
\n
$$
\mathbf{u}_{\mathsf{tang}, \mathsf{u/d}} = \mathbf{u}_{\mathsf{u/d}} - (\mathbf{u}_{\mathsf{u/d}} \cdot \mathbf{n}) \mathbf{n}
$$
\n
$$
\nabla k_{\mathsf{u/d}} \cdot \mathbf{n} = 0, \ \ \varepsilon_{\mathsf{u/d}} = \frac{c_{\mu} k_{\mathsf{u/d}}^2}{\kappa \delta_{\mathsf{w}, \mathsf{u/d}}^{\mathsf{H}} \mathcal{V}_{\mathsf{u/d}}}
$$

### <span id="page-89-0"></span>**2.5 TRANSFERENCIA DE CALOR EN FLUIDOS**

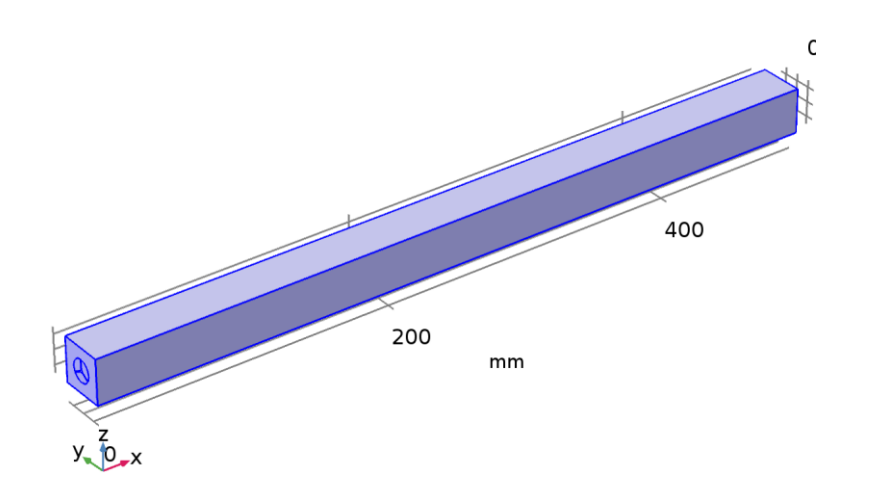

*Transferencia de calor en fluidos*

EQUATIONS

 $\rho C_{\rho} \mathbf{u} \cdot \nabla \tau + \nabla \cdot \mathbf{q} = Q + Q_{\rho} + Q_{\text{vd}}$  $q = -k\nabla T$ 

CARACTERÍSTICAS

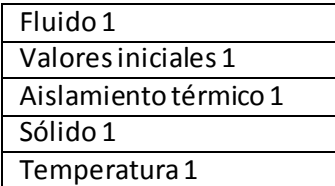

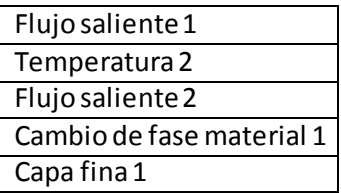

## **2.5.1 Fluido 1**

ECUACIONES

 $\mathop{\rho\!C}}_{\rho}\mathbf{u}\cdot\nabla\!{\mathop{\nabla\!}\nolimits} + \mathop{\nabla\!}\nolimits\cdot\mathbf{q} = \mathop{\mathsf{Q}}\nolimits + \mathop{\mathsf{Q}}\nolimits_\rho + \mathop{\mathsf{Q}}\nolimits_{\mathop{\rm vd}}$  $\mathbf{q} = -k\nabla T$ 

### **2.5.2 Aislamiento térmico 1**

ECUACIONES

 $-\mathbf{n} \cdot \mathbf{q} = 0$ .

### **2.5.3 Sólido 1**

ECUACIONES

 $\rho C_{\rho} \mathbf{u} \cdot \nabla T + \nabla \cdot \mathbf{q} = Q + Q_{\text{ted}}$  $\mathbf{q} = -k\nabla T$ 

**2.5.4 Temperatura 1**

ECUACIONES

 $T = T_0$ 

### **2.5.5 Flujo saliente 1**

ECUACIONES

 $-n \cdot q = 0$ .

### **2.5.6 Temperatura 2**

#### ECUACIONES

 $T = T_0$ 

## **2.5.7 Flujo saliente 2**

#### ECUACIONES

 $-\mathbf{n} \cdot \mathbf{q} = 0$ 

#### **2.5.8 Cambio de fase material 1**

ECUACIONES

 $\rho C_{\rho} \mathbf{u} \cdot \nabla T + \nabla \cdot \mathbf{q} = Q + Q_{\rho} + Q_{\text{vd}}$ 

$$
\begin{aligned} \mathbf{q} &= -k\nabla T \\ \rho &= \theta \rho_{\text{phase1}} + (1 - \theta) \rho_{\text{phase2}} \\ C_{\rho} &= \frac{1}{\rho} \left( \theta \rho_{\text{phase1}} C_{\rho,\text{phase1}} + (1 - \theta) \rho_{\text{phase2}} C_{\rho,\text{phase2}} \right) + L \frac{\partial \alpha_{\text{m}}}{\partial T} \\ k &= \theta k_{\text{phase1}} + (1 - \theta) k_{\text{phase2}} \\ \alpha_{\text{m}} &= \frac{1}{2} \frac{(1 - \theta) \rho_{\text{phase2}} - \theta \rho_{\text{phase1}}}{\theta \rho_{\text{phase1}} + (1 - \theta) \rho_{\text{phase2}}} \end{aligned}
$$

# **2.5.9 Capa fina 1**

ECUACIONES

$$
-n_{d} \cdot q_{d} = -\frac{(T_{u} - T_{d})}{R_{s}} + \frac{1}{2}d_{s}Q_{s}
$$

$$
-n_{u} \cdot q_{u} = -\frac{(T_{d} - T_{u})}{R_{s}} + \frac{1}{2}d_{s}Q_{s}
$$

$$
R_{s} = \frac{d_{s}}{R_{s}}
$$

<span id="page-91-0"></span>**2.6 MULTIFÍSICA**

# **2.6.1 Flujo no isotérmico 1**

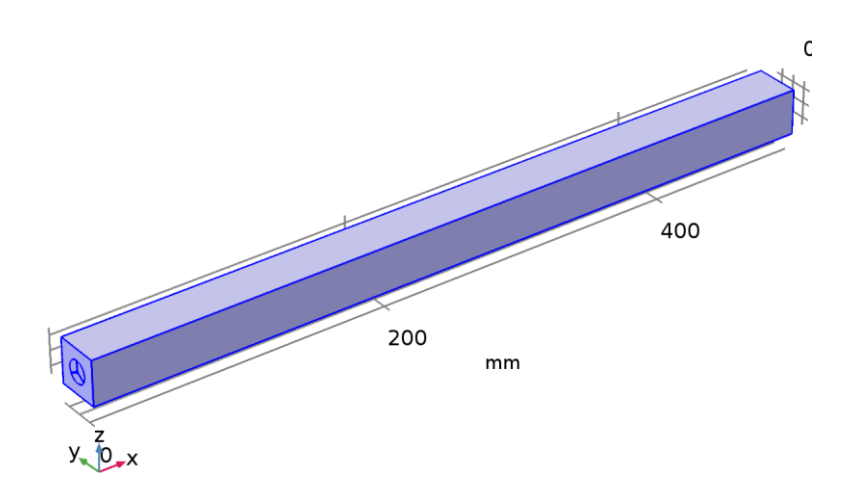

*Flujo no isotérmico 1*

ECUACIONES

$$
-\mathbf{n} \cdot \mathbf{q} = \rho c_{\rho} u_{\tau} \frac{\tau_{w} - \tau}{\tau^{+}}
$$

## <span id="page-92-0"></span>**2.7 MALLA 1**

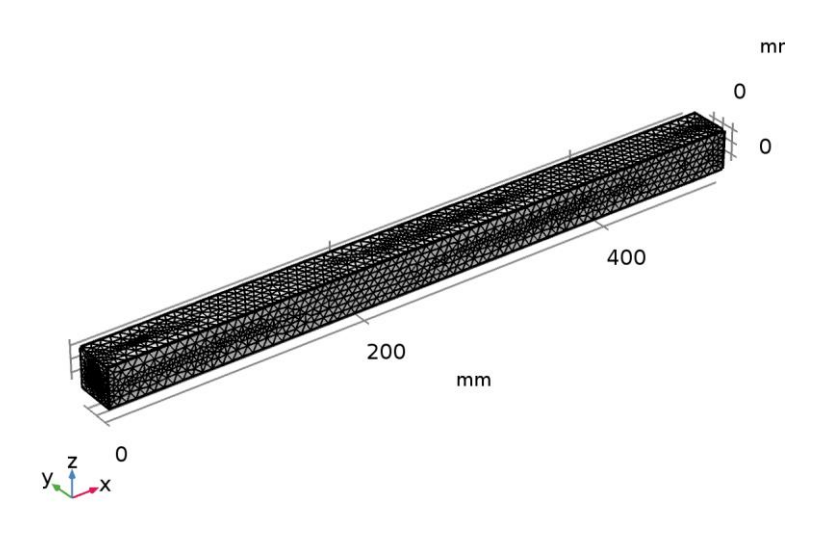

*Malla 1*

## <span id="page-93-0"></span>**3 Estudio 1**

### INFORMACIÓN DE LA COMPUTACIÓN

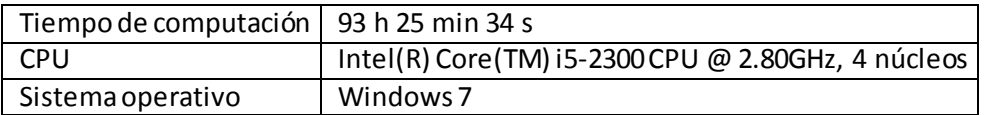

## <span id="page-93-1"></span>**3.1 BARRIDO PARAMÉTRICO**

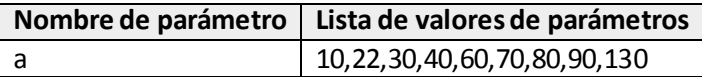

#### CONFIGURACIÓN DEL ESTUDIO

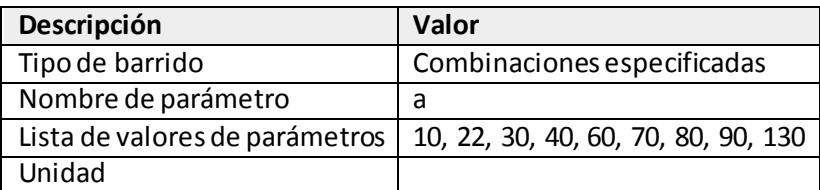

### <span id="page-93-2"></span>**3.2 ESTACIONARIO**

#### CONFIGURACIÓN DEL ESTUDIO

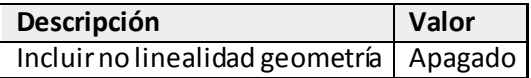

#### SELECCIÓN DE FÍSICAS Y VARIABLES

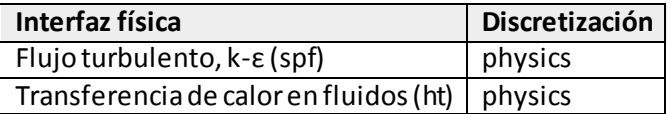

#### SELECCIÓN DE MALLAS

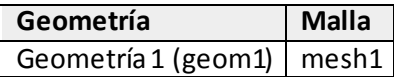

## <span id="page-94-0"></span>**4 Resultados**

## <span id="page-94-1"></span>**4.1 CONJUNTOS DE DATOS**

## **4.1.1 Estudio 1/Solución 1**

SOLUCIÓN

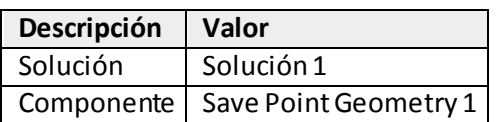

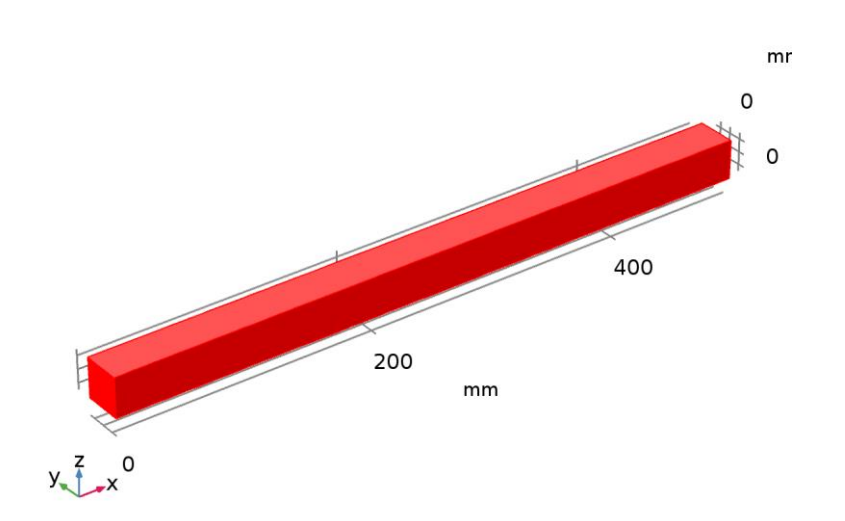

*Conjunto de datos: Estudio 1/Solución 1*

## <span id="page-94-2"></span>**4.1.2 Estudio 1/Soluciones paramétricas 1 (2)**

SOLUCIÓN

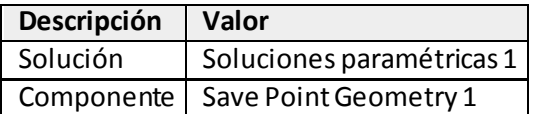

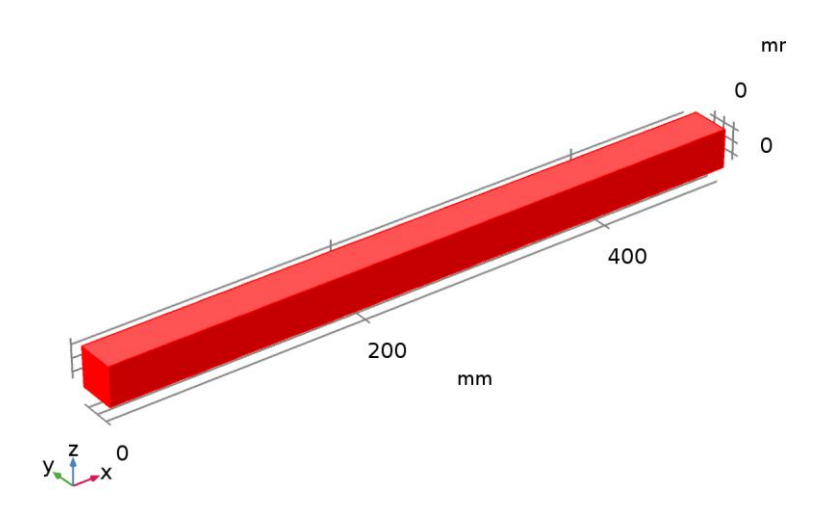

*Conjunto de datos: Estudio 1/Soluciones paramétricas 1 (2)*

## **4.1.3 Todas las paredes**

#### DATOS

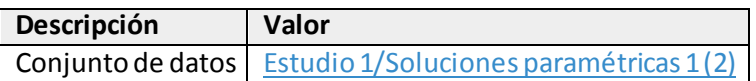

#### PARAMETRIZACIÓN

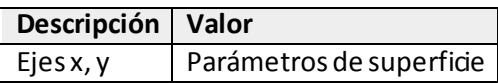

## **4.1.4 Las paredes exteriores**

#### DATOS

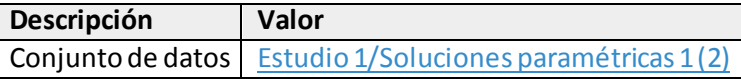

PARAMETRIZACIÓN

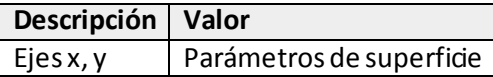

## **4.1.5 Las paredes interiores**

#### DATOS

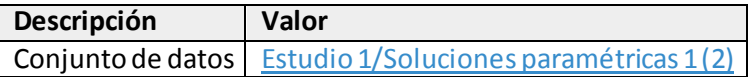

PARAMETRIZACIÓN

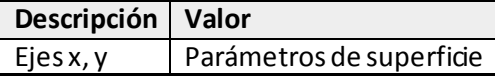

### <span id="page-95-0"></span>**4.1.6 Estudio 1/Soluciones paramétricas 1 (3)**

#### SELECCIÓN

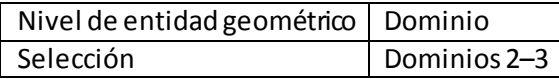

SOLUCIÓN

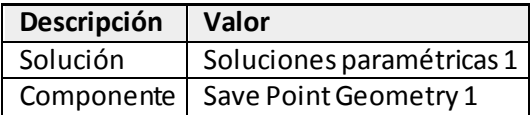

#### <span id="page-96-0"></span>**4.2 VALORES DERIVADOS**

# **4.2.1 Evaluación global 1**

#### DATOS

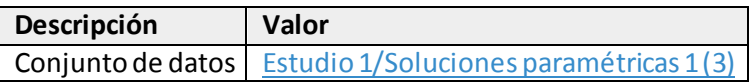

#### EXPRESIONES

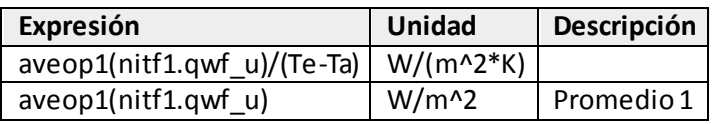

#### SALIDA

Evaluado en | [Tabla 5](#page-98-0)

### **4.2.2 caida de presion**

#### SELECCIÓN

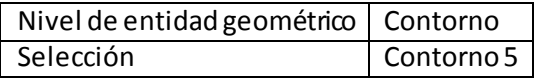

### DATOS

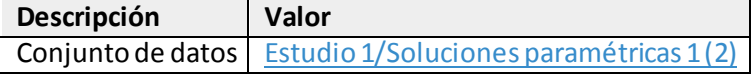

#### EXPRESIONES

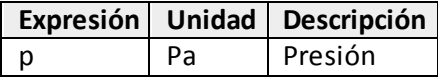

## **4.2.3 flujo de calor total**

### SELECCIÓN

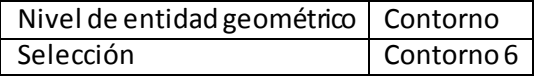

#### DATOS

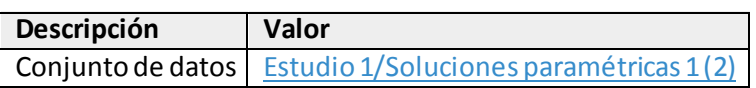

#### EXPRESIONES

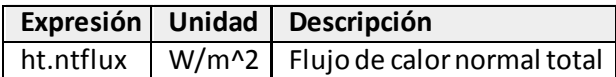

SALIDA Evaluado en [Tabla 4](#page-98-1)

## **4.2.4 Superficie promedio 3**

#### SELECCIÓN

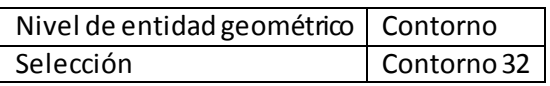

DATOS

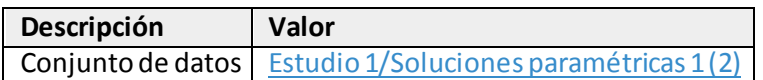

#### EXPRESIONES

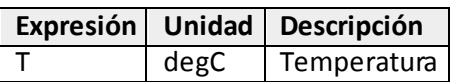

#### SALIDA

Evaluado en [Tabla 7](#page-98-2)

#### <span id="page-97-0"></span>**4.3 TABLAS**

### **4.3.1 Caida de presion**

Evaluación global 1 (aveop1(nitf1.qwf\_u)/(Te-Ta))

#### CAIDA DE PRESION

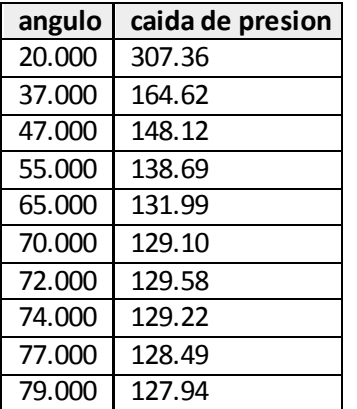

### **4.3.2 coeficiente de transferencia de calor**

Evaluación global 1 (aveop1(nitf1.qwf\_u)/(Te-Ta))

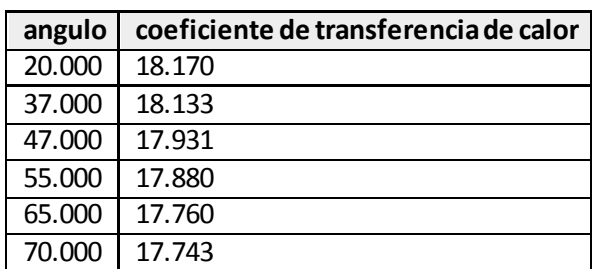

#### COEFICIENTE DE TRANSFERENCIA DE CALOR

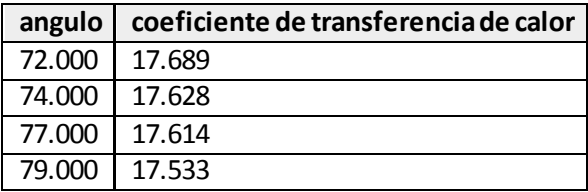

## <span id="page-98-1"></span>**4.3.3 Tabla 4**

Superficie promedio 2 (ht.ntflux)

### TABLA 4

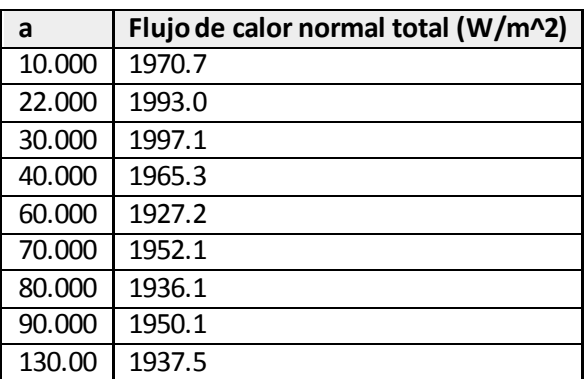

### <span id="page-98-0"></span>**4.3.4 Tabla 5**

Evaluación global 1 (aveop1(nitf1.qwf\_u)/(Te-Ta), aveop1(nitf1.qwf\_u))

#### TABLA 5

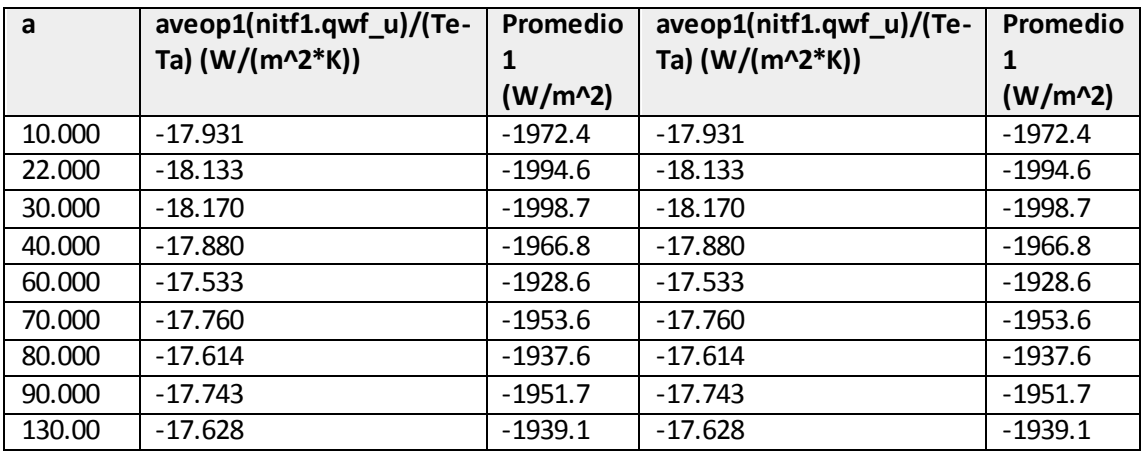

### **4.3.5 Tabla 6**

Superficie promedio 3 (T)

TABLA 6

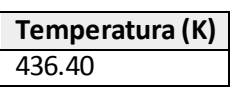

<span id="page-98-2"></span>**4.3.6 Tabla 7**

Superficie promedio 3 (T)

TABLA 7

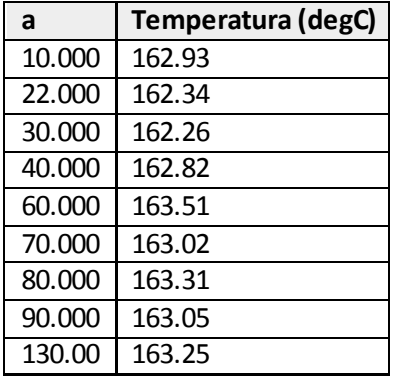

### **4.3.7 Tabla 8**

TABLA 8

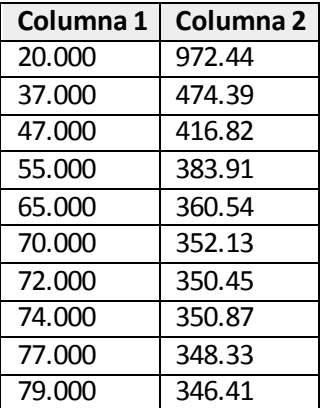

### **4.3.8 Tabla 9**

#### TABLA 9

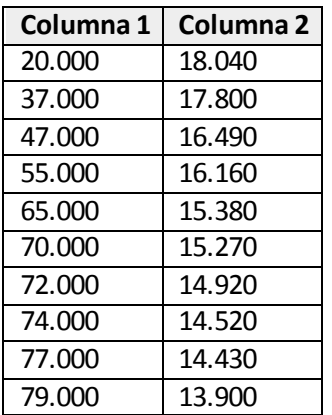

## **4.3.9 Tabla 10**

#### TABLA 10

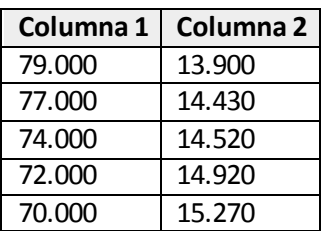

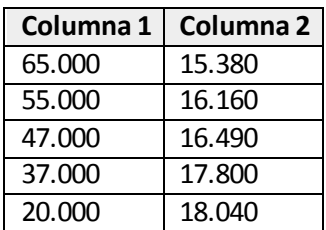

#### <span id="page-100-0"></span>**4.4 REPRESENTAR GRUPOS**

### **4.4.1 Velocidad, Lineas (spf)**

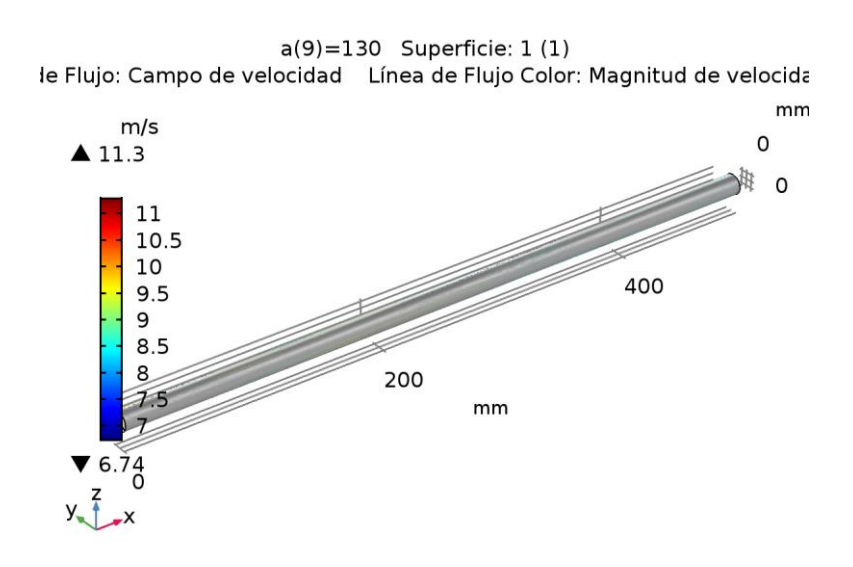

*a(9)=130 Superficie: 1 (1) Línea de Flujo: Campo de velocidad Línea de Flujo Color: Magnitud de velocidad (m/s)*

#### **4.4.2 Temperatura, Lineas (ht)**

a(1)=10 Superficie: 1 (1) Línea de Flujo: Campo de velocidad

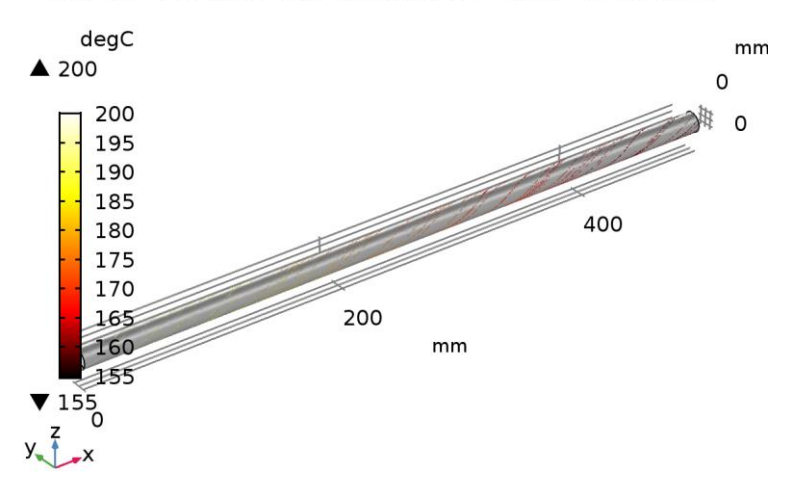

*a(1)=10 Superficie: 1 (1) Línea de Flujo: Campo de velocidad*

## **4.4.3 caida de presion y coeficiente de transferencia**

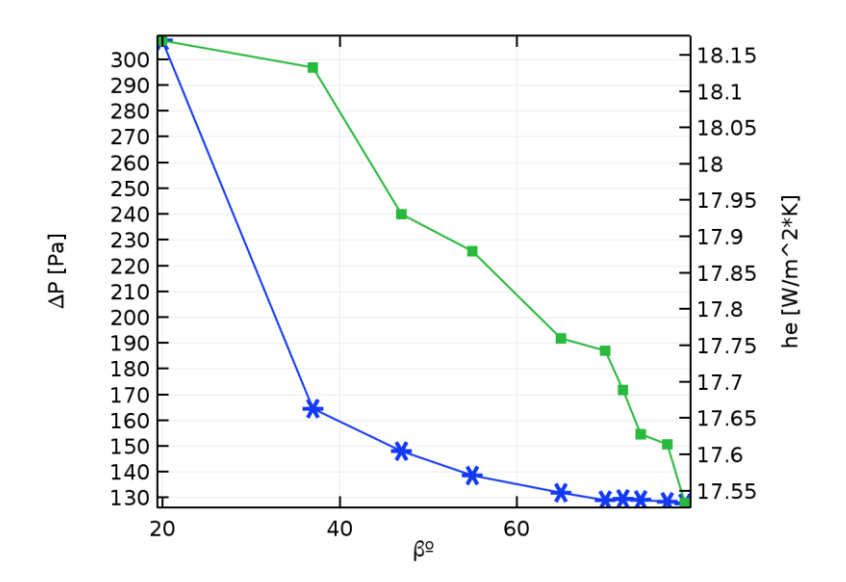

**4.4.4 coeficiente, he**

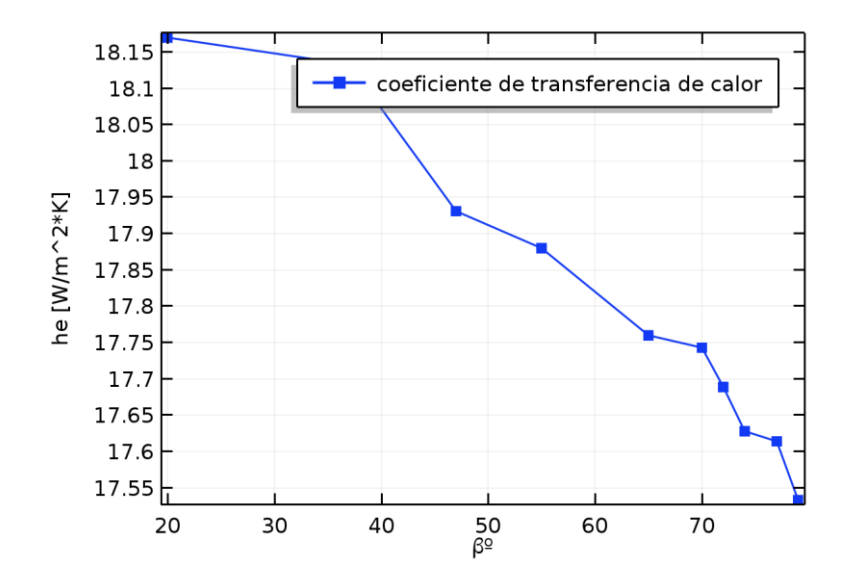

### **4.4.5 Caida de presion, Pa**

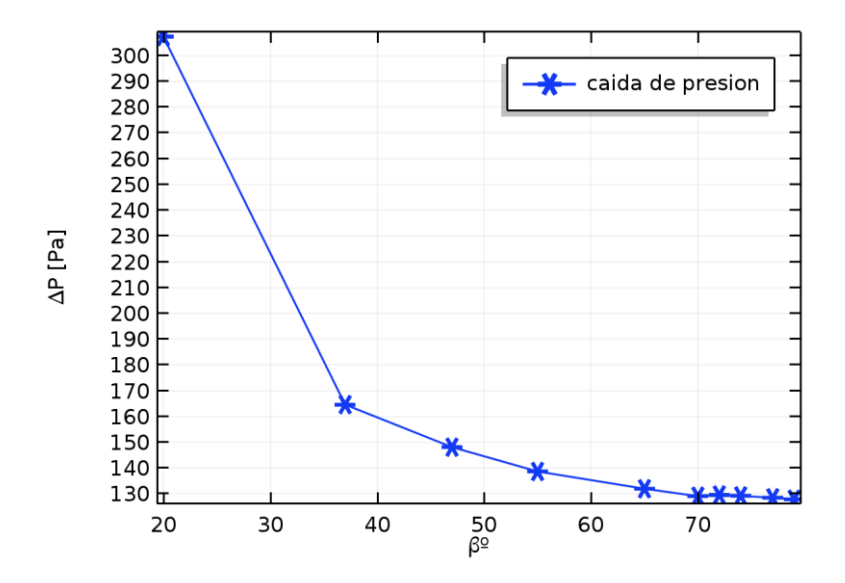

**4.4.6 Energia cinetica de turbulencia, superficies (spf)**

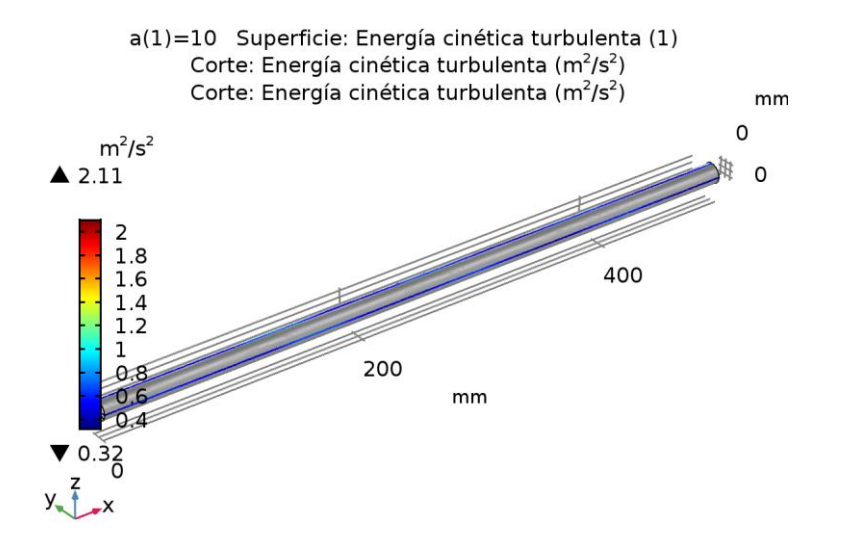

*a(1)=10 Superficie: Energía cinética turbulenta (1) Corte: Energía cinética turbulenta (m<sup>2</sup> /s<sup>2</sup> ) Corte: Energía cinética turbulenta (m<sup>2</sup> /s<sup>2</sup> )*

### **4.4.7 Vorticidad, superficies (spf)**

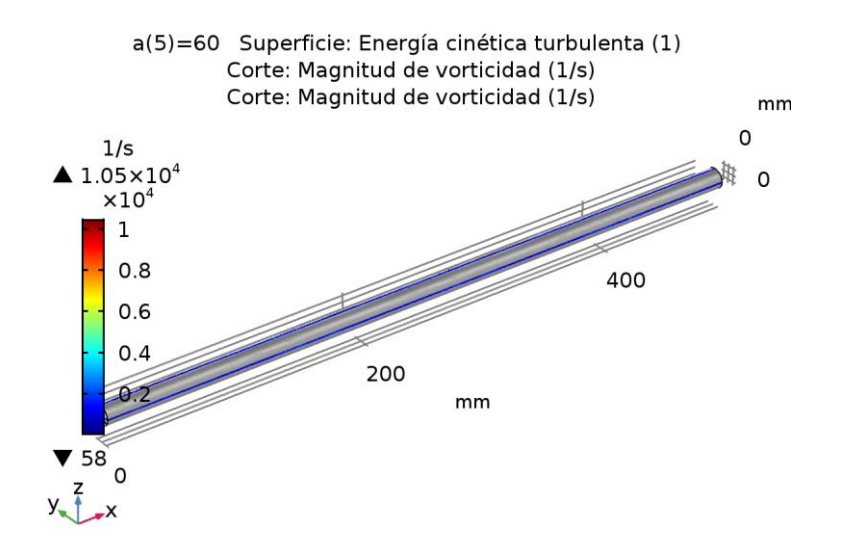

*a(5)=60 Superficie: Energía cinética turbulenta (1) Corte: Magnitud de vorticidad (1/s) Corte: Magnitud de vorticidad (1/s)*

### **4.4.8 Grupo gráfico 1D 12**

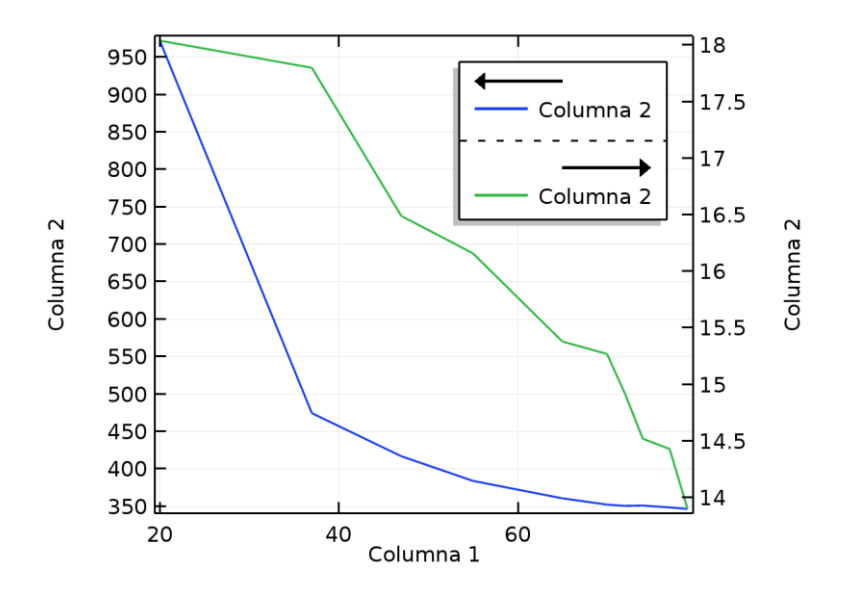

#### **1. Optimización de ángulo de ataque por caída de presión.**

El siguiente grafico muestra la línea de tendencia de la caída de presión y el ángulo de ataque.

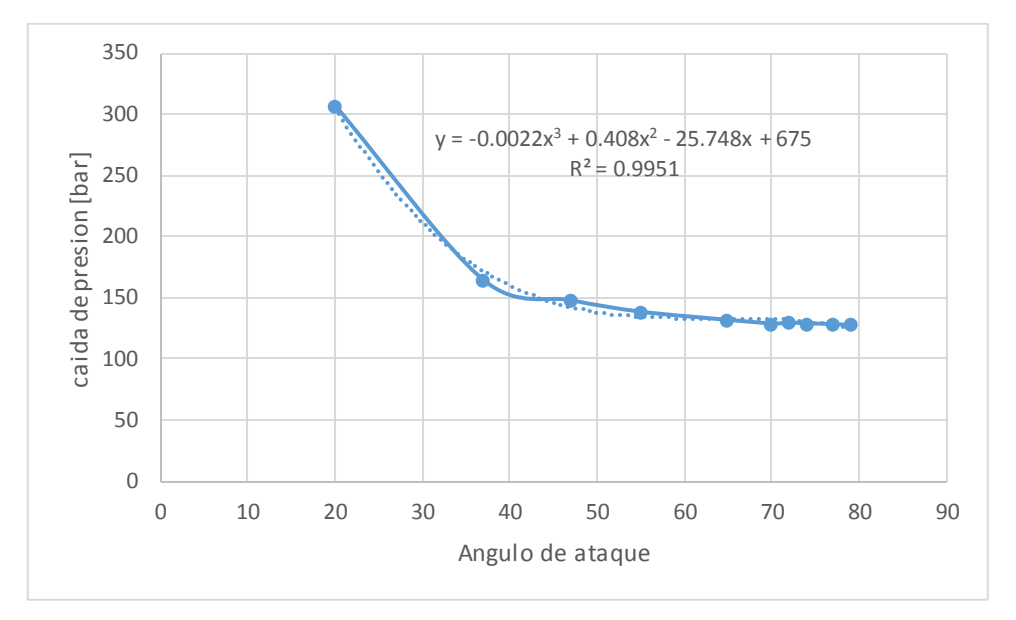

Para la optimización hacemos una derivada para hallar el máximo de la curva  $y = -0.0022x^3 + 0.408x^2 - 25.748x + 675$ 

Derivadando:

$$
\frac{dy}{dx}(y = -0.0022x^3 + 0.408x^2 - 25.748x + 675)
$$
  

$$
f'(x) = -0.0066x^2 + 0.816x - 25.748
$$

Ahora graficamos para hallar los puntos máximos de esta derivada que representa la relajación máxima que se ajusta a nuestro estudio pues es la caída de presión la variable más importante para estos equipos.

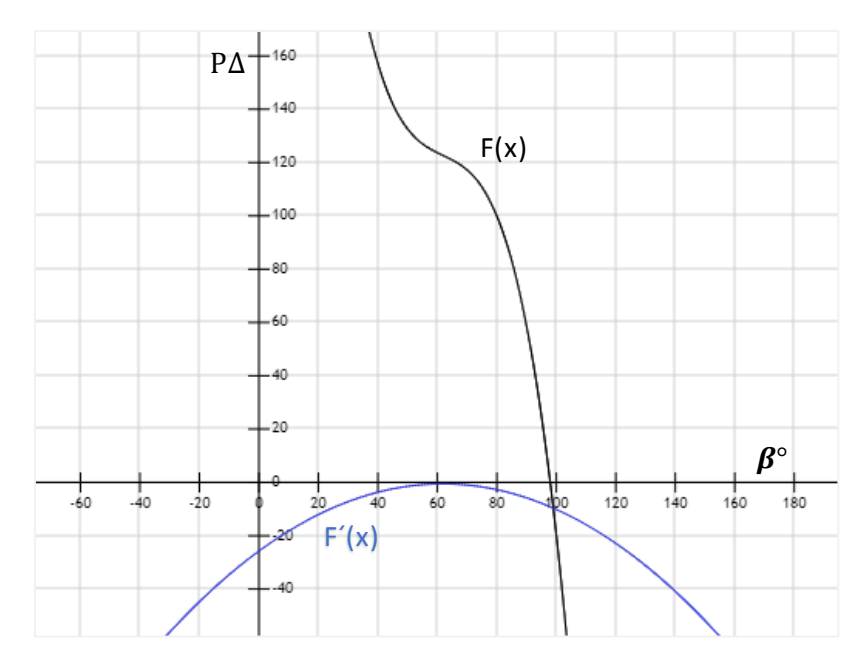

*Ilustración 1,grafico de representación de la derivada y la fusión de caída de presión y ángulo de ataque donde un óptimo en el punto máximo de la curva entre* °*[60-65]*

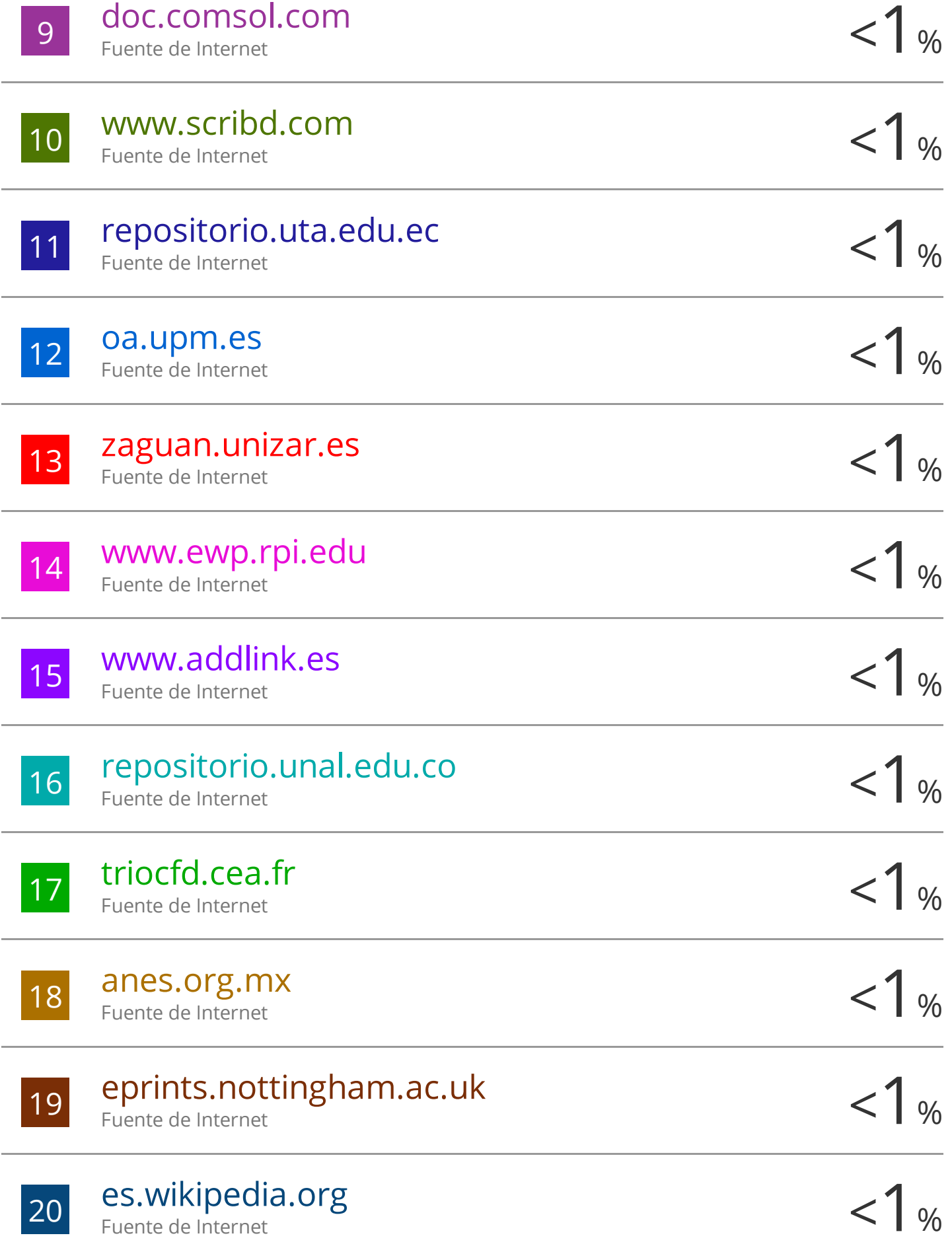

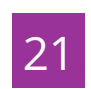

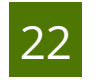

zz www.slideshare.net <1 % Fuente de Internet

23 Bahrami, Hafez, and Amir Faghri. "Bubbly,  $\langle 1_{\%} \rangle$ Two-Phase Flow in the Anode Channel of a Passive, Tubular Direct Methanol Fuel Cell" , ASME 2011 9th International Conference on Fuel Cell Science Engineering and Technology, 2011. Publicación

 $\frac{1}{24}$  kipdf.com  $\leq$  1 % kipdf.com Fuente de Internet

 $\frac{25}{100}$  Rodr�guez, Maida B�rbara Reyes, and Jorge  $\frac{1}{100}$ Laureano Moya Rodr�guez. "Design and Optimization of Shell and tube heat exchangers, state of the art" , ITEGAM- Journal of Engineering and Technology for Industrial Applications (ITEGAM-JETIA), 2016. Publicación

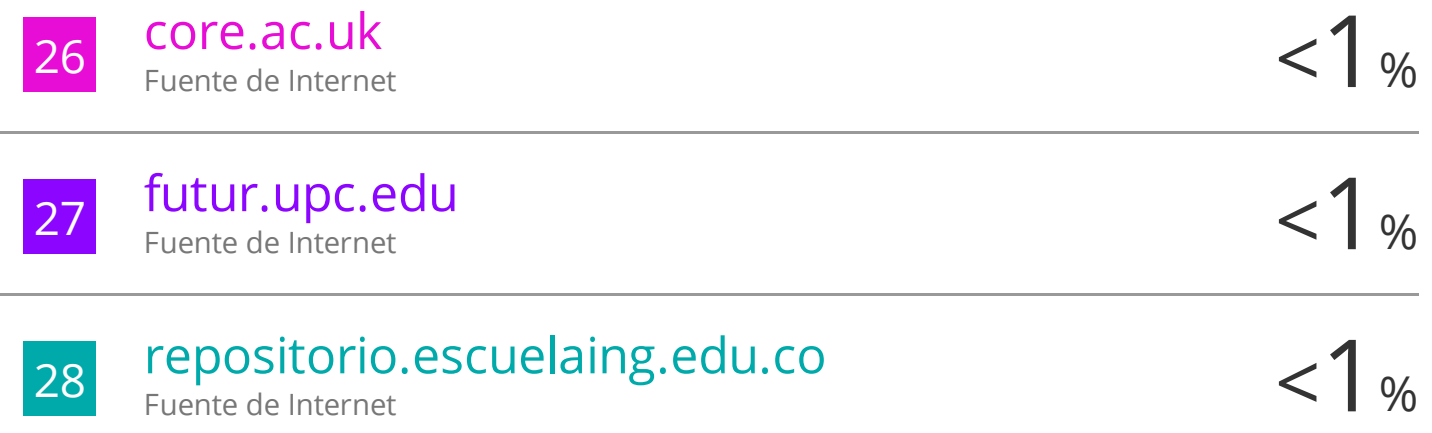
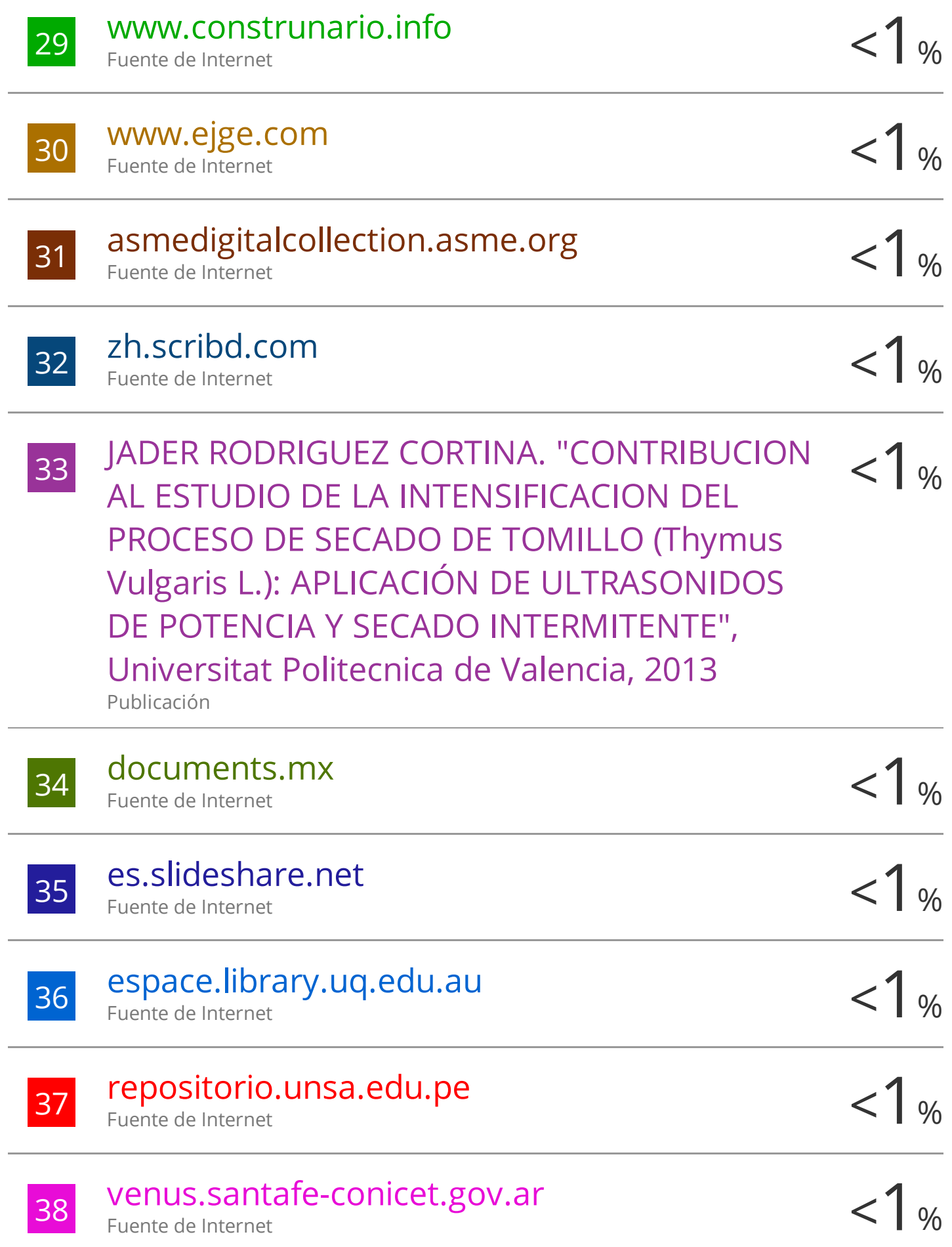

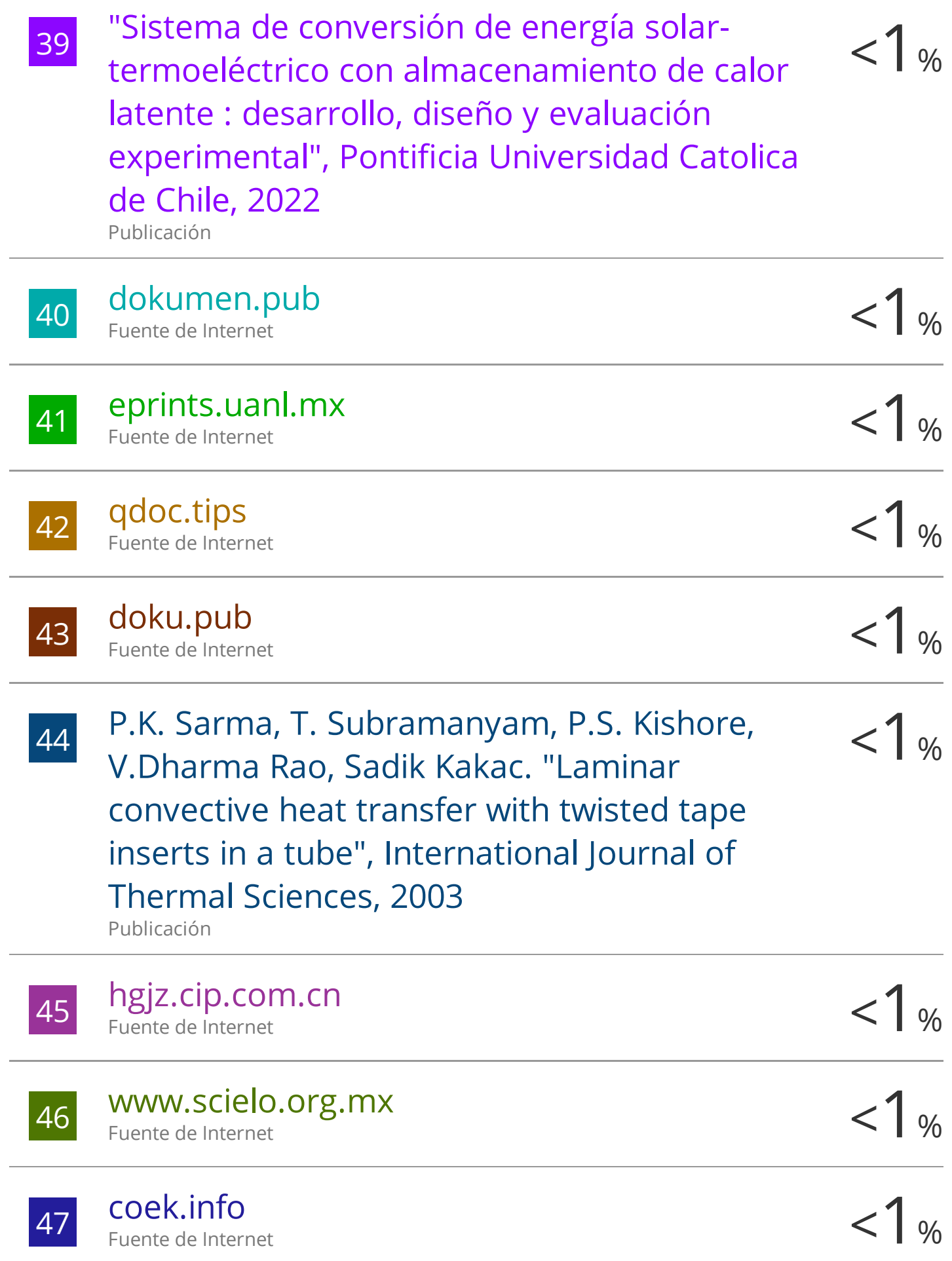

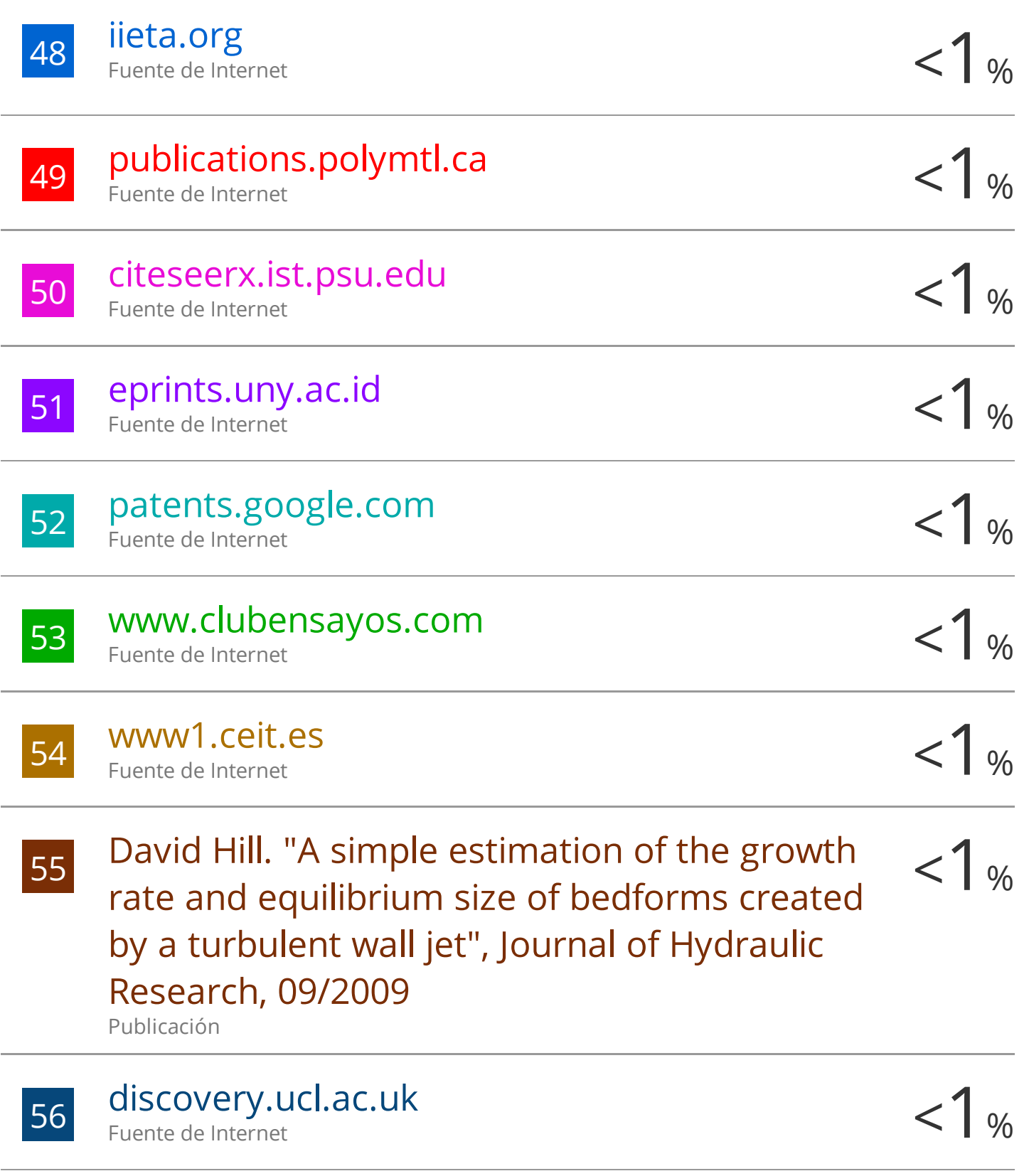

57 repositorio.upsjb.edu.pe <1 % Fuente de Internet

58 vufind.katalog.k.utb.cz <1 %

Fuente de Internet

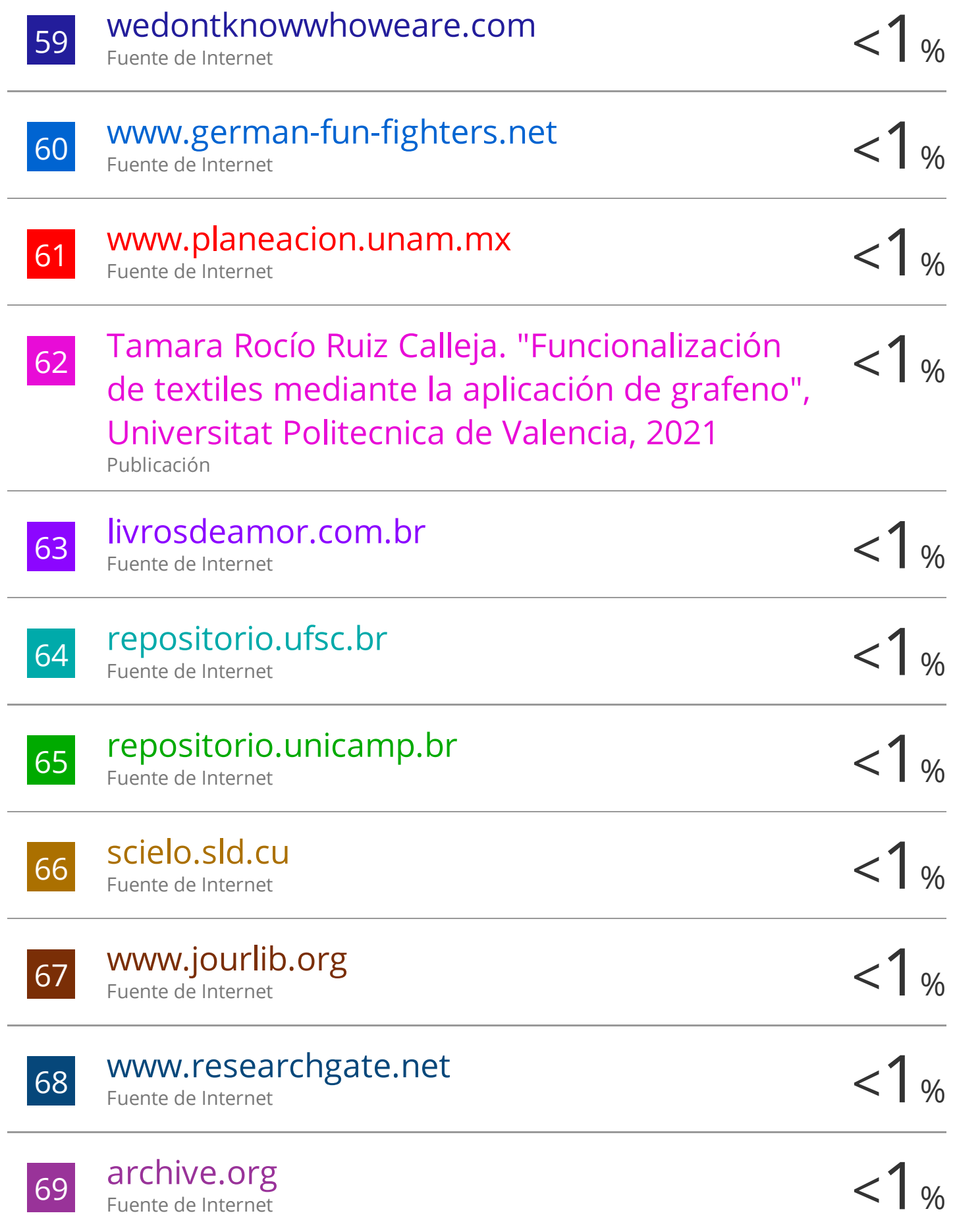

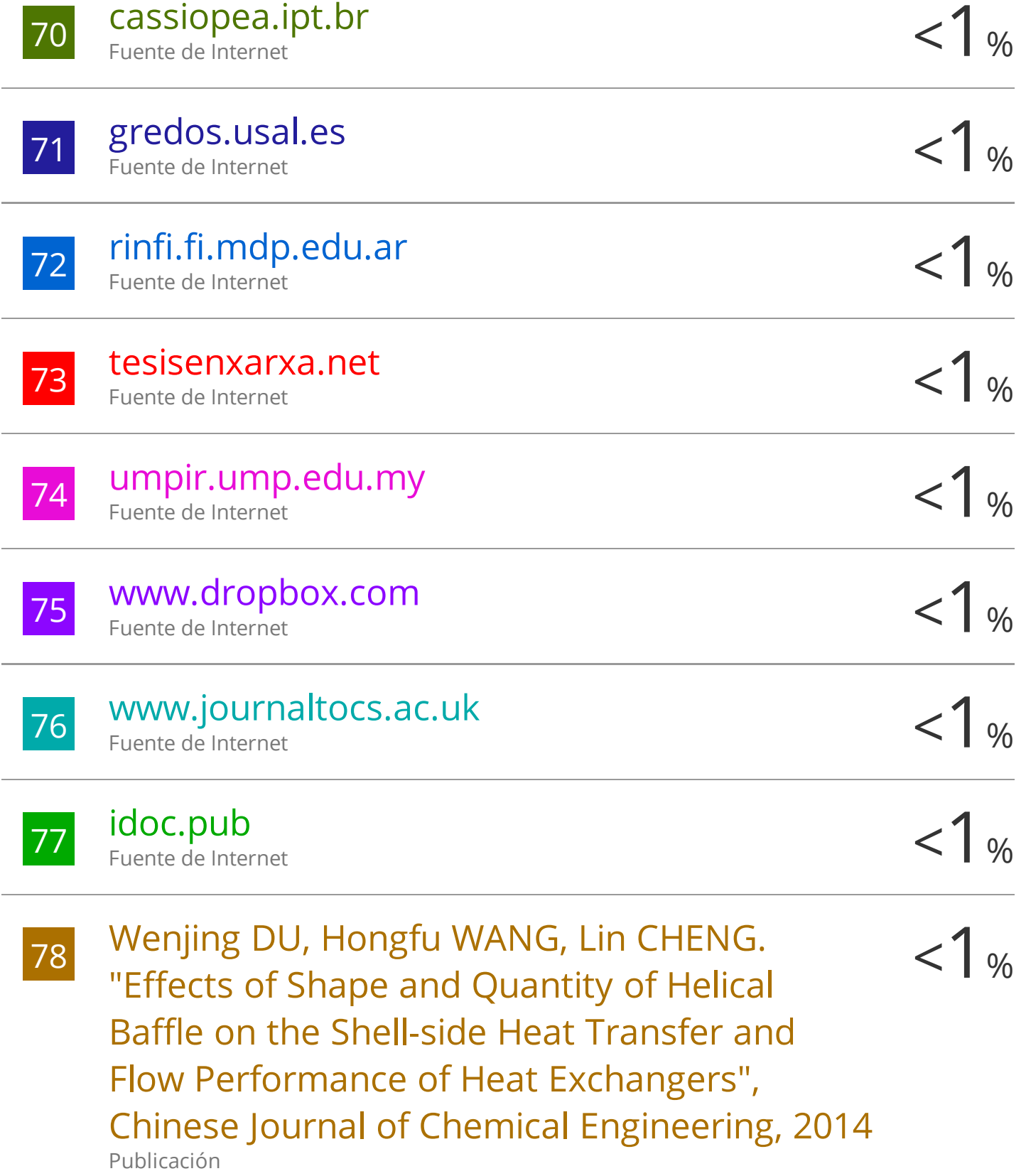